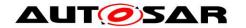

| <b>Document Title</b>             | Specification of CAN Driver |
|-----------------------------------|-----------------------------|
| <b>Document Owner</b>             | AUTOSAR                     |
| Document Responsibility           | AUTOSAR                     |
| <b>Document Identification No</b> | 011                         |
| Document Classification           | Standard                    |
|                                   |                             |
| <b>Document Version</b>           | 4.3.0                       |
| <b>Document Status</b>            | Final                       |
| Part of Release                   | 4.1                         |
| Revision                          | 3                           |

|            | Document Change History |                                  |                                                                                                    |  |
|------------|-------------------------|----------------------------------|----------------------------------------------------------------------------------------------------|--|
| Date       | Version                 | Changed by                       | Change Description                                                                                                    |  |
| 31.03.2014 | 4.3.0                   | AUTOSAR<br>Release<br>Management | <ul> <li>Added new reqirements<br/>SWS_CAN_00497,<br/>SWS_CAN_00498,<br/>SWS_CAN_00499, and<br/>SWS_CAN_00496</li> <li>Modified reqirements<br/>ECUC_Can_00445,<br/>SWS_CAN_00487,<br/>SWS_CAN_00469,<br/>SWS_CAN_00475, and<br/>SWS_CAN_00475</li> <li>Removed reqirements<br/>SWS_CAN_00476, and<br/>SWS_CAN_00414</li> </ul> |  |
| 31.10.2013 | 4.2.0                   | AUTOSAR<br>Release<br>Management | <ul> <li>Removed the 'Timing' row from the API table(s) of chapter 'Scheduled Functions'</li> <li>Modified range of Can_IdType and CAN_CHANGE_BAUDRATE_SUPPO RT to CAN_CHANGE_BAUDRATE_API</li> <li>Editorial changes</li> <li>Removed chapter(s) on change documentation</li> </ul>                                            |  |

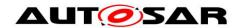

| 28.02.2013 | 4.1.0 | AUTOSAR<br>Administration | <ul> <li>Added support for Pretended Networking</li> <li>Add DET error CAN_E_PARAM_BAUDRATE to the error classification table</li> <li>Corrected the sequence for EcuM_SetWakeupEvent in section 7.7</li> <li>Updated Can_CheckWakeup as Configurable API</li> <li>Added support to have more than one CanMailbox per HRH in order to receive back to back messages</li> <li>Can_ChangeBaudrate and Can_CheckBaudrate API are deprecated and will be replaced by Can_SetBaudrate API</li> </ul>                                                                                                    |
|------------|-------|---------------------------|----------------------------------------------------------------------------------------------------|
| 02.11.2011 | 4.0.0 | AUTOSAR Administration    | <ul> <li>Added SWS_Can_00461 to capture - Detection of Power ON of controller due to CAN communication</li> <li>Changed Can_InitController to Can_ChangeBaudrate</li> <li>Added Can_CheckBaudrate</li> <li>Added sub container CanMainFunctionRWPeriods to CanGeneral</li> <li>Changed CanHardwareObject container</li> <li>Updated description of ECUC_Can_00321</li> <li>Changed Can_SetControllerMode in SWS_Can_00370 to Can_Mainfunction_Mode</li> <li>Added CanControllerDefaultBaudrate parameter</li> <li>Updated description of SWS_Can_00279</li> <li>Updated description of CAN321</li> <li>Added SWS_Can_00445, SWS_Can_00446 and SWS_Can_00447 to capture Possible loss of CAN Wakeup</li> <li>Changed "Module Short Name" (MODULENAME) to "Module Abbreviation" (MAB)</li> </ul> |

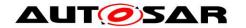

| 15.10.2010 | 3.1.0 | AUTOSAR<br>Administration | <ul> <li>Modified SWS_Can_00111 to correct the "Version Checking" information</li> <li>Added new requirements SWS_Can_00440 to introduce Can_GeneralTypes.h.</li> <li>Added new requirements SWS_Can_00441 and SWS_Can_00442 to introduce multiple poll cycles</li> <li>Added new requirements SWS_Can_00442 to introduce multiple poll cycles</li> <li>Added new requirements SWS_Can_00443 and SWS_Can_00444 to provide an optional callback on every reception of a LPDU</li> </ul>                                                                             |
|------------|-------|---------------------------|----------------------------------------------------------------------------------------------------|
| 30.11.2009 | 3.0.0 | AUTOSAR<br>Administration | <ul> <li>General improvements of requirements in preparation of CT-development.</li> <li>Can_MainFunction_Mode added to support asynchronous controller state change</li> <li>Limited number of supported message objects removed</li> <li>Description of CAN controller state transitions improved</li> <li>Debbuging concept added</li> <li>Legal disclaimer revised</li> </ul>                                                                                                    |
| 23.06.2008 | 2.2.2 | AUTOSAR<br>Administration | Legal disclaimer revised                                                                                                    |
| 24.01.2008 | 2.2.1 | AUTOSAR<br>Administration | Table formatting corrected                                                                                                    |
| 30.11.2007 | 2.2.0 | AUTOSAR<br>Administration | <ul> <li>Tables generated from UML-models,</li> <li>General improvements of requirements in preparation of CT-development.</li> <li>Functions Can_MainFunction_Write,         Can_MainFunction_Read,         Can_MainFunction_BusOff and         Can_MainFunction_WakeUp changed to scheduled functions</li> <li>Cycle Parameters added for new scheduled functions</li> <li>Wakeup concept added (Chapter 7.7) and addition of function         Can_Cbk_CheckWakeup</li> <li>Document meta information extended</li> <li>Small layout adaptations made</li> </ul> |

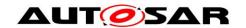

| 31.01.2007 | 2.1.0 | AUTOSAR<br>Administration | <ul> <li>File structure reworked (chapter 5.5)</li> <li>Removed return value CAN_WAKEUP in function Can_SetControllerMode</li> <li>Replaced by CAN_NOT_OK</li> <li>Renamed Canlf_ControllerWakeup to Canlf_SetWakeupEvent</li> <li>Reworked development errors (chapter 0)</li> <li>Removed implementation specific description in Can_Write</li> <li>Changed timing of cyclic functions to "fixed cyclic"</li> <li>Reworked "Scope" for all configuration variables (chapter 10.2)</li> <li>Legal disclaimer revised</li> <li>Release notes added</li> <li>"Advice for users" revised</li> <li>"Revision Information" added</li> </ul> |
|------------|-------|---------------------------|----------------------------------------------------------------------------------------------------|
| 21.04.2006 | 2.0.0 | AUTOSAR<br>Administration | Document structure adapted to common Release 2.0 SWS Template  clarified development and production error handling and function abortion  multiplexed transmission and TX cancellation  version check  configuration description according template  individual main functions for RX TX and status                                                                                                    |
| 31.05.2005 | 1.0.0 | AUTOSAR<br>Administration | Initial release                                                                                                    |

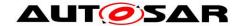

#### **Disclaimer**

This specification and the material contained in it, as released by AUTOSAR, is for the purpose of information only. AUTOSAR and the companies that have contributed to it shall not be liable for any use of the specification.

The material contained in this specification is protected by copyright and other types of Intellectual Property Rights. The commercial exploitation of the material contained in this specification requires a license to such Intellectual Property Rights.

This specification may be utilized or reproduced without any modification, in any form or by any means, for informational purposes only.

For any other purpose, no part of the specification may be utilized or reproduced, in any form or by any means, without permission in writing from the publisher.

The AUTOSAR specifications have been developed for automotive applications only. They have neither been developed, nor tested for non-automotive applications.

The word AUTOSAR and the AUTOSAR logo are registered trademarks.

#### Advice for users

AUTOSAR specifications may contain exemplary items (exemplary reference models, "use cases", and/or references to exemplary technical solutions, devices, processes or software).

Any such exemplary items are contained in the specifications for illustration purposes only, and they themselves are not part of the AUTOSAR Standard. Neither their presence in such specifications, nor any later documentation of AUTOSAR conformance of products actually implementing such exemplary items, imply that intellectual property rights covering such exemplary items are licensed under the same rules as applicable to the AUTOSAR Standard.

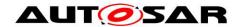

# **Table of Content**

| 1 | Intro      | Introduction and functional overview9                     |          |  |  |  |
|---|------------|-----------------------------------------------------------|----------|--|--|--|
| 2 | Acro       | Acronyms and abbreviations1                               |          |  |  |  |
|   | 2.1<br>2.2 | Priority Inversion                                        |          |  |  |  |
| 3 | Rela       | ated documentation                                        | 14       |  |  |  |
|   | 3.1        | Input documents                                           | 14       |  |  |  |
|   | 3.2<br>3.3 | Related standards and norms                               | 15       |  |  |  |
| 4 | Con        | straints and assumptions                                  | 16       |  |  |  |
|   | 4.1<br>4.2 | Limitations                                               |          |  |  |  |
| 5 | Dep        | endencies to other modules                                | 17       |  |  |  |
|   | 5.1        | Static Configuration                                      |          |  |  |  |
|   | 5.2<br>5.3 | Driver Services                                           |          |  |  |  |
|   | 5.4        | Can module Users                                          |          |  |  |  |
|   | 5.5        | File structure                                            |          |  |  |  |
|   | 5.5.       | 1 Header file structure                                   | 18       |  |  |  |
| 6 | Req        | uirements traceability                                    | 21       |  |  |  |
| 7 | Fun        | ctional specification                                     | 39       |  |  |  |
|   | 7.1        | Driver scope                                              | 39       |  |  |  |
|   | 7.2        | Driver State Machine                                      |          |  |  |  |
|   | 7.3        | CAN Controller State Machine                              |          |  |  |  |
|   | 7.3.       |                                                           |          |  |  |  |
|   | 7.3.2      |                                                           |          |  |  |  |
|   | 7.3.       | , =                                                       |          |  |  |  |
|   | 7.3.4      | - ····· · · · · · · · · · · · · · · · ·                   |          |  |  |  |
|   | 7.3.       | ,                                                         |          |  |  |  |
|   | 7.3.0      |                                                           |          |  |  |  |
|   | 7.4        | Can module/Controller Initialization                      |          |  |  |  |
|   | 7.5        | L-PDU transmission                                        |          |  |  |  |
|   | 7.5.       | ,                                                         |          |  |  |  |
|   |            | 5.1.1 Multiplexed Transmission5.1.2 Transmit Cancellation |          |  |  |  |
|   | 7.5.2      |                                                           |          |  |  |  |
|   |            | ·                                                         |          |  |  |  |
|   | 7.6.       | L-PDU reception  1 Receive Data Consistency               | 52<br>52 |  |  |  |
|   | 7.0.       | Wakeup concept                                            |          |  |  |  |
|   | 7.8        | Notification concept                                      |          |  |  |  |
|   | 7.9        | Reentrancy issues                                         |          |  |  |  |
|   | 7.10       | Pretended Networking                                      |          |  |  |  |
|   | 7.10       | g .                                                       |          |  |  |  |
|   | 7.10       | · · ·                                                     |          |  |  |  |
|   |            | 1 1 2 2 2 2 2 2 2 2 2 2 2 2 2 2 2 2 2 2                   |          |  |  |  |

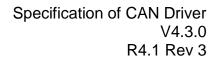

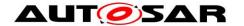

|    | 7.11 Error classification                           |      |
|----|-----------------------------------------------------|------|
|    | 7.11.1 Development Errors                           |      |
|    | 7.11.2 Production Errors                            |      |
|    | 7.11.3 Return Values                                |      |
|    | 7.12 CAN FD Support                                 | . 60 |
| 8  | API specification                                   | . 61 |
|    | 3.1 Imported types                                  | . 61 |
|    | 3.2 Type definitions                                |      |
|    | 8.2.1 Can_ConfigType                                |      |
|    | 8.2.2 Can_PduType                                   |      |
|    | 8.2.3 Can_ldType                                    |      |
|    | 8.2.4 Can_HwHandleType                              | . 62 |
|    | 8.2.5 Can_HwType                                    |      |
|    | 8.2.6 Can_StateTransitionType                       |      |
|    | 8.2.7 Can_ReturnType                                | . 63 |
|    | 3.3 Function definitions                            | . 64 |
|    | 8.3.1 Services affecting the complete hardware unit | . 64 |
|    | 8.3.1.1 Can_Init                                    | . 64 |
|    | 8.3.1.2 Can_GetVersionInfo                          | . 65 |
|    | 8.3.1.3 Can_CheckBaudrate                           | . 65 |
|    | 8.3.2 Services affecting one single CAN Controller  | . 66 |
|    | 8.3.2.1 Can_ChangeBaudrate                          | . 66 |
|    | 8.3.2.2 Can_SetBaudrate                             | . 68 |
|    | 8.3.2.3 Can_SetControllerMode                       | . 69 |
|    | 8.3.2.4 Can_DisableControllerInterrupts             |      |
|    | 8.3.2.5 Can_EnableControllerInterrupts              |      |
|    | 8.3.2.6 Can_CheckWakeup                             |      |
|    | 8.3.3 Services affecting a Hardware Handle          |      |
|    | 8.3.3.1 Can_Write                                   |      |
|    | 3.4 Call-back notifications                         |      |
|    | 8.4.1 Call-out function                             | _    |
|    | 8.4.2 Enabling/Disabling wakeup notification        |      |
|    | 3.5 Scheduled functions                             |      |
|    | 8.5.1.1 Can_MainFunction_Write                      |      |
|    | 8.5.1.2 Can_MainFunction_Read                       |      |
|    | 8.5.1.3 Can_MainFunction_BusOff                     |      |
|    | 8.5.1.4 Can_MainFunction_Wakeup                     |      |
|    | 8.5.1.5 Can_MainFunction_Mode                       |      |
|    | 3.6 Expected Interfaces                             | . 79 |
|    | 8.6.1 Mandatory Interfaces                          |      |
|    | 8.6.2 Optional Interfaces                           |      |
|    | 8.6.3 Configurable interfaces                       |      |
|    | 3.7 API supporting Pretended Networking             |      |
|    | 8.7.1.1 Can_SetIcomConfiguration                    |      |
| 9  | Sequence diagrams                                   |      |
|    | 9.1 Interaction between Can and CanIf module        |      |
|    | 9.2 Wakeup sequence                                 | . 82 |
| 1( | Configuration specification                         | . 83 |

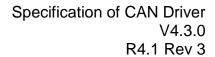

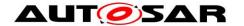

| 10 | 0.1 Ho  | w to read this chapter                | 83  |
|----|---------|---------------------------------------|-----|
| 10 | 0.2 Co  | ntainers and configuration parameters | 83  |
|    | 10.2.1  | Variants                              | 83  |
|    | 10.2.2  | Can                                   |     |
|    | 10.2.3  | CanGeneral                            | 92  |
|    | 10.2.4  | CanController                         | 96  |
|    | 10.2.5  | CanControllerBaudrateConfig           | 99  |
|    | 10.2.6  | CanControllerFdBaudrateConfig         | 101 |
|    | 10.2.7  | CanHardwareObject                     | 102 |
|    | 10.2.8  | CanHwFilter                           | 105 |
|    | 10.2.9  | CanConfigSet                          | 106 |
|    | 10.2.10 |                                       |     |
|    | 10.2.11 | Canlcom                               | 107 |
|    | 10.2.12 |                                       |     |
|    | 10.2.13 | B CanlcomGeneral                      | 108 |
|    | 10.2.14 | CanIcomRxMessage                      | 109 |
|    | 10.2.15 | CanIcomRxMessageSignalConfig          | 111 |
|    | 10.2.16 | CanIcomSignalMask                     | 112 |
|    | 10.2.17 | CanIcomSignalValue                    | 113 |
| 11 | Not a   | applicable requirements               | 115 |

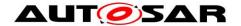

### 1 Introduction and functional overview

This specification specifies the functionality, API and the configuration of the AUTOSAR Basic Software module CAN Driver (called "Can module" in this document).

The Can module is part of the lowest layer, performs the hardware access and offers a hardware independent API to the upper layer.

The only upper layer that has access to the Can module is the CanIf module (see also SRS\_SPAL\_12092).

The Can module provides services for initiating transmissions and calls the callback functions of the CanIf module for notifying events, independently from the hardware.

Furthermore, it provides services to control the behavior and state of the CAN controllers that are belonging to the same CAN Hardware Unit.

Several CAN controllers can be controlled by a single Can module as long as they belong to the same CAN Hardware Unit.

For a closer description of CAN controller and CAN Hardware Unit see chapter Acronyms and abbreviations and a diagram in [5].

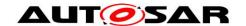

# 2 Acronyms and abbreviations

| Abbreviation /   | Description:                                                              |  |
|------------------|---------------------------------------------------------------------------|--|
| Acronym:         |                                                                           |  |
| CAN controller   | A CAN controller serves exactly one physical channel.                     |  |
| CAN Hardware     | A CAN Hardware Unit may consists of one or multiple CAN controllers of    |  |
| Unit             | the same type and one or multiple CAN RAM areas. The CAN Hardware         |  |
|                  | Unit is either on-chip, or an external device. The CAN Hardware Unit is   |  |
|                  | represented by one CAN driver.                                            |  |
| CAN L-PDU        | Data Link Layer Protocol Data Unit. Consists of Identifier, DLC and Data  |  |
|                  | (SDU). (see [19])                                                         |  |
| CAN L-SDU        | Data Link Layer Service Data Unit. Data that is transported inside the L- |  |
|                  | PDU. (see [19])                                                           |  |
| DLC              | Data Length Code (part of L-PDU that describes the SDU length)            |  |
| Hardware Object  | A CAN hardware object is defined as a PDU buffer inside the CAN RAM       |  |
|                  | of the CAN hardware unit / CAN controller. A Hardware Object is defined   |  |
|                  | as L-PDU buffer inside the CAN RAM of the CAN Hardware Unit.              |  |
| Hardware         | The Hardware Receive Handle (HRH) is defined and provided by the          |  |
| Receive Handle   | CAN Driver. Each HRH typically represents just one hardware object. The   |  |
| (HRH)            | HRH can be used to optimize software filtering.                           |  |
| Hardware         | The Hardware Transmit Handle (HTH) is defined and provided by the         |  |
| Transmit Handle  | CAN Driver. Each HTH typically represents just one or multiple hardware   |  |
| (HTH)            | objects that are configured as hardware transmit buffer pool.             |  |
| Inner Priority   | Transmission of a high-priority L-PDU is prevented by the presence of a   |  |
| Inversion        | pending low-priority L-PDU in the same transmit hardware object.          |  |
| ISR              | Interrupt Service Routine                                                 |  |
| L-PDU Handle     | The L-PDU handle is defined and placed inside the Canlf module layer.     |  |
|                  | Typically each handle represents an L-PDU, which is a constant structure  |  |
|                  | with information for Tx/Rx processing.                                    |  |
| MCAL             | Microcontroller Abstraction Layer                                         |  |
| Outer Priority   | A time gap occurs between two consecutive transmit L-PDUs.                |  |
| Inversion        | In this case a lower priority L-PDU from another node can prevent         |  |
|                  | sending the own higher priority L-PDU. Here the higher priority L-PDU     |  |
|                  | cannot participate in arbitration during network access because the lower |  |
|                  | priority L-PDU already won the arbitration.                               |  |
| Physical Channel | A physical channel represents an interface from a CAN controller to the   |  |
|                  | CAN Network. Different physical channels of the CAN hardware unit may     |  |
|                  | access different networks.                                                |  |
| Priority         | The Priority of a CAN L-PDU is represented by the CAN Identifier. The     |  |
|                  | lower the numerical value of the identifier, the higher the priority.     |  |
| SFR              | Special Function Register. Hardware register that controls the controller |  |
|                  | behavior.                                                                 |  |
| SPAL             | Standard Peripheral Abstraction Layer                                     |  |
| ICOM             | Intelligent Communication Controller                                      |  |

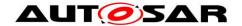

### 2.1 Priority Inversion

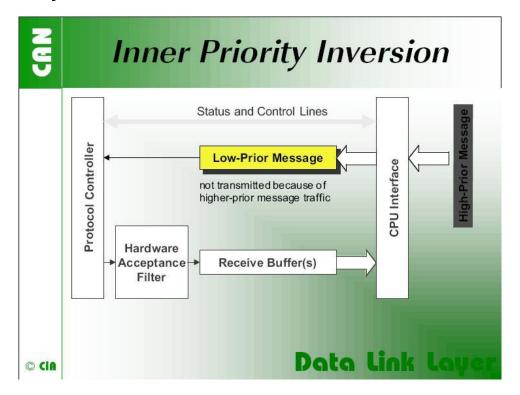

"If only a single transmit buffer is used inner priority inversion may occur. Because of low priority a message stored in the buffer waits until the "traffic on the bus calms down". During the waiting time this message could prevent a message of higher priority generated by the same microcontroller from being transmitted over the bus." 1

Document ID 011: AUTOSAR\_SWS\_CANDriver

<sup>&</sup>lt;sup>1</sup> Picture and text by CiA (CAN in Automation) <sub>11 of 115</sub>

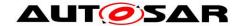

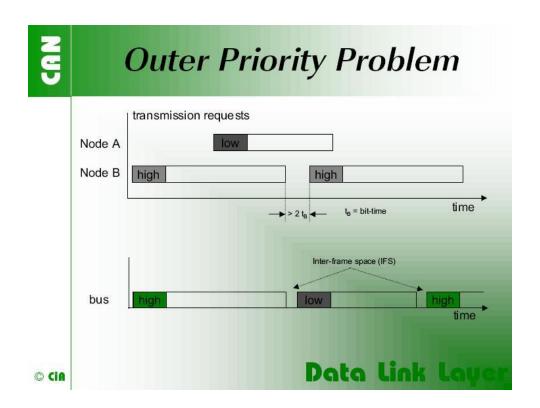

"The problem of outer priority inversion may occur in some CAN implementations. Let us assume that a CAN node wishes to transmit a package of consecutive messages with high priority, which are stored in different message buffers. If the interframe space between these messages on the CAN network is longer than the minimum space defined by the CAN standard, a second node is able to start the transmission of a lower priority message. The minimum interframe space is determined by the Intermission field, which consists of 3 recessive bits. A message, pending during the transmission of another message, is started during the Bus Idle period, at the earliest in the bit following the Intermission field. The exception is that a node with a waiting transmission message will interpret a dominant bit at the third bit of Intermission as Start-of-Frame bit and starts transmission with the first identifier bit without first transmitting an SOF bit. The internal processing time of a CAN module has to be short enough to send out consecutive messages with the minimum interframe space to avoid the outer priority inversion under all the scenarios mentioned."

#### 2.2 CAN Hardware Unit

The CAN Hardware Unit combines one or several CAN controllers, which may be located on-chip or as external standalone devices of the same type, with common or separate Hardware Objects.

<sup>&</sup>lt;sup>2</sup> Text and image by CiA (CAN in Automation)

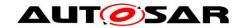

Following figure shows a CAN Hardware Unit consisting of two CAN controllers connected to two Physical Channels:

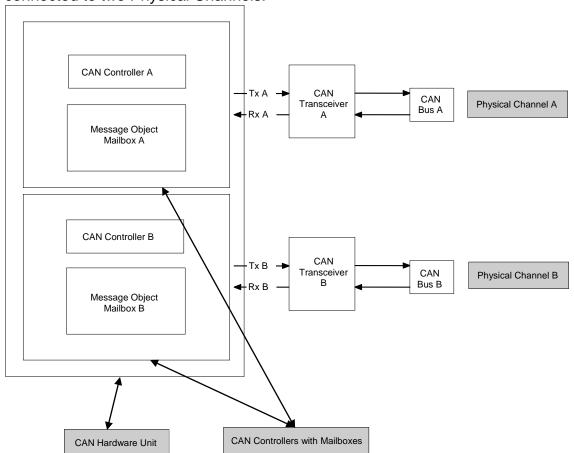

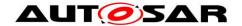

### 3 Related documentation

### 3.1 Input documents

- [1] Layered Software Architecture
  AUTOSAR\_EXP\_LayeredSoftwareArchitecture..pdf
- [2] General Requirements on Basic Software Modules AUTOSAR\_SRS\_BSWGeneral.pdf
- [3] General Requirements on SPAL AUTOSAR\_SRS\_SPALGeneral.pdf
- [4] Requirements on CAN AUTOSAR\_SRS\_CAN.pdf
- [5] Specification of CAN Interface AUTOSAR\_SWS\_CANInterface.pdf
- [6] Specification of Development Error Tracer AUTOSAR\_SWS\_DevelopmentErrorTracer.pdf
- [7] Specification of ECU State Manager AUTOSAR\_SWS\_ECUStateManager.pdf
- [8] Specification of MCU Driver AUTOSAR\_SWS\_MCUDriver.pdf
- [9] Specification of Operating System AUTOSAR\_SWS\_OS.pdf
- [10] Specification of ECU Configuration AUTOSAR\_TPS\_ECUConfiguration.pdf
- [11] Specification of C Implementation Rules AUTOSAR TR CImplementationRules.pdf
- [12] Specification of SPI Handler/Driver AUTOSAR SWS SPIHandlerDriver.doc.pdf
- [13] Specification of Memory Mapping AUTOSAR\_SWS\_MemoryMapping.pdf
- [14] Specification of BSW Scheduler AUTOSAR\_SWS\_BSW\_Scheduler.pdf
- [15] Basic Software Module Description Template AUTOSAR\_TPS\_BSWModuleDescriptionTemplate.pdf

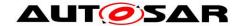

### [16] List of Basis Software Modules AUTOSAR\_TR\_BSWModuleList.pdf

[17] General Specification of Basic Software Modules AUTOSAR\_SWS\_BSWGeneral.pdf

### 3.2 Related standards and norms

- [18] ISO11898 Road vehicles Controller area network (CAN)
- [19] ISO-IEC 7498-1 OSI Basic Reference Model
- [20] HIS Joint Subset of the MISRA C Guidelines

## 3.3 Related specification

<u>AUTOSAR provides a General Specification on Basic Software modules [17] (SWS BSW General)</u>, which is also valid for CAN Driver.

Thus, the specification SWS BSW General shall be considered as additional and required specification for CAN Driver.

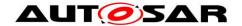

# 4 Constraints and assumptions

#### 4.1 Limitations

A CAN controller always corresponds to one physical channel. It is allowed to connect physical channels on bus side. Regardless the Canlf module will treat the concerned CAN controllers separately.

A few CAN hardware units support the possibility to combine several CAN controllers by using the CAN RAM, to extend the number of message objects for one CAN controller. These combined CAN controller are handled as one controller by the Can module.

The Can module does not support CAN remote frames.

[SWS\_Can\_00237] 「The Can module shall not transmit messages triggered by remote transmission requests.」(SRS\_Can\_01147)

[SWS\_Can\_00236] 「The Can module shall initialize the CAN HW to ignore any remote transmission requests. (SRS\_Can\_01147)

### 4.2 Applicability to car domains

The Can module can be used for any application, where the CAN protocol is used.

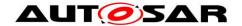

# 5 Dependencies to other modules

### 5.1 Static Configuration

The configuration elements described in chapter 10 can be referenced by other BSW modules for their configuration.

#### 5.2 Driver Services

[SWS\_Can\_00238] If the CAN controller is on-chip, the Can module shall not use any service of other drivers. (SRS\_BSW\_00005)

**[SWS\_Can\_00239]** The function Can\_Init shall initialize all on-chip hardware resources that are used by the CAN controller. The only exception to this is the digital I/O pin configuration (of pins used by CAN), which is done by the port driver. (SRS\_BSW\_00377)

[SWS\_Can\_00240] The Mcu module (SPAL see [8]) shall configure register settings that are 'shared' with other modules. ()

Implementation hint: The Mcu module shall be initialized before initializing the Can module.

[SWS\_Can\_00242] If an off-chip CAN controller is used<sup>3</sup>, the Can module shall use services of other MCAL drivers (e.g. SPI). (SRS\_BSW\_00005)

Implementation hint: If the Can module uses services of other MCAL drivers (e.g. SPI), it must be ensured that these drivers are up and running before initializing the Can module.

The sequence of initialization of different drivers is partly specified in [7].

**[SWS\_Can\_00244]** The Can module shall use the synchronous APIs of the underlying MCAL drivers and shall not provide callback functions that can be called by the MCAL drivers. I()

Thus the type of connection between  $\mu C$  and CAN Hardware Unit has only impact on implementation and not on the API.

# 5.3 System Services

[SWS\_Can\_00280] [In special hardware cases, the Can module shall poll for events of the hardware.]()

**[SWS\_Can\_00281]** The Can module shall use the free running timer provided by the system service for timeout detection in case the hardware does not react in the expected time (hardware malfunction) to prevent endless loops. ()

 $<sup>^3</sup>$  In this case the CAN driver is not any more part of the  $\mu$ C abstraction layer but put part of the ECU abstraction layer. Therefore it is (theoretically) allowed to use any  $\mu$ C abstraction layer driver it needs.

Document ID 011: AUTOSAR\_SWS\_CANDriver

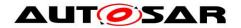

Implementation hint: The blocking time of the Can module function that is waiting for hardware reaction shall be shorter than the CAN main function (i.e. Can\_MainFunction\_Read) trigger period, because the CAN main functions can't be used for that purpose.

#### 5.4 Can module Users

**[SWS\_Can\_00058]** The Can module interacts among other modules (eg. Diagnostic Event Manager (DEM), Development Error Tracer (DET), Ecu State Manager (ECUM)) with the Canlf module in a direct way. This document never specifies the actual origin of a request or the actual destination of a notification. The driver only sees the Canlf module as origin and destination. (SRS\_SPAL\_12092)

#### 5.5 File structure

#### 5.5.1 Header file structure

[SWS Can 00034] [

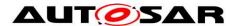

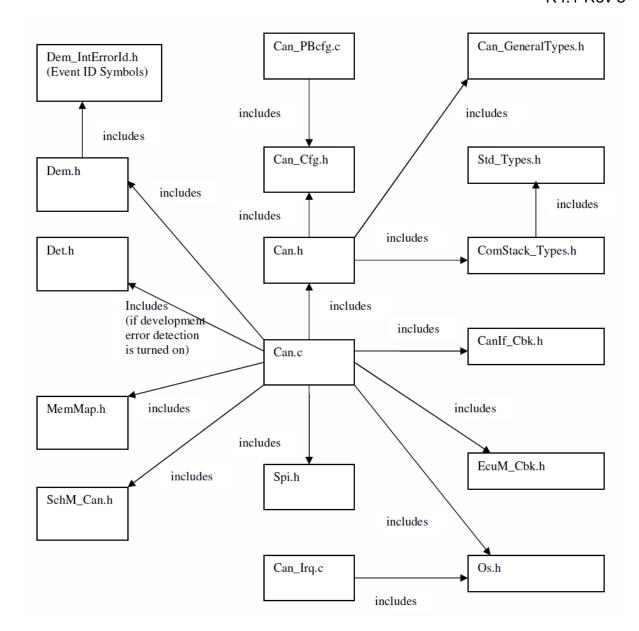

Figure 5-1: File structure for the Can module  $\rfloor$  (SRS\_BSW\_00381, SRS\_BSW\_00412, SRS\_BSW\_00346, SRS\_BSW\_00158, SRS\_BSW\_00435, SRS\_BSW\_00436, SRS\_BSW\_00348, SRS\_BSW\_00301)

[SWS\_Can\_00435] | The Can.h file shall include Can\_GeneralTypes.h. |()

[SWS\_Can\_00436] 「Can\_GeneralTypes.h shall contain all types and constants that are shared among the AUTOSAR CAN modules Can, CanIf and CanTrcv.」()

[SWS\_Can\_00388] 「The header file Can.h shall include the header file ComStack\_Types.h.」()

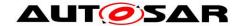

### [SWS\_Can\_00035] [

The Can module does not provide callback functions (no Can\_Cbk.h, see also SWS\_Can\_00244) \( \]()

[SWS\_Can\_00390] The Can module shall include the header file EcuM\_Cbk.h, in which the callback functions called by the Can module at the Ecu State Manager module are declared. ()

[SWS\_Can\_00391] 「Can module implementations for off-chip CAN controllers shall include the header file Spi.h. By this inclusion, the APIs to access an external CAN controller by the SPI module [12] are included. ()

**[SWS\_Can\_00397]** The Can module shall include the header file Os.h file. By this inclusion, the API to read a free running timer value (GetCounterValue) provided by the system service shall be included. ()

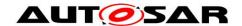

# 6 Requirements traceability

| Requirement | Description | Satisfied by  |
|-------------|-------------|---------------|
| -           | -           | SWS_Can_00035 |
| -           | -           | SWS_Can_00056 |
| -           | -           | SWS_Can_00109 |
| -           | -           | SWS_Can_00174 |
| -           | -           | SWS_Can_00175 |
| -           | -           | SWS_Can_00177 |
| -           | -           | SWS_Can_00178 |
| -           | -           | SWS_Can_00179 |
| -           | -           | SWS_Can_00180 |
| -           | -           | SWS_Can_00181 |
| -           | -           | SWS_Can_00183 |
| -           | -           | SWS_Can_00184 |
| -           | -           | SWS_Can_00185 |
| -           | -           | SWS_Can_00186 |
| -           | -           | SWS_Can_00196 |
| -           | -           | SWS_Can_00197 |
| -           | -           | SWS_Can_00198 |
| -           | -           | SWS_Can_00199 |
| -           | -           | SWS_Can_00200 |
| -           | -           | SWS_Can_00202 |
| -           | -           | SWS_Can_00204 |
| -           | -           | SWS_Can_00205 |
| -           | -           | SWS_Can_00206 |
| -           | -           | SWS_Can_00208 |
| -           | -           | SWS_Can_00209 |
| -           | -           | SWS_Can_00210 |
| -           | -           | SWS_Can_00215 |
| -           | -           | SWS_Can_00216 |
| -           | -           | SWS_Can_00217 |
| -           | -           | SWS_Can_00218 |
| -           | -           | SWS_Can_00219 |
| -           | -           | SWS_Can_00220 |
| -           | -           | SWS_Can_00221 |
| -           | -           | SWS_Can_00222 |
| -           | -           | SWS_Can_00224 |
| -           | -           | SWS_Can_00225 |

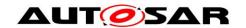

| - | - | SWS_Can_00226 |
|---|---|---------------|
| - | - | SWS_Can_00227 |
| - | - | SWS_Can_00228 |
| - | - | SWS_Can_00230 |
| - | - | SWS_Can_00240 |
| - | - | SWS_Can_00244 |
| - | - | SWS_Can_00255 |
| - | - | SWS_Can_00256 |
| - | - | SWS_Can_00258 |
| - | - | SWS_Can_00259 |
| - | - | SWS_Can_00260 |
| - | - | SWS_Can_00261 |
| - | - | SWS_Can_00262 |
| - | - | SWS_Can_00263 |
| - | - | SWS_Can_00264 |
| - | - | SWS_Can_00265 |
| - | - | SWS_Can_00266 |
| - | - | SWS_Can_00267 |
| - | - | SWS_Can_00268 |
| - | - | SWS_Can_00269 |
| - | - | SWS_Can_00270 |
| - | - | SWS_Can_00275 |
| - | - | SWS_Can_00276 |
| - | - | SWS_Can_00280 |
| - | - | SWS_Can_00281 |
| - | - | SWS_Can_00282 |
| - | - | SWS_Can_00283 |
| - | - | SWS_Can_00284 |
| - | - | SWS_Can_00290 |
| - | - | SWS_Can_00294 |
| - | - | SWS_Can_00299 |
| - | - | SWS_Can_00300 |
| - | - | SWS_Can_00360 |
| - | - | SWS_Can_00361 |
| - | - | SWS_Can_00362 |
| - | - | SWS_Can_00363 |
| - | - | SWS_Can_00368 |
| - | - | SWS_Can_00369 |
| - | - | SWS_Can_00370 |
|   |   |               |

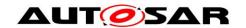

| - | - | SWS_Can_00373 |
|---|---|---------------|
| - | - | SWS_Can_00379 |
| - | - | SWS_Can_00384 |
| - | - | SWS_Can_00385 |
| - | - | SWS_Can_00386 |
| - | - | SWS_Can_00388 |
| - | - | SWS_Can_00390 |
| - | - | SWS_Can_00391 |
| - | - | SWS_Can_00395 |
| - | - | SWS_Can_00397 |
| - | - | SWS_Can_00398 |
| - | - | SWS_Can_00404 |
| - | - | SWS_Can_00405 |
| - | - | SWS_Can_00408 |
| - | - | SWS_Can_00409 |
| - | - | SWS_Can_00410 |
| - | - | SWS_Can_00411 |
| - | - | SWS_Can_00412 |
| - | - | SWS_Can_00413 |
| - | - | SWS_Can_00415 |
| - | - | SWS_Can_00416 |
| - | - | SWS_Can_00417 |
| - | - | SWS_Can_00419 |
| - | - | SWS_Can_00420 |
| - | - | SWS_Can_00422 |
| - | - | SWS_Can_00423 |
| - | - | SWS_Can_00425 |
| - | - | SWS_Can_00426 |
| - | - | SWS_Can_00427 |
| - | - | SWS_Can_00429 |
| - | - | SWS_Can_00432 |
| - | - | SWS_Can_00433 |
| - | - | SWS_Can_00434 |
| - | - | SWS_Can_00435 |
| - | - | SWS_Can_00436 |
| - | - | SWS_Can_00439 |
| - | - | SWS_Can_00440 |
| - | - | SWS_Can_00441 |
| - | - | SWS_Can_00442 |
|   |   |               |

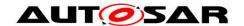

| - | - | SWS_Can_00443 |
|---|---|---------------|
| - | - | SWS_Can_00444 |
| - | - | SWS_Can_00445 |
| - | - | SWS_Can_00446 |
| - | - | SWS_Can_00447 |
| - | - | SWS_Can_00449 |
| - | - | SWS_Can_00450 |
| - | - | SWS_Can_00451 |
| - | - | SWS_Can_00452 |
| - | - | SWS_Can_00453 |
| - | - | SWS_Can_00454 |
| - | - | SWS_Can_00455 |
| - | - | SWS_Can_00456 |
| - | - | SWS_Can_00457 |
| - | - | SWS_Can_00458 |
| - | - | SWS_Can_00459 |
| - | - | SWS_Can_00460 |
| - | - | SWS_Can_00461 |
| - | - | SWS_CAN_00462 |
| - | - | SWS_CAN_00463 |
| - | - | SWS_CAN_00464 |
| - | - | SWS_CAN_00465 |
| - | - | SWS_CAN_00466 |
| - | - | SWS_CAN_00467 |
| - | - | SWS_CAN_00468 |
| - | - | SWS_CAN_00469 |
| - | - | SWS_CAN_00470 |
| - | - | SWS_CAN_00471 |
| - | - | SWS_CAN_00472 |
| - | - | SWS_CAN_00473 |
| - | - | SWS_CAN_00474 |
| - | - | SWS_CAN_00475 |
| - | - | SWS_CAN_00477 |
| - | - | SWS_CAN_00478 |
| - | - | SWS_CAN_00479 |
| - | - | SWS_CAN_00480 |
| - | - | SWS_CAN_00481 |
| - | - | SWS_CAN_00482 |
| - | - | SWS_CAN_00483 |
|   |   |               |

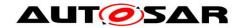

| -             | -                                                                                                    | SWS_CAN_00484                |
|---------------|----------------------------------------------------------------------------------------------------|------------------------------|
| -             | -                                                                                                    | SWS_CAN_00485                |
| -             | -                                                                                                    | SWS_CAN_00486                |
| -             | -                                                                                                    | SWS_CAN_00487                |
| -             | -                                                                                                    | SWS_CAN_00489                |
| -             | -                                                                                                    | SWS_CAN_00490                |
| -             | -                                                                                                    | SWS_CAN_00491                |
| -             | -                                                                                                    | SWS_CAN_00492                |
| -             | -                                                                                                    | SWS_CAN_00493                |
| -             | -                                                                                                    | SWS_CAN_00494                |
| -             | -                                                                                                    | SWS_CAN_00495                |
| -             | -                                                                                                    | SWS_CAN_00496                |
| -             | -                                                                                                    | SWS_CAN_00497                |
| -             | -                                                                                                    | SWS_CAN_00498                |
| -             | -                                                                                                    | SWS_CAN_00499                |
| BSW00443      | -                                                                                                    | SWS_Can_00999                |
| BSW00444      | -                                                                                                    | SWS_Can_00999                |
| BSW00445      | -                                                                                                    | SWS_Can_00999                |
| BSW00446      | -                                                                                                    | SWS_Can_00999                |
| SRS_BSW_00005 | Modules of the æC Abstraction Layer (MCAL) may not have hard coded horizontal interfaces                           | SWS_Can_00238, SWS_Can_00242 |
| SRS_BSW_00007 | All Basic SW Modules written in C language shall conform to the MISRA C 2004 Standard.                             | SWS_Can_00079                |
| SRS_BSW_00101 | The Basic Software Module shall be able to initialize variables and hardware in a separate initialization function | SWS_Can_00250                |
| SRS_BSW_00158 | All modules of the AUTOSAR Basic<br>Software shall strictly separate<br>configuration from implementation          | SWS_Can_00034                |
| SRS_BSW_00159 | All modules of the AUTOSAR Basic<br>Software shall support a tool based<br>configuration                           | SWS_Can_00022                |
| SRS_BSW_00162 | The AUTOSAR Basic Software shall provide a hardware abstraction layer                                              | SWS_Can_00999                |
| SRS_BSW_00164 | The Implementation of interrupt service routines shall be done by the Operating System, complex drivers or modules | SWS_Can_00033                |
| SRS_BSW_00167 | All AUTOSAR Basic Software Modules shall provide configuration rules and constraints to enable plausibility checks | SWS_Can_00024                |
| SRS_BSW_00168 | SW components shall be tested by a function defined in a common API in the Basis-SW                                | SWS_Can_00999                |
| 1             | -                                                                                                    | -                            |

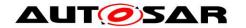

| CDC DOW 00470 | The ALITOCAR CIA/ Commission of the H                                                                                                | SWE Can acces                                                 |
|---------------|----------------------------------------------------------------------------------------------------|---------------------------------------------------------------|
| SRS_BSW_00170 | The AUTOSAR SW Components shall provide information about their dependency from faults, signal qualities, driver demands             | SWS_Can_00999                                                 |
| SRS_BSW_00301 | All AUTOSAR Basic Software Modules shall only import the necessary information                                                       | SWS_Can_00034                                                 |
| SRS_BSW_00306 | AUTOSAR Basic Software Modules shall be compiler and platform independent                                                            | SWS_Can_00079                                                 |
| SRS_BSW_00307 | Global variables naming convention                                                                                                   | SWS_Can_00999                                                 |
| SRS_BSW_00308 | AUTOSAR Basic Software Modules shall not define global data in their header files, but in the C file                                 | SWS_Can_00079                                                 |
| SRS_BSW_00309 | All AUTOSAR Basic Software Modules shall indicate all global data with readonly purposes by explicitly assigning the const keyword   | SWS_Can_00079                                                 |
| SRS_BSW_00312 | Shared code shall be reentrant                                                                                                    | SWS_Can_00214, SWS_Can_00231,<br>SWS_Can_00232, SWS_Can_00233 |
| SRS_BSW_00323 | All AUTOSAR Basic Software Modules shall check passed API parameters for validity                                                    | SWS_Can_00026                                                 |
| SRS_BSW_00325 | The runtime of interrupt service routines and functions that are running in interrupt context shall be kept short                    | SWS_Can_00999                                                 |
| SRS_BSW_00326 | -                                                                                                    | SWS_Can_00999                                                 |
| SRS_BSW_00330 | It shall be allowed to use macros instead of functions where source code is used and runtime is critical                             | SWS_Can_00079                                                 |
| SRS_BSW_00331 | All Basic Software Modules shall strictly separate error and status information                                                      | SWS_Can_00039, SWS_Can_00104                                  |
| SRS_BSW_00336 | Basic SW module shall be able to shutdown                                                                                            | SWS_Can_00999                                                 |
| SRS_BSW_00337 | Classification of development errors                                                                                                 | SWS_Can_00026, SWS_Can_00104                                  |
| SRS_BSW_00342 | It shall be possible to create an AUTOSAR ECU out of modules provided as source code and modules provided as object code, even mixed | SWS_Can_00999                                                 |
| SRS_BSW_00344 | BSW Modules shall support link-time configuration                                                                                    | SWS_Can_00021                                                 |
| SRS_BSW_00346 | All AUTOSAR Basic Software Modules shall provide at least a basic set of module files                                                | SWS_Can_00034                                                 |
| SRS_BSW_00347 | A Naming seperation of different instances of BSW drivers shall be in place                                                          | SWS_Can_00077                                                 |
| SRS_BSW_00348 | All AUTOSAR standard types and constants shall be placed and organized in a standard type header file                                | SWS_Can_00034                                                 |
|               |                                                                                                    |                                                               |

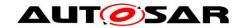

| SRS_BSW_00353 | All integer type definitions of target and compiler specific scope shall be placed and organized in a single type header                          | SWS_Can_00999                |
|---------------|----------------------------------------------------------------------------------------------------|------------------------------|
| SRS_BSW_00358 | The return type of init() functions implemented by AUTOSAR Basic Software Modules shall be void                                                   | SWS_Can_00223                |
| SRS_BSW_00359 | All AUTOSAR Basic Software Modules callback functions shall avoid return types other than void if possible                                        | SWS_Can_00999                |
| SRS_BSW_00361 | All mappings of not standardized keywords of compiler specific scope shall be placed and organized in a compiler specific type and keyword header | SWS_Can_00999                |
| SRS_BSW_00369 | All AUTOSAR Basic Software Modules shall not return specific development error codes via the API                                                  | SWS_Can_00089                |
| SRS_BSW_00373 | The main processing function of each AUTOSAR Basic Software Module shall be named according the defined convention                                | SWS_Can_00031                |
| SRS_BSW_00375 | Basic Software Modules shall report wake-up reasons                                                                                               | SWS_Can_00271, SWS_Can_00364 |
| SRS_BSW_00376 | -                                                                                                    | SWS_Can_00031                |
| SRS_BSW_00377 | A Basic Software Module can return a module specific types                                                                                        | SWS_Can_00239                |
| SRS_BSW_00378 | AUTOSAR shall provide a boolean type                                                                                                    | SWS_Can_00999                |
| SRS_BSW_00381 | The pre-compile time parameters shall be placed into a separate configuration header file                                                         | SWS_Can_00034                |
| SRS_BSW_00383 | The Basic Software Module specifications shall specify which other configuration files from other modules they use at least in the description    | SWS_Can_00999                |
| SRS_BSW_00385 | List possible error notifications                                                                                                    | SWS_Can_00104                |
| SRS_BSW_00386 | The BSW shall specify the configuration for detecting an error                                                                                    | SWS_Can_00089                |
| SRS_BSW_00387 | The Basic Software Module specifications shall specify how the callback function is to be implemented                                             | SWS_Can_00234                |
| SRS_BSW_00395 | The Basic Software Module specifications shall list all configuration parameter dependencies                                                      | SWS_Can_00999                |
| SRS_BSW_00397 | The configuration parameters in pre-<br>compile time are fixed before<br>compilation starts                                                       | SWS_Can_00999                |
| SRS_BSW_00398 | The link-time configuration is achieved on object code basis in the stage after compiling and before linking                                      | SWS_Can_00999                |
| SRS_BSW_00399 | Parameter-sets shall be located in a                                                                                                    | SWS_Can_00999                |
|               |                                                                                                    |                              |

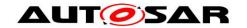

|               | concrete comment and shall be leaded                                                                                                    |               |
|---------------|----------------------------------------------------------------------------------------------------|---------------|
|               | separate segment and shall be loaded after the code                                                                                                    |               |
| SRS_BSW_00400 | Parameter shall be selected from multiple sets of parameters after code has been loaded and started                                                     | SWS_Can_00999 |
| SRS_BSW_00404 | BSW Modules shall support post-build configuration                                                                                                    | SWS_Can_00021 |
| SRS_BSW_00405 | BSW Modules shall support multiple configuration sets                                                                                                   | SWS_Can_00021 |
| SRS_BSW_00406 | A static status variable denoting if a<br>BSW module is initialized shall be<br>initialized with value 0 before any APIs<br>of the BSW module is called | SWS_Can_00103 |
| SRS_BSW_00409 | All production code error ID symbols are defined by the Dem module and shall be retrieved by the other BSW modules from Dem configuration               | SWS_Can_00999 |
| SRS_BSW_00412 | References to c-configuration parameters shall be placed into a separate h-file                                                                         | SWS_Can_00034 |
| SRS_BSW_00413 | An index-based accessing of the instances of BSW modules shall be done                                                                                  | SWS_Can_00999 |
| SRS_BSW_00414 | The init function may have parameters                                                                                                    | SWS_Can_00223 |
| SRS_BSW_00415 | Interfaces which are provided exclusively for one module shall be separated into a dedicated header file                                                | SWS_Can_00999 |
| SRS_BSW_00417 | Software which is not part of the SW-C shall report error events only after the DEM is fully operational.                                               | SWS_Can_00999 |
| SRS_BSW_00422 | Pre-de-bouncing of error status information is done within the DEM                                                                                      | SWS_Can_00999 |
| SRS_BSW_00423 | BSW modules with AUTOSAR interfaces shall be describable with the means of the SW-C Template                                                            | SWS_Can_00999 |
| SRS_BSW_00424 | BSW module main processing functions shall not be allowed to enter a wait state                                                                         | SWS_Can_00999 |
| SRS_BSW_00425 | The BSW module description template shall provide means to model the defined trigger conditions of schedulable objects                                  | SWS_Can_00999 |
| SRS_BSW_00426 | BSW Modules shall ensure data consistency of data which is shared between BSW modules                                                                   | SWS_Can_00999 |
| SRS_BSW_00427 | ISR functions shall be defined and documented in the BSW module description template                                                                    | SWS_Can_00999 |
| SRS_BSW_00428 | A BSW module shall state if its main processing function(s) has to be executed in a specific order or sequence                                          | SWS_Can_00110 |

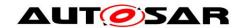

| SRS_BSW_00429 | BSW modules shall be only allowed to use OS objects and/or related OS services                                                   | SWS_Can_00999                                  |
|---------------|----------------------------------------------------------------------------------------------------|------------------------------------------------|
| SRS_BSW_00432 | Modules should have separate main processing functions for read/receive and write/transmit data path                             | SWS_Can_00031, SWS_Can_00108,<br>SWS_Can_00112 |
| SRS_BSW_00433 | Main processing functions are only allowed to be called from task bodies provided by the BSW Scheduler                           | SWS_Can_00999                                  |
| SRS_BSW_00435 | -                                                                                                    | SWS_Can_00034                                  |
| SRS_BSW_00436 | -                                                                                                    | SWS_Can_00034                                  |
| SRS_BSW_00438 | Configuration data shall be defined in a structure                                                                               | SWS_Can_00291                                  |
| SRS_BSW_00439 | Enable BSW modules to handle interrupts                                                                                          | SWS_Can_00999                                  |
| SRS_BSW_00440 | The callback function invocation by the BSW module shall follow the signature provided by RTE to invoke servers via Rte_Call API | SWS_Can_00999                                  |
| SRS_BSW_00447 | Standardizing Include file structure of BSW Modules Implementing Autosar Service                                                 | SWS_Can_00999                                  |
| SRS_BSW_00449 | BSW Service APIs used by Autosar<br>Application Software shall return a<br>Std_ReturnType                                        | SWS_Can_00999                                  |
| SRS_BSW_00453 | BSW Modules shall be harmonized                                                                                                  | SWS_Can_00999                                  |
| SRS_BSW_00455 | -                                                                                                    | SWS_Can_00999                                  |
| SRS_Can_01041 | The CAN Driver shall implement an interface for initialization                                                                   | SWS_Can_00245, SWS_Can_00246                   |
| SRS_Can_01042 | The CAN Driver shall support dynamic selection of configuration sets                                                             | SWS_Can_00062                                  |
| SRS_Can_01043 | The CAN Driver shall provide a service to enable/disable interrupts of the CAN Controller.                                       | SWS_Can_00049, SWS_Can_00050                   |
| SRS_Can_01045 | The CAN Driver shall offer a reception indication service.                                                                       | SWS_Can_00279, SWS_Can_00396                   |
| SRS_Can_01049 | The CAN Driver shall provide a dynamic transmission request service                                                              | SWS_Can_00212, SWS_Can_00213,<br>SWS_Can_00214 |
| SRS_Can_01051 | The CAN Driver shall provide a transmission confirmation service                                                                 | SWS_Can_00016                                  |
| SRS_Can_01053 | The CAN Driver shall provide a service to change the CAN controller mode.                                                        | SWS_Can_00017                                  |
| SRS_Can_01054 | The CAN Driver shall provide a notification for controller wake-up events                                                        | SWS_Can_00235, SWS_Can_00271,<br>SWS_Can_00364 |
| SRS_Can_01055 | The CAN Driver shall provide a notification for bus-off state                                                                    | SWS_Can_00020, SWS_Can_00234                   |
| SRS_Can_01059 | The CAN Driver shall guarantee data consistency of received L-PDUs                                                               | SWS_Can_00011, SWS_Can_00012                   |

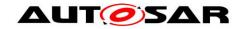

| SRS_Can_01060  | The CAN driver shall not recover from bus-off automatically                                                                                 | SWS_Can_00272, SWS_Can_00273,<br>SWS_Can_00274                                                                   |
|----------------|----------------------------------------------------------------------------------------------------|----------------------------------------------------------------------------------------------------|
| SRS_Can_01062  | Each event for each CAN Controller shall be configurable to be detected by polling or by an interrupt                                       | SWS_Can_00007                                                                                                    |
| SRS_Can_01122  | The CAN driver shall support the situation where a wakeup by bus occurs during the same time the transition to standby/sleep is in progress | SWS_Can_00048                                                                                                    |
| SRS_Can_01125  | The CAN stack shall ensure not to lose messages in receive direction                                                                        | SWS_Can_00999                                                                                                    |
| SRS_Can_01126  | The CAN stack shall be able to produce 100% bus load                                                                                        | SWS_Can_00999                                                                                                    |
| SRS_Can_01132  | The CAN driver shall be able to detect notification events message object specific by CAN-Interrupt and polling                             | SWS_Can_00099                                                                                                    |
| SRS_Can_01133  | The CAN driver shall support the HW Transmit Cancellation                                                                                   | SWS_Can_00278, SWS_Can_00285,<br>SWS_Can_00286, SWS_Can_00287,<br>SWS_Can_00288, SWS_Can_00399,<br>SWS_Can_00400 |
| SRS_Can_01134  | The CAN Driver shall support multiplexed transmission                                                                                       | SWS_Can_00277, SWS_Can_00401,<br>SWS_Can_00402, SWS_Can_00403                                                    |
| SRS_Can_01135  | It shall be possible to configure one or several TX Hardware Objects                                                                        | SWS_Can_00100                                                                                                    |
| SRS_Can_01139  | The CAN Interface and Driver shall offer a CAN Controller specific interface for initialization                                             | SWS_Can_00062                                                                                                    |
| SRS_Can_01147  | The CAN Driver shall not support remote frames                                                                                              | SWS_Can_00236, SWS_Can_00237                                                                                     |
| SRS_SPAL_00157 | All drivers and handlers of the AUTOSAR Basic Software shall implement notification mechanisms of drivers and handlers                      | SWS_Can_00026, SWS_Can_00031,<br>SWS_Can_00108, SWS_Can_00112                                                    |
| SRS_SPAL_12056 | All driver modules shall allow the static configuration of notification mechanism                                                           | SWS_Can_00235                                                                                                    |
| SRS_SPAL_12057 | All driver modules shall implement an interface for initialization                                                                          | SWS_Can_00245, SWS_Can_00246                                                                                     |
| SRS_SPAL_12063 | All driver modules shall only support raw value mode                                                                                        | SWS_Can_00059, SWS_Can_00060                                                                                     |
| SRS_SPAL_12064 | All driver modules shall raise an error if the change of the operation mode leads to degradation of running operations                      | SWS_Can_00999                                                                                                    |
| SRS_SPAL_12067 | All driver modules shall set their wake-<br>up conditions depending on the selected<br>operation mode                                       | SWS_Can_00257                                                                                                    |
| SRS_SPAL_12068 | The modules of the MCAL shall be initialized in a defined sequence                                                                          | SWS_Can_00999                                                                                                    |
| SRS_SPAL_12069 | All drivers of the SPAL that wake up from a wake-up interrupt shall report the wake-up reason                                               | SWS_Can_00271, SWS_Can_00364                                                                                     |
|                |                                                                                                    |                                                                                                    |

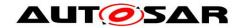

| SRS_SPAL_12075 | All drivers with random streaming capabilities shall use application buffers                                           | SWS_Can_00011                |
|----------------|----------------------------------------------------------------------------------------------------|------------------------------|
| SRS_SPAL_12077 | All drivers shall provide a non blocking implementation                                                                | SWS_Can_00371, SWS_Can_00372 |
| SRS_SPAL_12092 | The driver's API shall be accessed by its handler or manager                                                           | SWS_Can_00058                |
| SRS_SPAL_12125 | All driver modules shall only initialize the configured resources                                                      | SWS_Can_00053                |
| SRS_SPAL_12129 | The ISRs shall be responsible for resetting the interrupt flags and calling the according notification function        | SWS_Can_00033                |
| SRS_SPAL_12163 | All driver modules shall implement an interface for de-initialization                                                  | SWS_Can_00999                |
| SRS_SPAL_12169 | All driver modules that provide different operation modes shall provide a service for mode selection                   | SWS_Can_00017                |
| SRS_SPAL_12263 | The implementation of all driver modules shall allow the configuration of specific module parameter types at link time | SWS_Can_00021                |
| SRS_SPAL_12265 | Configuration data shall be kept constant                                                                              | SWS_Can_00021                |
| SRS_SPAL_12448 | All driver modules shall have a specific behavior after a development error detection                                  | SWS_Can_00089, SWS_Can_00091 |
| SRS_SPAL_12461 | Specific rules regarding initialization of controller registers shall apply to all driver implementations              | SWS_Can_00407                |
| SRS_SPAL_12462 | The register initialization settings shall be published                                                                | SWS_Can_00999                |
| SRS_SPAL_12463 | The register initialization settings shall be combined and forwarded                                                   | SWS_Can_00024                |

Document: General requirements on Basic Software [2]

| Requirement                                   | Satisfied by                    |
|-----------------------------------------------|---------------------------------|
| [SRS_BSW_00344] Reference to link-time        | SWS Can 00021                   |
| configuration                                 |                                 |
| [SRS_BSW_00404] Reference to post build time  | SWS_Can_00021                   |
| configuration                                 |                                 |
| [SRS_BSW_00405] Reference to multiple         | SWS_Can_00021                   |
| configuration sets                            |                                 |
| [SRS_BSW_00345] Pre-Build Configuration       | SWS_Can_00389                   |
| [SRS_BSW_00159] Tool-based configuration      | SWS_Can_00022                   |
| [SRS_BSW_00167] Static configuration checking | SWS_Can_00023, SWS_Can_00024    |
| [SRS_BSW_00171] Configurability of optional   | ECUC Can 00064, ECUC Can 00095, |
| functionality                                 | ECUC_Can_00069                  |
| [SRS_BSW_00170] Data for reconfiguration of   | not applicable                  |
| SW-components                                 | (doesn't concern this document) |
| [SRS_BSW_00380] C-Files for configuration     | SWS_Can_00078                   |
| parameters                                    |                                 |
| [SRS_BSW_00419] Separate C-Files for pre-     | SWS_Can_00078                   |
| compile time configuration                    |                                 |

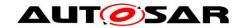

| [SRS_BSW_00381] Separate configuration                       | SWS_Can_00034                                                        |
|--------------------------------------------------------------|----------------------------------------------------------------------|
| header file for pre-compile time parameters                  | 0000                                                                 |
| [SRS_BSW_00412] Separate H-File for                          | SWS_Can_00034                                                        |
| configuration parameters                                     | and an a Paral II.                                                   |
| [SRS_BSW_00383] List dependencies of                         | not applicable                                                       |
| configuration files                                          | (implementation specific documentation)                              |
| [SRS_BSW_00384] List dependencies to other                   | Chapter 5                                                            |
| modules                                                      | 0000                                                                 |
| [SRS_BSW_00387] Specify the configuration                    | SWS Can 00234                                                        |
| class of callback function                                   |                                                                      |
| [SRS_BSW_00388] Introduce containers                         | Chapter 10.2                                                         |
| [SRS_BSW_00389] Containers shall have names                  | Chapter 10.2                                                         |
| [SRS_BSW_00390] Parameter content shall be                   | Chapter 10.2                                                         |
| unique within the module                                     |                                                                      |
| [SRS_BSW_00391] Parameter shall have unique                  | Chapter 10.2                                                         |
| names                                                        |                                                                      |
| [SRS_BSW_00392] Parameters shall have a type                 | Chapter 10.2                                                         |
| [SRS_BSW_00393] Parameters shall have a                      | Chapter 10.2                                                         |
| range                                                        |                                                                      |
| [SRS_BSW_00394] Specify the scope of the                     | Chapter 10.2                                                         |
| parameters                                                   |                                                                      |
| [SRS_BSW_00395] List the required parameters                 | not applicable                                                       |
|                                                              | (the parameters are defined in a way that their                      |
|                                                              | values are independent from other settings. The                      |
|                                                              | dependency is in the code generation                                 |
|                                                              | (implementation) not in the configuration                            |
| 1000 0000 0000 0000                                          | description -> hardware abstraction)                                 |
| [SRS_BSW_00396] Configuration classes                        | Chapter 10.2                                                         |
| [SRS_BSW_00397] Pre-compile-time parameters                  | Not applicable: this is not a requirement but a                      |
| 1000 0000                                                    | definition of term.                                                  |
| [SRS_BSW_00398] Link-time parameters                         | Not applicable: this is not a requirement but a                      |
| 1000 0000 0000 11 11 10 11 11 11                             | definition of term.                                                  |
| [SRS_BSW_00399] Loadable Post-build time                     | Not applicable: this is not a requirement but a                      |
| parameters                                                   | definition of term.                                                  |
| [SRS_BSW_00400] Selectable Post-build time                   | Not applicable: this is not a requirement but a                      |
| parameters                                                   | definition of term.                                                  |
| [SRS_BSW_00438] Post Build Configuration Data                | <u>SWS Can 00291</u>                                                 |
| Structure                                                    | Oh antan 40 0 0                                                      |
| [SRS_BSW_00402] Published information                        | Chapter 10.2.2                                                       |
| [SRS_BSW_00375] Notification of wake-up                      | SWS_Can_00271, SWS_Can_00364                                         |
| reason                                                       | CMC Con 00050                                                        |
| [SRS_BSW_00101] Initialization interface                     | SWS_Can_00250                                                        |
| [SRS_BSW_00168] Diagnostic Interface of SW                   | not applicable                                                       |
| components                                                   | (requirement for the diagnostic services, not for                    |
| ISDS DSW 004161 Sequence of Initialization                   | the BSW module)                                                      |
| [SRS_BSW_00416] Sequence of Initialization                   | not applicable  (this is a general software integration requirement) |
| ISBS BSW 004061 Chook module initialization                  | (this is a general software integration requirement)                 |
| [SRS_BSW_00406] Check module initialization                  | SWS_Can_00103, defined development error                             |
| ISBS DSW 004271 Note:                                        | CAN_E_UNINIT                                                         |
| [SRS_BSW_00437] NoInit—Area in RAM                           | not applicable                                                       |
| [SRS_BSW_00407] Function to read out                         | <u>SWS_Can_00105</u> , <u>ECUC_Can_00106</u>                         |
| published parameters                                         | not applicable                                                       |
| [SRS_BSW_00423] Usage of SW-C template to                    | not applicable  (this module does not provide an ALITOSAP)           |
| describe BSW modules with AUTOSAR Interfaces                 | (this module does not provide an AUTOSAR                             |
| ISBS DSW 004241 DSW main processing                          | interface)                                                           |
| [SRS_BSW_00424] BSW main processing function task allocation | not applicable (requirement on system design, not on a single        |
| Turicuon lask allocation                                     | module)                                                              |
|                                                              | module)                                                              |

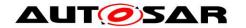

| ICDC DCW 004051 Trigger conditions for                        | not onnlinghin                                  |
|---------------------------------------------------------------|-------------------------------------------------|
| [SRS_BSW_00425] Trigger conditions for                        | not applicable                                  |
| schedulable objects                                           | (trigger conditions are system configuration    |
|                                                               | specific.)                                      |
| [SRS_BSW_00426] Exclusive areas in BSW                        | not applicable                                  |
| modules                                                       | (no exclusive areas defined)                    |
| [SRS_BSW_00427] ISR description for BSW                       | not applicable                                  |
| modules                                                       | (no ISR's defined for this module, usage of     |
|                                                               | interrupts is implementation specific)          |
| [SRS_BSW_00428] Execution order                               | SWS_Can_00110                                   |
| dependencies of main processing functions                     | <u> </u>                                        |
|                                                               | not conline blo                                 |
| [SRS_BSW_00429] Restricted BSW OS                             | not applicable                                  |
| functionality access                                          | (requirement on the implementation, not for the |
|                                                               | specification)                                  |
| [SRS_BSW_00432] Modules should have                           | SWS_Can_00031, SWS_Can_00108,                   |
| separate main processing functions for                        | SWS_Can_00109, SWS_Can_00112                    |
| read/receive and write/transmit data path                     |                                                 |
| [SRS_BSW_00433] Calling of main processing                    | not applicable                                  |
| functions                                                     | (requirement on system design, not on a single  |
| Tariotions                                                    | module)                                         |
| [SRS_BSW_00450] Main Function Processing for                  | SWS_Can_00431                                   |
|                                                               | 3W3_Call_00431                                  |
| Un-Initialized Modules                                        | 0000 0000 0000                                  |
| [SRS_BSW_00442] Debugging Support in                          | SWS_Can_00365, SWS_Can_00366,                   |
| Modules                                                       | SWS_Can_00367                                   |
| [SRS_BSW_00336] Shutdown interface                            | not applicable                                  |
| [SRS_BSW_00337] Classification of errors                      | SWS_Can_00026, SWS_Can_00027,                   |
| . – – .                                                       | SWS_Can_00028, SWS_Can_00104                    |
| [SRS_BSW_00338] Detection and Reporting of                    | SWS_Can_00028, SWS_Can_00027                    |
| development errors                                            | <u></u>                                         |
| [SRS_BSW_00369] Do not return development                     | SWS_Can_00089                                   |
|                                                               | 3W3_Can_00069                                   |
| error codes via API                                           | E0110 0                                         |
| [SRS_BSW_00339] Reporting of production                       | ECUC_Can_00113                                  |
| relevant errors and exceptions                                |                                                 |
| [SRS_BSW_00422] Debouncing of production                      | not applicable                                  |
| relevant error status                                         | (requirement on the DEM)                        |
| [SRS_BSW_00417] Reporting of Error Events by                  | not applicable                                  |
| Non-Basic Software                                            | (this is a BSW module)                          |
| [SRS_BSW_00323] API parameter checking                        | SWS Can 00026                                   |
| [SRS_BSW_00004] Version check                                 | SWS_Can_00111                                   |
| [SRS_BSW_00409] Header files for production                   | not applicable                                  |
| code error IDs                                                | (no production errors codes used by Can module) |
|                                                               |                                                 |
| [SRS_BSW_00385] List possible error                           | <u>SWS_Can_00104</u>                            |
| notifications                                                 |                                                 |
| [SRS_BSW_00386] Configuration for detecting an                | SWS_Can_00089                                   |
| error                                                         |                                                 |
| [SRS_BSW_00455] Implementation Conformance                    | not applicable                                  |
| Class 1 and 2 (ICC1 and ICC2) Guidelines                      |                                                 |
| [SRS_BSW_00161] Microcontroller abstraction                   | Chapter 1                                       |
| [SRS_BSW_00162] ECU layout abstraction                        | not applicable                                  |
| [0.10_5017_00102] 200 layout abstraction                      | (done in CanIf module)                          |
| ISBS BSW 0000El No hard acided harizantal                     |                                                 |
| [SRS_BSW_00005] No hard coded horizontal                      | SWS_Can_00238, SWS_Can_00242                    |
| interfaces within MCAL                                        |                                                 |
| [SRS_BSW_00415] User dependent include files                  | not applicable                                  |
|                                                               | (only one user for this module)                 |
|                                                               | · · ·                                           |
| [SRS_BSW_00164] Implementation of interrupt                   | SWS Can 00033                                   |
| [SRS_BSW_00164] Implementation of interrupt service routines  | · · ·                                           |
| service routines                                              | SWS Can 00033                                   |
| service routines [SRS_BSW_00325] Runtime of interrupt service | SWS Can 00033  not applicable                   |
| service routines                                              | SWS Can 00033                                   |

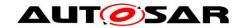

| [SRS_BSW_00326] Transition from ISRs to OS     | not applicable.                                    |
|------------------------------------------------|----------------------------------------------------|
| tasks                                          | When the transition from ISR to OS task is done    |
|                                                | will be defined in COM Stack SWS                   |
| [SRS_BSW_00342] Usage of source code and       | not applicable                                     |
| object code                                    | (Only source code delivery is supported)           |
| [SRS_BSW_00343] Specification and              | ECUC_Can_00113, ECUC_Can_00355,                    |
| configuration of time                          | ECUC Can 00356, ECUC Can 00357,                    |
| l configuration of time                        | ECUC_Can_00358, ECUC_Can_00376                     |
| [SRS_BSW_00160] Human-readable                 | SWS Can 00047                                      |
| configuration data                             | 3V3_Cail_00047                                     |
|                                                | not annicable vet                                  |
| [SRS_BSW_00453] Harmonization of BSW           | not applicable, yet                                |
| Modules                                        | 0000                                               |
| [SRS_BSW_00007] HIS MISRA C                    | SWS_Can_00079                                      |
| [SRS_BSW_00300] Module naming convention       | is fulfilled, see function definitions in 0        |
| [SRS_BSW_00413] Accessing instances of BSW     | not applicable                                     |
| modules                                        | (this requirement is fulfilled by the Canlf module |
|                                                | specification)                                     |
| [SRS_BSW_00347] Naming separation of drivers   | SWS_Can_00077                                      |
| [SRS_BSW_00441] Enumeration literals and       | Chapter 8.2.6, Chapter 8.2.7                       |
| #define naming convention                      | ,,,                                                |
| [SRS_BSW_00305] Self-defined data types        | is fulfilled, see type definitions in 8.2          |
| naming convention                              | lo rannea, see type deminions in 6.2               |
| [SRS_BSW_00307] Global variables naming        | not applicable                                     |
| convention                                     |                                                    |
| Convention                                     | (because no global variables are specified for Can |
| [ODO DOW 00040] ADI                            | module)                                            |
| [SRS_BSW_00310] API naming convention          | is fulfilled, see function definitions in 0        |
| [SRS_BSW_00373] Main processing function       | SWS_Can_00031                                      |
| naming convention                              |                                                    |
| [SRS_BSW_00327] Error values naming            | Chapter 7.11.1                                     |
| convention                                     | error names have been selected accordingly         |
| [SRS_BSW_00335] Status values naming           | Chapter 7.2                                        |
| convention                                     | is fulfilled by state description                  |
| [SRS_BSW_00350] Development error detection    | ECUC_Can_00064                                     |
| keyword                                        |                                                    |
| [SRS_BSW_00408] Configuration parameter        | Chapter 10.2                                       |
| naming convention                              | ·                                                  |
| [SRS_BSW_00410] Compiler switches shall have   | Chapter 10.2                                       |
| defined values                                 |                                                    |
| [SRS_BSW_00411] Get version info keyword       | ECUC_Can_00106                                     |
| [SRS_BSW_00346] Basic set of module files      | SWS_Can_00034                                      |
| [SRS_BSW_00158] Separation of configuration    | SWS_Can_00034                                      |
| from implementation                            | <u> </u>                                           |
| [SRS_BSW_00314] Separation of interrupt frames | SWS Cap 00035                                      |
| 1                                              | <u>SWS_Can_00035</u>                               |
| and service routines                           | CWC Con 00000                                      |
| [SRS_BSW_00370] Separation of callback         | SWS Can 00036                                      |
| interface from API                             | 0000 0000 0000                                     |
| [SRS_BSW_00435] Module Header File Structure   | SWS_Can_00034, SWS_Can_00406                       |
| for the Basic Software Scheduler               |                                                    |
| [SRS_BSW_00436] Module Header File Structure   | SWS_Can_00034, SWS_Can_00394                       |
| for the Basic Software Memory Mapping          |                                                    |
| [SRS_BSW_00447] Standardizing Include file     | not applicable                                     |
| structure of BSW Modules Implementing Autosar  |                                                    |
| Service                                        |                                                    |
| [SRS_BSW_00348] Standard type header           | SWS_Can_00034                                      |
| [SRS_BSW_00353] Platform specific type header  | not applicable                                     |
| [ ]                                            | (automatically included with Standard types)       |
| [SRS_BSW_00361] Compiler specific language     | not applicable                                     |
| extension header                               | not applicable                                     |
| [SRS_BSW_00301] Limit imported information     | SWS_Can_00034                                      |
| LONG_POW_0000 I] Limit imported imormation     | <u> </u>                                           |

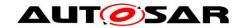

| [SRS_BSW_00302] Limit exported information      | SWS_Can_00037                                                          |
|-------------------------------------------------|------------------------------------------------------------------------|
| [SRS_BSW_00328] Avoid duplication of code       | Implementation requirement                                             |
| [SINS_BSW_00320] Avoid duplication of code      | Fulfilled e.g. by defining one Can module that                         |
|                                                 | controls multiple channels                                             |
| [SRS_BSW_00312] Shared code shall be            | SWS_Can_00214, SWS_Can_00231,                                          |
| reentrant                                       | SWS Can 00232, SWS Can 00233                                           |
| [SRS_BSW_00006] Platform independency           | Chapter 1                                                              |
| [SRS_BSW_00439] Declaration of interrupt        | not applicable                                                         |
| handlers and ISRs                               | пот арріїсавіе                                                         |
| [SRS_BSW_00448] Module SWS shall not            | All chapters of this document containing SWS                           |
| contain requirements from Other Modules         | items                                                                  |
| [SRS_BSW_00449] BSW Service APIs used by        | not applicable                                                         |
| Autosar Application Software shall return a     | not applicable                                                         |
| Std_ReturnType                                  |                                                                        |
| [SRS_BSW_00357] Standard API return type        | not used                                                               |
| [SRS_BSW_00377] Module Specific API return      | SWS_Can_00039                                                          |
| · ·                                             | <u>5W5_Can_00059</u>                                                   |
| type [SRS_BSW_00304] AUTOSAR integer data types | standard integer data types are used                                   |
| [SRS BSW 00355] Do not redefine AUTOSAR         | standard integer data types are used no redefined integer types in 8.2 |
| •                                               | no redefined integer types in 6.2                                      |
| integer data types                              | not applicable                                                         |
| [SRS_BSW_00378] AUTOSAR boolean type            | not applicable                                                         |
| ICDC DOW 000001 Avail direct vac of committee   | (not used)                                                             |
| [SRS_BSW_00306] Avoid direct use of compiler    | <u>SWS_Can_00079</u>                                                   |
| and platform specific keywords                  | 014/0 0 - 00070                                                        |
| [SRS_BSW_00308] Definition of global data       | SWS Can 00079                                                          |
| [SRS_BSW_00309] Global data with read-only      | <u>SWS Can 00079</u>                                                   |
| constraint                                      |                                                                        |
| [SRS_BSW_00371] Do not pass function pointers   | Chapter 0                                                              |
| via API                                         | (function definitions)                                                 |
| [SRS_BSW_00358] Return type of init() functions | SWS_Can_00223                                                          |
| [SRS_BSW_00414] Parameter of init function      | SWS_Can_00223                                                          |
| [SRS_BSW_00376] Return type and parameters      | SWS_Can_00031                                                          |
| of main processing functions                    |                                                                        |
| [SRS_BSW_00359] Return type of callback         | not applicable                                                         |
| functions                                       | (no callback functions implemented in Can                              |
|                                                 | module)                                                                |
| [SRS_BSW_00360] Parameters of callback          | no callbacks implemented in Can module                                 |
| functions                                       |                                                                        |
| [SRS_BSW_00440] Function prototype for          | not applicable                                                         |
| callback functions of AUTOSAR Services          |                                                                        |
| [SRS_BSW_00329] Avoidance of generic            | No generic interface used.                                             |
| interfaces                                      | Still content of functions might be configuration                      |
|                                                 | dependent. Scope of function is always defined                         |
| [SRS_BSW_00330] Usage of macros instead of      | SWS_Can_00079                                                          |
| functions                                       |                                                                        |
| [SRS_BSW_00331] Separation of error and status  | SWS Can 00104, SWS Can 00039                                           |
| values                                          |                                                                        |
| [BSW00443] Enabling / disabling defensive       | not applicable                                                         |
| behavior of BSW                                 |                                                                        |
| [BSW00444] Error reporting and logging for      | not applicable                                                         |
| defensive behavior of BSW                       |                                                                        |
| [BSW00445] Protection against untimely call of  | not applicable                                                         |
| BSW initialization                              | ·                                                                      |
| [BSW00446] Protection against untimely call of  | not applicable                                                         |
| BSW de-initialization                           |                                                                        |
|                                                 | -                                                                      |

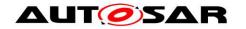

| [SRS_BSW_00009], [SRS_BSW_00401], | Software Documentation Requirements are not |
|-----------------------------------|---------------------------------------------|
| [SRS_BSW_00172], [SRS_BSW_00010], | covered in the CAN Driver SWS               |
| [SRS_BSW_00333], [SRS_BSW_00374], |                                             |
| [SRS_BSW_00379], [SRS_BSW_00003], |                                             |
| [SRS_BSW_00318], [SRS_BSW_00321], |                                             |
| [SRS_BSW_00341], [SRS_BSW_00334]  |                                             |

Document: AUTOSAR requirements on Basic Software, cluster SPAL (general SPAL requirements) [3]

| requirements) [3]                               |                                                    |
|-------------------------------------------------|----------------------------------------------------|
| Requirement                                     | Satisfied by                                       |
| [SRS_SPAL_12263] Object code compatible         | SWS_Can_00021                                      |
| configuration concept                           |                                                    |
| [SRS_SPAL_12056] Configuration of notification  | SWS_Can_00235                                      |
| mechanisms                                      |                                                    |
| [SRS_SPAL_12267] Configuration of wake-up       | ECUC Can 00330                                     |
| sources                                         |                                                    |
| [SRS_SPAL_12057] Driver module initialization   | SWS_Can_00245, SWS_Can_00246                       |
| [SRS_SPAL_12125] Initialization of hardware     | SWS_Can_00053                                      |
| resources                                       |                                                    |
| [SRS_SPAL_12163] Driver module de-              | not applicable                                     |
| initialization                                  | (decision in JointMM Meeting: no de-initialization |
|                                                 | for drivers that don't need to store non volatile  |
|                                                 | information)                                       |
| [SRS_SPAL_12461] Responsibility for register    | <u>SWS_Can_00407</u>                               |
| initialization                                  |                                                    |
| [SRS_SPAL_12462] Provide settings for register  | not applicable                                     |
| initialization                                  | (Software Documentation Requirements are not       |
|                                                 | covered in the CAN Driver SWS)                     |
| [SRS_SPAL_12463] Combine and forward            | SWS_Can_00024                                      |
| settings for register initialization            |                                                    |
| [SRS_SPAL_12068] MCAL initialization sequence   | not applicable                                     |
|                                                 | (requirement on ECU state manager)                 |
| [SRS_SPAL_12069] Wake-up notification of ECU    | SWS_Can_00271, <u>SWS_Can_00364</u>                |
| State Manager                                   |                                                    |
| [SRS_SPAL_00157] Notification mechanisms of     | SWS_Can_00026, SWS_Can_00028,                      |
| drivers and handlers                            | SWS_Can_00031, SWS_Can_00108,                      |
|                                                 | SWS_Can_00109, SWS_Can_00112                       |
| [SRS_SPAL_12169] Control of operation mode      | SWS_Can_00017                                      |
| [SRS_SPAL_12063] Raw value mode                 | SWS_Can_00059, SWS_Can_00060                       |
| [SRS_SPAL_12075] Use of application buffers     | SWS_Can_00011                                      |
| [SRS_SPAL_12129] Resetting of interrupt flags   | SWS_Can_00033                                      |
| [SRS_SPAL_12064] Change of operation mode       | not applicable                                     |
| during running operation                        |                                                    |
| [SRS_SPAL_12448] Behavior after development     | SWS_Can_00091, SWS_Can_00089                       |
| error detection                                 |                                                    |
| [SRS_SPAL_12067] Setting of wake-up             | SWS_Can_00257                                      |
| conditions                                      |                                                    |
| [SRS_SPAL_12077] Non-blocking implementation    | SWS_Can_00371, SWS_Can_00372                       |
| [SRS_SPAL_12078] Runtime and memory             | no effect on API definition                        |
| efficiency                                      | implementation requirement                         |
| [SRS_SPAL_12092] Access to drivers              | SWS_Can_00058                                      |
| [SRS_SPAL_12265] Configuration data shall be    | SWS_Can_00021 (stored in ROM -> implicitly         |
| kept constant                                   | constant)                                          |
| [SRS_SPAL_12264] Specification of configuration | Chapter 10                                         |
| items                                           |                                                    |

Document: AUTOSAR requirements on Basic Software, cluster CAN Driver [4]

| Document. 710 1007 111 100 | direction of Basic Contrars, states of at British [1] |
|----------------------------|-------------------------------------------------------|
| Requirement                | Satisfied by                                          |

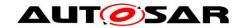

| TODO 0 0440-1 B 4 4 4 4 4 4 4 4 4 4 4 4 4 4 4 4 4 4 | T                                                |
|-----------------------------------------------------|--------------------------------------------------|
| [SRS_Can_01125] Data throughput read direction      | not applicable                                   |
|                                                     | (requirement affects complete COM stack and will |
|                                                     | not be broken down for the individual layers)    |
| [SRS_Can_01126] Data throughput write direction     | not applicable                                   |
|                                                     | (requirement affects complete COM stack and will |
|                                                     | not be broken down for the individual layers)    |
| [SRS_Can_01139] CAN controller specific             | SWS Can 00062                                    |
| initialization                                      |                                                  |
| [SRS_Can_01033] Basic Software Modules              | see table above                                  |
| Requirements                                        |                                                  |
| [SRS_Can_01034] Hardware independent                | Chapter 1                                        |
| implementation                                      | Chapter 1                                        |
| [SRS_Can_01035] Multiple CAN controller             | Chapter 1                                        |
| support                                             | Chapter                                          |
| [SRS_Can_01036] CAN Identifier Length               | ECUC_Can_00065                                   |
|                                                     | ECOC_Cail_00005                                  |
| Configuration                                       | E0110 0 - 00000 E0110 0 - 00005                  |
| [SRS_Can_01037] Hardware Filter Configuration       | ECUC_Can_00066, ECUC_Can_00325                   |
| [SRS_Can_01038] Bit Timing Configuration            | ECUC_Can_00005, ECUC_Can_00073,                  |
|                                                     | ECUC_Can_00074, ECUC_Can_00075                   |
| [SRS_Can_01039] CAN Hardware Object Handle          | ECUC_Can_00324                                   |
| definitions                                         |                                                  |
| [SRS_Can_01040] HW Transmit Cancellation            | ECUC Can 00069                                   |
| configuration                                       |                                                  |
| [SRS_Can_01058] Configuration of multiplexed        | ECUC_Can_00095                                   |
| transmission                                        |                                                  |
| [SRS_Can_01062] Configuration of polling mode       | SWS_Can_00007, ECUC_Can_00314,                   |
|                                                     | ECUC_Can_00317, ECUC_Can_00318,                  |
|                                                     | ECUC_Can_00319,                                  |
| [SRS_Can_01135] Configuration of multiple TX        | SWS_Can_00100                                    |
| Hardware Objects                                    | <u> </u>                                         |
| [SRS_Can_01041] Can module Module                   | SWS Con 00245 SWS Con 00246                      |
|                                                     | SWS_Can_00245, SWS_Can_00246                     |
| Initialization                                      | 0000                                             |
| [SRS_Can_01042] Selection of static                 | SWS_Can_00062                                    |
| configuration sets                                  |                                                  |
| [SRS_Can_01043] Enable/disable Interrupts           | SWS Can 00049, SWS Can 00050                     |
| [SRS_Can_01059] Data Consistency                    | SWS Can 00011, SWS Can 00012                     |
| [SRS_Can_01045] Reception Indication Service        | SWS Can 00279, SWS Can 00396                     |
| [SRS_Can_01049] Dynamic transmission request        | SWS Can 00212, SWS Can 00213,                    |
| service                                             | SWS_Can_00214                                    |
| [SRS_Can_01051] Transmit Confirmation               | SWS_Can_00016                                    |
| [SRS_Can_01053] CAN controller mode select          | SWS_Can_00017                                    |
| [SRS_Can_01054] Wake-up Notification                | SWS Can 00235, SWS Can 00271,                    |
| [ONO_Odil_01004] Waite up Notification              | SWS_Can_00364                                    |
| [SRS Can 01132] Mixed mode for notification         |                                                  |
| •   -   -                                           | <u>SWS_Can_00099</u>                             |
| detection on CAN HW                                 | CIMO Cara COCCE CIMO Cara COCCO                  |
| [SRS_Can_01133] HW Transmit Cancellation            | SWS Can 00285, SWS Can 00286,                    |
| Support                                             | SWS_Can_00287, SWS_Can_00288,                    |
|                                                     | SWS_Can_00278, SWS_Can_00399,                    |
|                                                     | SWS_Can_00400                                    |
| [SRS_Can_01134] Multiplexed Transmission            | SWS_Can_00076, SWS_Can_00277,                    |
|                                                     | SWS_Can_00401, SWS_Can_00402,                    |
|                                                     | SWS_Can_00403                                    |
| [SRS_Can_01055] Bus-off Notification                | SWS_Can_00020, SWS_Can_00234                     |
| [SRS_Can_01060] no automatic bus-off recovery       | SWS_Can_00272, SWS_Can_00273,                    |
|                                                     | SWS_Can_00274                                    |
| [SRS_Can_01122] Support for wakeup during           | SWS_Can_00048                                    |
| sleep transition                                    | <u> </u>                                         |
|                                                     | SWS Can 00226 SWS Can 00227                      |
| [SRS_Can_01147] No Remote Frame Support             | SWS_Can_00236, SWS_Can_00237                     |

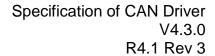

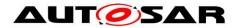

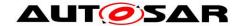

# 7 Functional specification

On L-PDU transmission, the Can module writes the L-PDU in an appropriate buffer inside the CAN controller hardware.

See chapter 7.5 for closer description of L-PDU transmission.

On L-PDU reception, the Can module calls the RX indication callback function with ID, DLC and pointer to L-SDU as parameter.

See chapter 7.6 for closer description of L-PDU reception.

The Can module provides an interface that serves as periodical processing function, and which must be called by the Basic Software Scheduler module periodically.

Furthermore, the Can module provides services to control the state of the CAN controllers. Bus-off and Wake-up events are notified by means of callback functions.

The Can module is a Basic Software Module that accesses hardware resources. Therefore, it is designed to fulfill the requirements for Basic Software Modules specified in AUTOSAR\_SRS\_SPAL (see [3]).

[SWS\_Can\_00033] The Can module shall implement the interrupt service routines for all CAN Hardware Unit interrupts that are needed. \_J(SRS\_BSW\_00164, SRS\_SPAL\_12129)

[SWS\_Can\_00419] [The Can module shall disable all unused interrupts in the CAN controller.]()

[SWS\_Can\_00420] The Can module shall reset the interrupt flag at the end of the ISR (if not done automatically by hardware). \( \( \)()

Implementation hint: The Can module shall not set the configuration (i.e. priority) of the vector table entry.

[SWS\_Can\_00079] The Can module shall fulfill all design and implementation guidelines described in [11]. (SRS\_BSW\_00007, SRS\_BSW\_00306, SRS\_BSW\_00308, SRS\_BSW\_00309, SRS\_BSW\_00330)

# 7.1 Driver scope

One Can module provides access to one CAN Hardware Unit that may consist of several CAN controllers.

[SWS\_Can\_00077] For CAN Hardware Units of different type, different Can modules shall be implemented. (SRS\_BSW\_00347)

[SWS\_Can\_00284] In case several CAN Hardware Units (of same or different vendor) are implemented in one ECU the function names, and global variables of the Can modules shall be implemented such that no two functions with the same name are generated. ()

The naming convention is as follows:

<Can module name>\_<vendorID>\_<Vendor specific API name><driver
abbreviation>()

SRS\_BSW\_00347 specifies the naming convention.

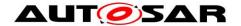

[SWS\_Can\_00385] The naming conventions shall be used only in that case, if multiple different CAN controller types on one ECU have to be supported. ()

[SWS\_Can\_00386] If only one controller type is used, the original naming conventions without any <driver abbreviation> extensions are sufficient. () See [5] for description how several Can modules are handled by the CanIf module.

### 7.2 Driver State Machine

The Can module has a very simple state machine, with the two states CAN\_UNINIT and CAN\_READY. Figure 7.1 shows the state machine.

[SWS\_Can\_00103] 「After power-up/reset, the Can module shall be in the state CAN UNINIT. (SRS BSW 00406)

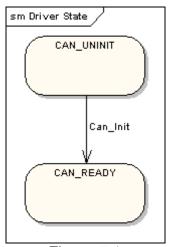

Figure 7-1

[SWS\_Can\_00246] 「The function Can\_Init shall change the module state to CAN\_READY, after initializing all controllers inside the HW Unit.」(SRS\_SPAL\_12057, SRS\_Can\_01041)

[SWS\_Can\_00245] The function Can\_Init shall initialize all CAN controllers according to their configuration. (SRS SPAL 12057, SRS Can 01041)

Each CAN controller must then be started separately by calling the function Can\_SetControllerMode(CAN\_T\_START).

Implementation hint:

Hardware register settings that have impact on all CAN controllers inside the HW Unit can only be set in the function Can\_Init.

Implementation hint:

The ECU State Manager module shall call Can Init at most once during runtime.

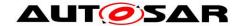

### 7.3 CAN Controller State Machine

Each CAN controller has complex state machines implemented in hardware. For simplification, the number of states is reduced to the following four basic states in this description: UNINIT, STOPPED, STARTED and SLEEP.

For each CAN controller a corresponding 'software' state machine is implemented in the Canlf module [5] with the following states: CANIF\_CS\_UNINIT, CANIF\_CS\_STOPPED, CANIF\_CS\_STARTED and CANIF\_CS\_SLEEP. [5] shows the implementation of the software state machine. Any CAN hardware access is encapsulated by functions of the Can module, but the Can module does not memorize the state changes.

During a transition phase, the software controller state inside the Canlf module may differ from the hardware state of the CAN controller.

The Can module offers the services Can\_Init, Can\_SetBaudrate and Can\_SetControllerMode. These services perform the necessary register settings that cause the required change of the hardware CAN controller state.

There are two possibilities for triggering state changes by external events:

- Bus-off event
- HW wakeup event

These events are indicated either by an interrupt or by a status bit that is polled in the Can\_MainFunction\_BusOff or Can\_MainFunction\_Wakeup.

The Can module does the register settings that are necessary to fulfill the required behavior (i.e. no hardware recovery in case of bus off).

Then it notifies the Canlf module with the corresponding callback function. The software state is then changed inside this callback function.

The Can module does not check for validity of state changes. It is the task of upper layer modules to trigger only transitions that are allowed in the current state. In case development errors are enabled, the Can module checks the transition. In case of wrong implementation by the upper layer module, the Can module raises the development error CAN\_E\_TRANSITION.

The Can module does not check the actual state before it performs Can\_Write or raises callbacks.

During a transition phase - where the software controller state inside the Canlf module differs from the hardware state of the CAN controller - transmit might fail or be delayed because the hardware CAN controller is not yet participating on the bus. The Can module does not provide a notification for this case.

### 7.3.1 CAN Controller State Description

This chapter describes the required hardware behavior for the different SW states. The software state machine itself is implemented and described in the Canlf module. Please refer to [5] for the state diagram.

#### **CAN controller state UNINIT**

The CAN controller is not initialized. All registers belonging to the CAN module are in reset state, CAN interrupts are disabled. The CAN Controller is not participating on the CAN bus.

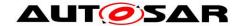

#### **CAN controller state STOPPED**

In this state the CAN Controller is initialized but does not participate on the bus. In addition, error frames and acknowledges must not be sent.

(Example: For many controllers entering an 'initialization'-mode causes the controller to be stopped.)

#### **CAN controller state STARTED**

The controller is in a normal operation mode with complete functionality, which means it participates in the network. For many controllers leaving the 'initialization'-mode causes the controller to be started.

#### **CAN controller state SLEEP**

The hardware settings only differ from state STOPPED for CAN hardware that support a sleep mode (wake-up over CAN bus directly supported by CAN hardware).

[SWS\_Can\_00257] \( \text{When the CAN hardware supports sleep mode and is triggered to transition into SLEEP state, the Can module shall set the controller to the SLEEP state from which the hardware can be woken over CAN Bus. \( \text{(SRS\_SPAL\_12067)} \)

**[SWS\_Can\_00258]** \( \text{When the CAN hardware does not support sleep mode and is triggered to transition into SLEEP state, the Can module shall emulate a logical SLEEP state from which it returns only, when it is triggered by software to transition into STOPPED state. \( \)()

[SWS\_Can\_00404] [The CAN hardware shall remain in state STOPPED, while the logical SLEEP state is active.]()

#### 7.3.2 CAN Controller State Transitions

A state transition is triggered by software with the function Can\_SetControllerMode with the required transition as parameter. A successful state transition triggered by software is notified by the callback function (Canlf\_ControllerModeIndication). The monitoring whether the requested state is achieved is part of an upper layer module and is not part of the Can module.

Some transitions are triggered by events on the bus (hardware). These transitions cause a notification by means of a callback function (CanIf\_ControllerBusOff, EcuM\_CheckWakeup).

Plausibility checks for state transitions are only performed with development error detection switched on. The behavior for invalid transitions in production code is undefined. Figure 7-2 shows all valid state transitions.

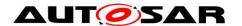

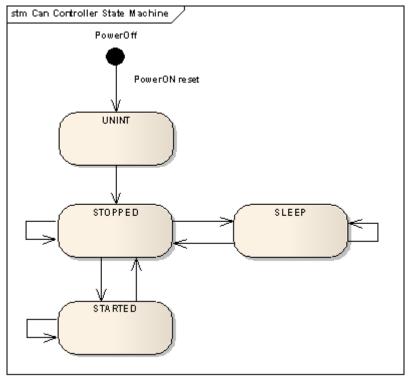

Figure 7-2

### 7.3.3 State transition caused by function Can\_Init

- UNINIT → STOPPED (for all controllers in HW unit)
- software triggered by the function call Can Init
- does configuration for all CAN controllers inside HW Unit

All control registers are set according to the static configuration.

[SWS\_Can\_00259] The function Can\_Init shall set all CAN controllers in the state STOPPED. ()

When the function Can\_Init is entered and the Can module is not in state CAN\_UNINIT or the CAN controllers are not in state UNINIT, it shall raise the error CAN\_E\_TRANSITION (Compare to <a href="SWS\_Can\_00174">SWS\_Can\_00174</a> and <a href="SWS\_Can\_00408">SWS\_Can\_00408</a>).

### 7.3.4 State transition caused by function Can\_SetBaudrate

- STOPPED -> STOPPED; SLEEP -> SLEEP; STARTED -> STARTED
- software triggered by the function call Can\_SetBaudrate
- changes the CAN controller configuration

CAN controller registers are set according to the static configurations.

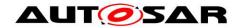

**[SWS\_Can\_00256]** If the call of Can\_SetBaudrate will cause a re-initialization of the CAN Controller: The function Can\_SetBaudrate shall return E\_NOT\_OK if the controller is not in state STOPPED and raise the error CAN\_E\_TRANSITION if development error detection for the Can module is enabled. ()

[SWS\_Can\_00260] If re-initialization is necessary the function Can\_SetBaudrate shall maintain the CAN controller in the state STOPPED. ()

**[SWS\_Can\_00422]** If re-initialization is necessary the function Can\_SetBaudrate shall ensure that any settings that will cause the CAN controller to participate in the network are not set. ()

### 7.3.5 State transition caused by function Can\_SetControllerMode

The software can trigger a CAN controller state transition with the function Can\_SetControllerMode. Depending on the CAN hardware, a change of a register setting to transition to a new CAN controller state may take over only after a delay. The Can module notifies the upper layer (CanIf\_ControllerModeIndication) after a successful state transition about the new state. The monitoring whether the requested state is achieved is part of an upper layer module and is not part of the Can module.

**[SWS\_Can\_00370]** The function Can\_Mainfunction\_Mode shall poll a flag of the CAN status register until the flag signals that the change takes effect and notify the upper layer with function CanIf\_ControllerModeIndication about a successful state transition. ()

[SWS\_Can\_00371] 「This polling shall take the maximum time of CanTimeoutDuration for blocking function and thus the polling time is limited. | (SRS\_SPAL\_12077)

[SWS\_Can\_00398] The function Can\_SetControllerMode shall use the system service GetCounterValue for timeout monitoring to avoid blocking functions. ()

[SWS\_Can\_00372] In case the flag signals that the change takes no effect and the maximum time CanTimeoutDuration is elapsed, the function Can\_SetControllerMode shall be left and the function Can\_Mainfunction\_Mode shall continue to poll the flag. |(SRS\_SPAL\_12077)

**[SWS\_Can\_00373]** The function Can\_Mainfunction\_Mode shall call the function CanIf\_ControllerModeIndication to notify the upper layer about a successful state transition of the CAN controller, in case the state transition was triggered by function Can SetControllerMode. ()

### State transition caused by function Can SetControllerMode(CAN T START)

STOPPED → STARTED

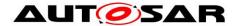

software triggered

**[SWS\_Can\_00261]** The function Can\_SetControllerMode(CAN\_T\_START) shall set the hardware registers in a way that makes the CAN controller participating on the network. ()

**[SWS\_Can\_00262]** The function Can\_SetControllerMode(CAN\_T\_START) shall wait for limited time until the CAN controller is fully operational. Compare to <u>SWS\_Can\_00371.</u> ()

Transmit requests that are initiated before the CAN controller is operational get lost. The only indicator for operability is the reception of TX confirmations or RX indications. The sending entities might get a confirmation timeout and need to be able to cope with that.

**[SWS\_Can\_00409]** FWhen the function Can\_SetControllerMode(CAN\_T\_START) is entered and the CAN controller is not in state STOPPED it shall detect a invalid state transition (Compare to <u>SWS\_Can\_00200</u>). ()

### State transition caused by function Can\_SetControllerMode(CAN\_T\_STOP)

- STARTED → STOPPED
- software triggered

[SWS\_Can\_00263] The function Can\_SetControllerMode(CAN\_T\_STOP) shall set the bits inside the CAN hardware such that the CAN controller stops participating on the network. ()

[SWS\_Can\_00264] The function Can\_SetControllerMode(CAN\_T\_STOP) shall wait for a limited time until the CAN controller is really switched off. Compare to SWS\_Can\_00371. ()

[SWS\_Can\_00282] 「The function Can\_SetControllerMode(CAN\_T\_STOP) shall cancel pending messages. 」()

[SWS\_Can\_00283] The function Can\_SetControllerMode(CAN\_T\_STOP) shall not call a cancellation notification. ()

Hint: Even if pending messages are cancelled by the function Can\_SetControllerMode(CAN\_T\_STOP), there are hardware restrictions and racing problems. So it cannot be guaranteed if the cancelled messages are still processed by the hardware or not.

**[SWS\_Can\_00410]** 「When the function Can\_SetControllerMode(CAN\_T\_STOP) is entered and the CAN controller is neither in state STARTED nor in state STOPPED, it shall detect a invalid state transition (Compare to <u>SWS\_Can\_00200</u>). ()

### State transition caused by function Can\_SetControllerMode(CAN\_T\_SLEEP)

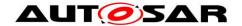

- STOPPED → SLEEP
- software triggered

**[SWS\_Can\_00265]** The function Can\_SetControllerMode(CAN\_T\_SLEEP) shall set the controller into sleep mode. ()

**[SWS\_Can\_00266]** If the CAN HW does support a sleep mode, the function Can\_SetControllerMode(CAN\_T\_SLEEP) shall wait for a limited time until the CAN controller is in SLEEP state and it is assured that the CAN hardware is wake able. Compare to <u>SWS\_Can\_00371</u>. I()

**[SWS\_Can\_00290]** If the CAN HW does not support a sleep mode, the function Can\_SetControllerMode(CAN\_T\_SLEEP) shall set the CAN controller to the logical sleep mode. ()

[SWS\_Can\_00405] 「This logical sleep mode shall left only, if function Can\_SetControllerMode(CAN\_T\_WAKEUP) is called.」()

**[SWS\_Can\_00411]** FWhen the function Can\_SetControllerMode(CAN\_T\_SLEEP) is entered and the CAN controller is neither in state STOPPED nor in state SLEEP, it shall detect a invalid state transition (Compare to SWS\_Can\_00200). ()

# State transition caused by function Can\_SetControllerMode(CAN\_T\_WAKEUP)

- SLEEP → STOPPED
- software triggered

[SWS\_Can\_00267] If the CAN HW does not support a sleep mode, the function Can\_SetControllerMode(CAN\_T\_WAKEUP) shall return from the logical sleep mode, but have no effect to the CAN controller state (as the controller is already in stopped state). ()

[SWS\_Can\_00268] The function Can\_SetControllerMode(CAN\_T\_WAKEUP) shall wait for a limited time until the CAN controller is in STOPPED state. Compare to SWS\_Can\_00371. ()

[SWS\_Can\_00412] \(\Gamma\) When the function Can\_SetControllerMode(CAN\_T\_WAKEUP) is entered and the CAN controller is neither in state SLEEP nor in state STOPPED, it shall detect a invalid state transition (Compare to \(\frac{SWS\_Can\_00200}{OO200}\)). \(\Gamma\)()

### 7.3.6 State transition caused by Hardware Events

State transition caused by Hardware Wakeup (triggered by wake-up event from CAN bus)

SLEEP → STOPPED

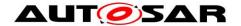

- triggered by incoming L-PDUs
- The ECU Statemanager module is notified with the function EcuM CheckWakeup

This state transition will only occur when sleep mode is supported by hardware.

[SWS\_Can\_00270] \( \text{On hardware wakeup (triggered by a wake-up event from CAN bus), the CAN controller shall transition into the state STOPPED. \( \)()

[SWS\_Can\_00271] \textsuperior On hardware wakeup (triggered by a wake-up event from CAN bus), the Can module shall call the function EcuM\_CheckWakeup either in interrupt context or in the context of Can\_MainFunction\_Wakeup. \( \)(SRS\_BSW\_00375, SRS\_SPAL\_12069, SRS\_Can\_01054)

[SWS\_Can\_00269] The Can module shall not further process the L-PDU that caused a wake-up. ()

**[SWS\_Can\_00048]** In case of a CAN bus wake-up during sleep transition, the function Can\_SetControllerMode(CAN\_T\_WAKEUP) shall return CAN\_NOT\_OK. (SRS\_Can\_01122)

# State transition caused by Bus-Off (triggered by state change of CAN controller)

### [SWS\_Can\_00020] [

- STARTED → STOPPED
- triggered by hardware if the CAN controller reaches bus-off state
- The Canlf module is notified with the function Canlf\_ControllerBusOff after STOPPED state is reached. (SRS Can 01055)

**[SWS\_Can\_00272]** 「After bus-off detection, the CAN controller shall transition to the state STOPPED and the Can module shall ensure that the CAN controller doesn't participate on the network anymore. (SRS\_Can\_01060)

[SWS\_Can\_00273] 「After bus-off detection, the Can module shall cancel still pending messages without raising a cancellation notification. 」(SRS\_Can\_01060)

[SWS\_Can\_00274] The Can module shall disable or suppress automatic bus-off recovery. (SRS\_Can\_01060)

### 7.4 Can module/Controller Initialization

The ECU State Manager module shall initialize the Can module during startup phase by calling the function Can\_Init before using any other functions of the Can module.

[SWS Can 00250] [The function Can Init shall initialize:

- static variables, including flags,
- Common setting for the complete CAN HW unit

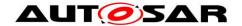

CAN controller specific settings for each CAN controller (SRS\_BSW\_00101)

[SWS\_Can\_00053] 「Can\_Init shall not change registers of CAN controller Hardware resources that are not used. 

(SRS\_SPAL\_12125)

The Can module shall apply the following rules regarding initialization of controller registers:

- [SWS\_Can\_00407] If the hardware allows for only one usage of the register, the Can module implementing that functionality is responsible initializing the register.
- If the register can affect several hardware modules and if it is an I/O register it shall be initialized by the PORT driver.
- If the register can affect several hardware modules and if it is not an I/O register it shall be initialized by the MCU driver.
- One-time writable registers that require initialization directly after reset shall be initialized by the startup code.
- All other registers shall be initialized by the startup code. (SRS\_SPAL\_12461)

**[SWS\_Can\_00056]** [Post-Build configuration elements that are marked as 'multiple' ('M' or 'x') in chapter 10 can be selected by passing the pointer 'Config' to the init function of the module. ()

**[SWS\_Can\_00062]** 「If re-initialization is necessary the function Can\_SetBaudrate shall re-initialize the CAN controller and the controller specific settings.」(SRS Can 01139, SRS Can 01042)

If re-initialization is necessary the Canlf module must first set the CAN controller in STOPPED state before Can SetBaudrate can be invoked.

[SWS\_Can\_00255] The function Can\_SetBaudrate shall only affect register areas that contain specific configuration for a single CAN controller. ()

[SWS\_Can\_00021] The desired CAN controller configuration can be selected with the parameter Config. \( (SRS\_BSW\_00344, SRS\_BSW\_00404, SRS\_BSW\_00405, SRS\_SPAL\_12263, SRS\_SPAL\_12265) \)

[SWS\_Can\_00291] Config is a pointer into an array of implementation specific data structure stored in ROM. The different controller configuration sets are located as data structures in ROM. (SRS\_BSW\_00438)

The possible values for Config are provided by the configuration description (see chapter 10).

The Can module configuration defines the global CAN HW Unit settings and references to the default CAN controller configuration sets.

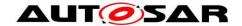

### 7.5 L-PDU transmission

On L-PDU transmission, the Can module converts the L-PDU contents ID and DLC to a hardware specific format (if necessary) and triggers the transmission.

**[SWS\_Can\_00059]** Data mapping by CAN to memory is defined in a way that the CAN data byte which is sent out first is array element 0, the CAN data byte which is sent out last is array element 7. (SRS\_SPAL\_12063)

[SWS\_Can\_00427] If the presentation inside the CAN Hardware buffer differs from AUTOSAR definition, the Can module must provide an adapted SDU-Buffer for the upper layers. ()

**[SWS\_Can\_00100]** 「Several TX hardware objects with unique HTHs may be configured. The CanIf module provides the HTH as parameter of the TX request. See Figure 7-3 for a possible configuration. | (SRS\_Can\_01135)

Message Objects of CAN Hardware

| HRH = 0 ——— | ID | DLC | SDU |
|-------------|----|-----|-----|
| HRH = 1 ——— | ID | DLC | SDU |
| unused ———  | ID | DLC | SDU |
| HRH = 2 ——— | ID | DLC | SDU |
| HRH = 3 ——— | ID | DLC | SDU |
| unused ———  | ID | DLC | SDU |
| HTH = 4 ——— | ID | DLC | SDU |
| HTH = 5 ——— | ID | DLC | SDU |

Figure 7-3: Example of assignment of HTHs and HRHs to the Hardware Objects. The numbering of HTHs and HRHs are implementation specific. The chosen numbering is only an example.

**[SWS\_Can\_00276]** The function Can\_Write shall store the swPduHandle that is given inside the parameter PduInfo until the Can module calls the CanIf\_TxConfirmation for this request where the swPduHandle is given as parameter. ()

The feature of <u>SWS Can 00276</u> is used to reduce time for searching in the Canlf module implementation.

**[SWS\_Can\_00016]** The Can module shall call CanIf\_TxConfirmation to indicate a successful transmission. It shall either called by the TX-interrupt service routine of the corresponding HW resource or inside the Can\_MainFunction\_Write in case of polling mode. (SRS\_Can\_01051)

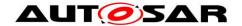

### 7.5.1 Priority Inversion

To prevent priority inversion two mechanisms are necessary: multiplexed transmission and hardware cancellation (see chapter 2.1).

# 7.5.1.1 Multiplexed Transmission

**[SWS\_Can\_00277]** The Can module shall allow that the functionality "Multiplexed Transmission" is statically configurable (ON | OFF) at pre-compile time. (SRS\_Can\_01134)

[SWS\_Can\_00401] rSeveral transmit hardware objects (defined by "CanHwObjectCount") shall be assigned by one HTH to represent one transmit entity to the upper layer. (SRS\_Can\_01134)

**[SWS\_Can\_00402]** FThe Can module shall support multiplexed transmission mechanisms for devices where either

 Multiple transmit hardware objects, which are grouped to a transmit entity can be filled over the same register set, and the microcontroller stores the L-PDU into a free buffer autonomously,

or

 The Hardware provides registers or functions to identify a free transmit hardware object within a transmit entity. (SRS\_Can\_01134)

[SWS\_Can\_00403] [The Can module shall support multiplexed transmission for devices, which send L-PDUs in order of L-PDU priority.](SRS\_Can\_01134)

Note: Software emulation of priority handling should be avoided, because the overhead would void the advantage of the multiplexed transmission.

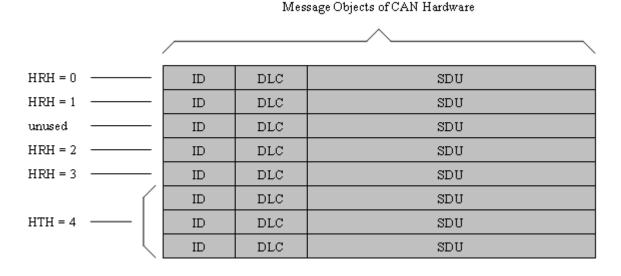

Figure 7-4: Example of assignment of HTHs and HRHs to the Hardware Objects with multiplexed transmission. The numbering of HTHs and HRHs are implementation specific. The chosen numbering is only an example.

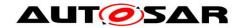

### 7.5.1.2 Transmit Cancellation

For some applications, it is required to transmit always the newest data on the bus. L-PDUs which are pending in the transmit buffer from the previous transmit cycle must be replaced by an L-PDU of current transmit cycle. This requirement is supported by cancellation of pending L-PDUs with identical priority. However, cancellation and replacement of an L-PDU with identical priority can lead to priority inversion, which is in conflict with the requirement to prevent priority inversion. To satisfy both requirements, the configuration parameter *CanIdenticalIdCancellation* enables/disables the cancellation of L-PDUs with identical priority.

**[SWS\_Can\_00278]** The Can module shall allow that the functionality "Transmit Cancellation" is statically configurable (ON | OFF) at pre-compile time. (SRS\_Can\_01133)

The complete cancellation sequence is described in the Canlf module [5].

**[SWS\_Can\_00432]** The Can module shall allow that the cancellation of pending L-PDUs with identical priority is statically configurable at pre-compile time by parameter *CanIdenticalIdCancellation.* ()

[SWS\_Can\_00285] 「Transmit cancellation may only be used when transmit buffers are enabled inside the Canlf module.」(SRS\_Can\_01133)

**[SWS\_Can\_00286]** Fine Can module shall initiate a cancellation, when the hardware transmit object assigned by a HTH is busy and an L-PDU with higher priority is requested to be transmitted. (SRS\_Can\_01133)

**[SWS\_Can\_00433]** FThe Can module shall initiate a cancellation, when the hardware transmit object assigned by a HTH is busy, an L-PDU with identical priority is requested to be transmitted and *CanIdenticalIdCancellation* is enabled. ()

The following two items are valid, in case multiplexed transmission functionality is enabled and several hardware transmit objects are assigned by one HTH:

**[SWS\_Can\_00399]** FThe Can module shall initiate a cancellation of the L-PDU with the lowest priority, when all hardware transmit objects assigned by the HTH are busy and an L-PDU with a higher priority is requested to be transmitted. (SRS\_Can\_01133)

**[SWS\_Can\_00400]** Fine Can module shall initiate a cancellation, when one of the hardware transmit objects assigned by the HTH is busy, an L-PDU with identical priority is requested to be transmitted and *CanIdenticalIdCancellation* is enabled. (SRS\_Can\_01133)

The incoming request is also rejected because the cancellation is asynchronous.

[SWS\_Can\_00287] The Can module shall raise a notification when the cancellation was successful by calling the function CanIf\_CancelTxConfirmation. (SRS\_Can\_01133)

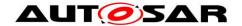

[SWS\_Can\_00288] The TX request for the new L-PDU shall be repeated by the Canlf module, inside the notification function Canlf\_CancelTxConfirmation. (SRS\_Can\_01133)

Implementation note:

For sequence relevant streams the sender must assure that the next transmit request for the same CAN ID is only initiated after the last request was confirmed.

### 7.5.2 Transmit Data Consistency

[SWS\_Can\_00011] The Can module shall directly copy the data from the upper layer buffers. It is the responsibility of the upper layer to keep the buffer consistent until return of function call (Can\_Write). (SRS\_SPAL\_12075, SRS\_Can\_01059)

# 7.6 L-PDU reception

**[SWS\_Can\_00279]** FON L-PDU reception, the Can module shall call the RX indication callback function Canlf\_RxIndication with ID, Hoh, ControllerId in parameter Mailbox, and the DLC and pointer to the L-SDU buffer in parameter PduInfoPtr. (SRS\_Can\_01045)

[SWS\_Can\_00423] In case of an Extended CAN frame, the Can module shall convert the ID to a standardized format since the Upper layer (CANIF) does not know whether the received CAN frame is a Standard CAN frame or Extended CAN frame. In case of an Extended CAN frame, MSB of a received CAN frame ID needs to be made as '1' to mark the received CAN frame as Extended. ()

**Note:** CanDrv does not indicate whether the received message is a conventional CAN frame or a CAN FD frame.

**[SWS\_Can\_00396]** FThe RX-interrupt service routine of the corresponding HW resource or the function Can\_MainFunction\_Read in case of polling mode shall call the callback function CanIf\_RxIndication. (SRS\_Can\_01045)

**[SWS\_Can\_00060]** Data mapping by CAN to memory is defined in a way that the CAN data byte which is received first is array element 0, the CAN data byte which is received last is array element 7.

If the presentation inside the CAN Hardware buffer differs from AUTOSAR definition, the Can module must provide an adapted SDU-Buffer for the upper layers. (SRS\_SPAL\_12063)

### 7.6.1 Receive Data Consistency

To prevent loss of received messages, some controllers support a FIFO built from a set of hardware objects, while on other controllers it is possible to

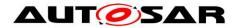

configure another hardware object with the same properties that works as a shadow buffer and steps in when the main object is busy.

[SWS\_CAN\_00489] The CAN driver shall support controllers which implement a hardware FIFO. The size of the FIFO is configured via "CanHwObjectCount".

[SWS\_CAN\_00490] Controllers that do not support a hardware FIFO often provide the capabilities to implement a shadow buffer mechanism, where additional hardware objects take over when the primary hardware object is busy. The number of hardware objects is configured via "CanHwObjectCount". |()

ID DLC SDU ID DLC SDU HRH = 0ID DLC SDU HRH = 1ID DLC SDU ID DLC SDU ID DLC SDU HRH = 3ID DLC SDU DLC SDU ID

Message Objects of CAN Hardware

Figure 7-5: Example of assignment of same HRHs to multiple Hardware Objects The chosen numbering is only an example.

**[SWS\_Can\_00299]** The Can module shall copy the L-SDU in a shadow buffer after reception, if the RX buffer cannot be protected (locked) by CAN Hardware against overwriting by a newly received message. ()

[SWS\_Can\_00300] The Can module shall copy the L-SDU in a shadow buffer, if the CAN Hardware is not globally accessible. ()

The complete RX processing (including copying to destination layer, e.g. COM) is done in the context of the RX interrupt or in the context of the Can\_MainFunction\_Read.

**[SWS\_Can\_00012]** The Can module shall guarantee that neither the ISRs nor the function Can\_MainFunction\_Read can be interrupted by itself. The CAN hardware (or shadow) buffer is always consistent, because it is written and read in sequence in exactly one function that is never interrupted by itself. (SRS\_Can\_01059)

If the CAN hardware cannot be configured to lock the RX hardware object after reception (hardware feature), it could happen that the hardware buffer is overwritten

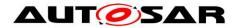

by a newly arrived message. In this case, the CAN controller detects an "overwrite" event, if supported by hardware.

If the CAN hardware can be configured to lock the RX hardware object after reception, it could happen that the newly arrived message cannot be stored to the hardware buffer. In this case, the CAN controller detects an "overrun" event, if supported by hardware.

**[SWS\_Can\_00395]** If the development error detection for the Can module is enabled, the Can module shall raise the error CAN\_E\_DATALOST in case of "overwrite" or "overrun" event detection. ()

Implementation Hint:

The system designer shall assure that the runtime for message reception (interrupt driven or polling) correlates with the fasted possible reception in the system.

## 7.7 Wakeup concept

The Can module handles wakeups that can be detected by the Can controller itself and not via the Can transceiver. There are two possible scenarios: wakeup by interrupt and wakeup by polling.

For wakeup by interrupt, an ISR of the Can module is called when the hardware detects the wakeup.

**[SWS\_Can\_00364]** If the ISR for wakeup events is called, it shall call EcuM\_CheckWakeup in turn. The parameter passed to EcuM\_CheckWakeup shall be the ID of the wakeup source referenced by the CanWakeupSourceRef configuration parameter. (SRS\_BSW\_00375, SRS\_SPAL\_12069, SRS\_Can\_01054) The ECU State Manager will then set up the MCU and call the Can module back via the Can Interface, resulting in a call to Can\_CheckWakeup.

When wakeup events are detected by polling, the ECU State Manager will cyclically call Can\_CheckWakeup via the Can Interface as before. In both cases, Can\_CheckWakeup will check if there was a wakeup detected by a Can controller and return the result. The CAN driver will then inform the ECU State Manager of the wakeup event via EcuM\_SetWakeupEvent.

The wakeup validation to prevent false wakeup events, will be done by the ECU State Manager and the Can Interface afterwards and without any help from the Can module.

For a general description of the wakeup mechanisms and wakeup sequence diagrams refer to Specification of ECU State Manager [7].

# 7.8 Notification concept

The Can module offers only an event triggered notification interface to the Canlf module. Each notification is represented by a callback function.

**[SWS\_Can\_00099]** The hardware events may be detected by an interrupt or by polling status flags of the hardware objects. The configuration possibilities regarding polling is hardware dependent (i.e. which events can be polled, which events need to be polled), and not restricted by this standard. (SRS\_Can\_01132)

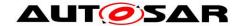

[SWS\_Can\_00007] It shall be possible to configure the driver such that no interrupts at all are used (complete polling). (SRS\_Can\_01062)

The configuration of what is and is not polled by the Can module is internal to the driver, and not visible outside the module. The polling is done inside the CAN main functions (Can\_MainFunction\_xxx). Also the polled events are notified by the appropriate callback function. Then the call context is not the ISR but the CAN main function. The implementation of all callback functions shall be done as if the call context was the ISR.

For further details see also description of the CAN main functions Can\_MainFunction\_Read, Can\_MainFunction\_Write, Can\_MainFunction\_BusOff and Can\_MainFunction\_Wakeup.

### 7.9 Reentrancy issues

A routine must satisfy the following conditions to be reentrant:

- It uses all shared variables in an atomic way, unless each is allocated to a specific instance of the function.
- It does not call non-reentrant functions.
- It does not use the hardware in a non-atomic way.

Transmit requests are simply forwarded by the Canlf module inside the function Canlf Transmit.

The function CanIf\_Transmit is re-entrant. Therefore the function Can\_Write needs to be implemented thread-safe (for example by using mutexes):

Further (preemptive) calls will return with CAN\_BUSY when the write can't be performed re-entrant. (example: write to different hardware TX Handles allowed, write to same TX Handles not allowed)

In case of CAN\_BUSY the CanIf module queues that request. (same behavior as if all hardware objects are busy).

Can\_EnableCanInterrupts and Can\_DisableCanInterrupts may be called inside reentrant functions. Therefore these functions also need to be reentrant.

All other services don't need to be implemented as reentrant functions.

The CAN main functions (i.e. Can\_MainFunction\_Read) shall not be interrupted by themselves. Therefore these CAN main functions are not reentrant.

# 7.10 Pretended Networking

Optimizing energy efficiency is becoming increasingly important in all automotive domains since energy consumption has direct impact on fuel consumption, CO2 emissions, and range of hybrid or all electric vehicles. The concept of *Pretended Networking* has a high potential for energy reduction on ECU level.

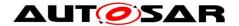

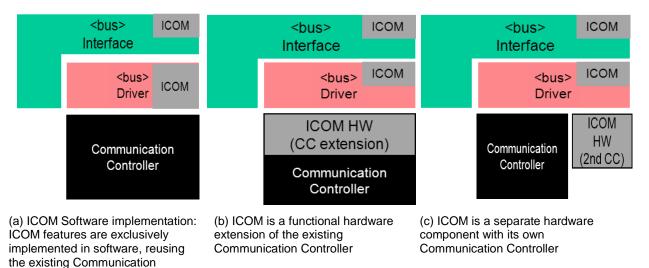

Controller Figure 7-6: Possible ICOM implementations

The use of *Intelligent Communication Controllers* (ICOM) is planned to support those features (no specific hardware implementation mandatory). If some or all of the functionality of an ECU is temporarily not required, e.g., based on the vehicle state, the ECU can enter a "Pretended Networking" mode. In this mode, the MCU and/or peripherals are switched into a low-power mode. Only the ICOM and the connected transceivers stay active. The ICOM generates a wakeup event, caused by, e.g. a received bus message or local event, when the ECU needs to resume operation. Depending on the ICOM implementation, message ID and payload of received messages may either be evaluated and filtered completely in hardware, require a callback mechanism in software, or be a combination of both. As shown in Figure 7-5, the ECU implementation can be divided into three possible variants - a software approach with re-use of state-of-the-art communication controllers (a). Approach (b) depicts a functional hardware extension of state-of-the-art communication controller and approach (c) shows a hardware variant with a 2<sup>nd</sup> extended communication controller for wakeup handling. All variants and ICOM implementations shall be supported by Pretended Networking.

Depending on the hardware implementation, the ICOM is also able to send messages. By using the ICOM to continue to send, e.g., status messages, other nodes that rely on that message are not affected by an ECU in Pretended Networking mode.

Furthermore, Pretended Networking aims at reducing wakeup response time, i.e., the time between a wakeup event and valid behavior of an ECU. By using the ICOM to save relevant messages during activated Pretended Networking mode, the application has access to the last valid signal values directly after resuming operation. Therefore, the ECU can immediately respond to a user request after wakeup and does not have to wait until the according message is received again.

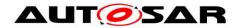

### 7.10.1 Support Pretended Networking mode handling

[SWS\_CAN\_00497] 「The CAN driver shall deactivate Pretended Networking after initialization of the CAN controller.」()

### **Activation of Pretended Networking:**

[SWS\_CAN\_00462] Pretended Networking shall be activated by calling Can\_SetIcomConfiguration with a configuration ID greater 0. ()

[SWS\_CAN\_00463] CAN driver is responsible to check the configuration parameters if a new configuration shall be applied for CAN controller and ICOM. (1)

[SWS\_CAN\_00464] CAN driver is responsible to perform reconfiguration of the CAN controller (incl. ICOM). ()

[SWS\_CAN\_00465] CAN driver is responsible to notify CAN interface if activation of Pretended Networking was successful. ()

[SWS\_CAN\_00466] If activation of Pretended Networking was successful the CAN driver shall store the information that ICOM is activated. ()

[SWS\_CAN\_00467] [If activation was successful then CanIf\_CurrentIcomConfiguration shall be called with the parameter Error set to ICOM\_SWITCH\_E\_OK. If activation was not successful then CanIf\_CurrentIcomConfiguration shall be called with the parameter Error set to ICOM\_SWITCH\_E\_FAILED. ]()

[SWS\_CAN\_00468] [If Pretended Networking is activated without having hardware support (software implementation – variant a) the CAN driver shall disable receive interrupts for messages, which are not relevant for wakeup (only messages which are configured as wakeup causes shall generate wakeup interrupts). ()

[SWS\_CAN\_00469] If Pretended Networking is activated with CanIcomVariant set to CAN\_ICOM\_VARIANT\_HW (implementation variant b + c in Figure 7-6) the CAN driver shall disable all receive interrupts. ()

[SWS\_CAN\_00470] FIf Pretended Networking is activated the CAN driver shall disable interrupts for tx messages. ()

[SWS\_CAN\_00498] The CAN driver shall deactivate Pretended Networking before the CAN Controller is started by SetControllerMode(CAN\_T\_START) ()

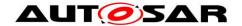

### **Deactivation of Pretended Networking:**

[SWS\_CAN\_00471] [Pretended Networking shall be deactivated by calling Can\_SetIcomConfiguration with a configuration ID = 0. ]()

[SWS\_CAN\_00472] FIf Pretended Networking is deactivated the CAN driver shall enable interrupts for all receive messages which are configured in the normal configuration. ()

[SWS\_CAN\_00473] FIf Pretended Networking is deactivated the CAN driver shall enable interrupts for tx messages. ()

[SWS\_CAN\_00474] CAN driver shall inform CanIf about a configuration switch by calling CanIf\_CurrentlcomConfiguration. The error parameter is set to ICOM\_SWITCH\_E\_OK if deactivation is successful and to ICOM\_SWITCH\_E\_FAILED otherwise. I()

[SWS\_CAN\_00475] If development error detection for the Can module is enabled, then function Can\_SetIcomConfiguration shall report the development error CAN\_E\_ICOM\_CONFIG\_INVALID if it is called with an invalid ConfigurationId. J()

[SWS\_CAN\_00499] The CAN driver shall deactivate Pretended Networking before the CAN Controller is stopped by SetControllerMode(CAN\_T\_STOP). ()

### 7.10.2 Support autonomous sending and receiving of messages

[SWS\_CAN\_00477] FAutonomous sending of messages in Pretended Networking mode shall be supported only if additional ICOM hardware is available. A configuration parameter defines if there is hardware support on not (Refer to CanlcomVariant). (1)

[SWS\_CAN\_00478] If the ICOM is implemented in software it must not send messages in Pretended Networking mode. ()

[SWS\_CAN\_00479] CanDriver shall forward all received messages received during Pretended Networking Mode to Canlf. ()

### 7.11 Error classification

**[SWS\_Can\_00104]** The Can module shall be able to detect the following errors and exceptions depending on its configuration

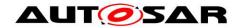

(development/production) (SRS\_BSW\_00337, SRS\_BSW\_00331)

SRS BSW 00385,

| Type or error              | Relevance   | Related error code        | Value |
|----------------------------|-------------|---------------------------|-------|
|                            |             |                           | [hex] |
| API Service called with    | Development | CAN_E_PARAM_POINTER       | 0x01  |
| wrong parameter            |             | CAN_E_PARAM_HANDLE        | 0x02  |
|                            |             | CAN_E_PARAM_DLC           | 0x03  |
|                            |             | CAN_E_PARAM_CONTROLLER    | 0x04  |
| API Service used without   | Development | CAN_E_UNINIT              | 0x05  |
| initialization             | -           |                           |       |
| Invalid transition for the | Development | CAN_E_TRANSITION          | 0x06  |
| current mode               |             |                           |       |
| Received CAN message       | Development | CAN_E_DATALOST            | 0x07  |
| is lost                    | -           |                           |       |
| Parameter Baudrate has     | Development | CAN_E_PARAM_BAUDRATE      | 0x08  |
| an invalid value           |             |                           |       |
| Invalid ICOM               | Development | CAN_E_ICOM_CONFIG_INVALID | 0x09  |
| Configuration Id           | ,           |                           |       |

### 7.11.1 Development Errors

[SWS\_Can\_00026] The Can module shall indicate errors that are caused by erroneous usage of the Can module API. This covers API parameter checks and call sequence errors. (SRS\_BSW\_00337, SRS\_BSW\_00323, SRS\_SPAL\_00157)

[SWS\_Can\_00091] 「After return of the DET the Can module's function that raised the development error shall return immediately.」(SRS\_SPAL\_12448)

[SWS\_Can\_00089] The Can module's environment shall indicate development errors only in the return values of a function of the Can module when DET is switched on and the function provides a return value. The returned value is CAN\_NOT\_OK. J(SRS\_BSW\_00369, SRS\_BSW\_00386, SRS\_SPAL\_12448)

#### 7.11.2 Production Errors

The Can module does not call the Diagnostic Event Manager, because there is no production error code defined for the Can module.

#### 7.11.3 Return Values

CAN\_BUSY is reported via return value of the function Can\_Write. The CanIf module reacts according the sequence diagrams specified for the CanIf module.CAN\_NOT\_OK is reported via return value in case of a wakeup during transition to sleep mode.Bus-off and Wake-up events are forwarded via notification callback functions.

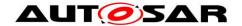

# 7.12 CAN FD Support

For performance reasons some CAN controllers allow to use a Flexible Data-Rate feature called CAN FD (see "CAN with Flexible Data-Rate" specification). Indicated during the arbitration phase it is possible to switch to a higher baud rate during payload and CRC. This second baud rate has to be configured by extending CanControllerBaudrateConfig with CanControllerFdBaudrateConfig. If a baud rate is active which has a CAN FD configuration (see CanControllerFdBaudrateConfig) the CAN FD feature is enabled for this controller. The specified second baud rate is needed to support reception of CAN FD frames with bit rate switch (BRS). Whether the second baudrate is used for transmission or not depends on configuration parameter CanControllerTxBitRateSwitch (see CanControllerFdBaudrateConfig).

However, there may be cases where conventional CAN 2.0 messages need to betransmitted in networks supporting CAN-FD messages for example to facilitate CAN selective wakeup. In these cases it is necessary to support transmitting interleaved conventional CAN messages with CAN-FD messages. This can be achieved on frame level by using the two most significant bits of the Canld (see Can\_IdType, SWS\_Can\_00416) passed during Can\_Write to indicate which kind of frame shall be used. Additionally, it is possible to switch to a non CAN FD baud rate using Can\_SetBaudrate() which forces CanDrv to ignore the CAN FD flag in the CanId parameter.

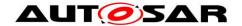

# 8 API specification

The prefix of the function names may be changed in an implementation with several Can modules as described in <u>SWS\_Can\_00284</u>.

### 8.1 Imported types

In this chapter all types included from the following files are listed:

[SWS\_Can\_00222] [

| Module           | Imported Type            |  |  |
|------------------|--------------------------|--|--|
| CanIf            | CanIf_ControllerModeType |  |  |
| Can_GeneralTypes | Can_HwHandleType         |  |  |
|                  | Can_ReturnType           |  |  |
|                  | Can_StateTransitionType  |  |  |
|                  | Can_HwType               |  |  |
|                  | Can_PduType              |  |  |
| ComStack_Types   | IcomConfigIdType         |  |  |
|                  | IcomSwitch_ErrorType     |  |  |
|                  | PduldType                |  |  |
|                  | PduInfoType              |  |  |
| Dem              | Dem_EventIdType          |  |  |
|                  | Dem_EventStatusType      |  |  |
| EcuM             | EcuM_WakeupSourceType    |  |  |
| lcu              | lcu_ChannelType          |  |  |
| Os               | CounterType              |  |  |
|                  | StatusType               |  |  |
|                  | TickRefType              |  |  |
| Std_Types        | Std_ReturnType           |  |  |
|                  | Std_VersionInfoType      |  |  |

]()

# 8.2 Type definitions

[SWS\_CAN\_00487] The types specified in Can\_GeneralTypes shall be declared in Can\_GeneralTypes.h \( \)()

[SWS\_Can\_00439] The content of Can\_General Types.h shall be protected by a CAN\_GENERAL\_TYPES define. |()

[SWS\_Can\_00440] If different CAN drivers are used, only one instance of this file has to be included in the source tree. For implementation all Can\_GeneralTypes.h related types in the documents mentioned before shall be considered. ()

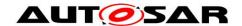

# 8.2.1 Can\_ConfigType

# [SWS\_Can\_00413] [

| Name:  | Can_ConfigType                                                                                                    |
|--------|----------------------------------------------------------------------------------------------------|
| Type:  | Structure                                                                                                    |
| Range: | Implementation specific.                                                                                                    |
| ·      | This is the type of the external data structure containing the overall initialization data for the CAN driver and SFR settings affecting all controllers. Furthermore it contains pointers to controller configuration structures. The contents of the initialization data structure are CAN hardware specific. |

ر()

# 8.2.2 Can\_PduType

# [SWS\_Can\_00415] [

| Name:        | Can_PduType           |                     |                                       |  |
|--------------|-----------------------|---------------------|---------------------------------------|--|
| Туре:        | Structure             | Structure           |                                       |  |
| Element:     | PduIdType swPduHandle |                     |                                       |  |
|              | uint8                 | length              |                                       |  |
|              | Can_IdType            | id                  |                                       |  |
|              | uint8*                | sdu                 |                                       |  |
| Description: | This type is used to  | provide ID, DLC and | SDU from CAN interface to CAN driver. |  |

١()

# 8.2.3 Can\_ldType

### [SWS\_Can\_00416] [

| Name:        | Can_IdType                                                                                                    | Can_IdType                                                                                                    |  |
|--------------|----------------------------------------------------------------------------------------------------|----------------------------------------------------------------------------------------------------|--|
| Туре:        | uint16, uint32                                                                                                    |                                                                                                    |  |
| Range:       | Standard16Bit 00x47FF                                                                                                    |                                                                                                    |  |
|              | Standard32Bit 00x400007FF                                                                                                    | =                                                                                                    |  |
|              | Extended32Bit 00xDFFFFFF                                                                                                    | F                                                                                                    |  |
| Description: | Represents the Identifier of an L-PDU. The tw<br>frame type:<br>00 CAN message with Standard CAN ID<br>01 CAN FD frame with Standard CAN ID<br>10 CAN message with Extended CAN ID<br>11 CAN FD frame with Extended CAN ID | Represents the Identifier of an L-PDU. The two most significant bits specify the frame type: 00 CAN message with Standard CAN ID 01 CAN FD frame with Standard CAN ID 10 CAN message with Extended CAN ID |  |

**J()** 

# 8.2.4 Can\_HwHandleType

# [SWS\_Can\_00429] [

| Name: | Can_HwHandleType |
|-------|------------------|

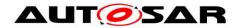

| Type:  | uint8, uint16                                                                                                    |  |         |
|--------|----------------------------------------------------------------------------------------------------|--|---------|
| Range: | Standard 00x0FF                                                                                                    |  | 00x0FF  |
|        | Extended                                                                                                    |  | 00xFFFF |
|        | Represents the hardware object handles of a CAN hardware unit. For CAN hardware units with more than 255 HW objects use extended range. |  |         |

**J()** 

# 8.2.5 Can\_HwType

# [SWS\_CAN\_00496]

| Name:        | Can_HwType                                                                                                    | Can_HwType   |                                                                              |  |
|--------------|----------------------------------------------------------------------------------------------------|--------------|------------------------------------------------------------------------------|--|
| Туре:        | Structure                                                                                                    | Structure    |                                                                              |  |
| Element:     | ement: Can_IdType                                                                                                    |              | Standard/Extended CAN ID of CAN L-PDU                                        |  |
|              | Can_HwHandleType                                                                                                    | Hoh          | ID of the corresponding Hardware<br>Object Range                             |  |
|              | uint8                                                                                                    | ControllerId | ControllerId provided by CanIf clearly identify the corresponding controller |  |
| Description: | This type defines a data structure which clearly provides an Hardware Object Handle including its corresponding CAN Controller and therefore CanDrv as well as the specific CanId. |              |                                                                              |  |

**J()** 

# 8.2.6 Can\_StateTransitionType

# [SWS\_Can\_00417] [

| Name:        | Can_StateTransi                                                       | Can_StateTransitionType                                                    |  |
|--------------|-----------------------------------------------------------------------|----------------------------------------------------------------------------|--|
| Туре:        | Enumeration                                                           | Enumeration                                                                |  |
| Range:       | CAN_T_START                                                           | CAN controller transition value to request state STARTED.                  |  |
|              | CAN_T_STOP                                                            | CAN controller transition value to request state STOPPED.                  |  |
|              | CAN_T_SLEEP CAN controller transition value to request state SLEE     |                                                                            |  |
|              | CAN_T_WAKEUP                                                          | CAN controller transition value to request state STOPPED from state SLEEP. |  |
| Description: | State transitions that are used by the function CAN_SetControllerMode |                                                                            |  |

**J()** 

# 8.2.7 Can\_ReturnType

# [SWS\_Can\_00039] [

| Name:        | Can_ReturnType                    |                                                                                  |
|--------------|-----------------------------------|----------------------------------------------------------------------------------|
| Туре:        | Enumeration                       |                                                                                  |
| Range:       | CAN_OK                            | success                                                                          |
|              |                                   | error occurred or wakeup event occurred during sleep transition                  |
|              |                                   | transmit request could not be processed because no transmit object was available |
| Description: | Return values of CAN driver API . |                                                                                  |

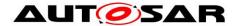

(SRS\_BSW\_00331)

### 8.3 Function definitions

This is a list of functions provided for upper layer modules.

### 8.3.1 Services affecting the complete hardware unit

8.3.1.1 Can\_Init

[SWS\_Can\_00223] [

| Service name:       | Can_Init                                                      |  |
|---------------------|---------------------------------------------------------------|--|
| Syntax:             | <pre>void Can_Init(      const Can_ConfigType* Config )</pre> |  |
| Service ID[hex]:    | 0x00                                                          |  |
| Sync/Async:         | Synchronous                                                   |  |
| Reentrancy:         | Non Reentrant                                                 |  |
| Parameters (in):    | Config Pointer to driver configuration.                       |  |
| Parameters (inout): | None                                                          |  |
| Parameters (out):   | None                                                          |  |
| Return value:       | None                                                          |  |
| Description:        | This function initializes the module.                         |  |

J(SRS\_BSW\_00358, SRS\_BSW\_00414)

Symbolic names of the available configuration sets are provided by the configuration description of the Can module. See chapter 10 about configuration description.

[SWS\_Can\_00174] If development error detection for the Can module is enabled: The function Can\_Init shall raise the error CAN\_E\_TRANSITION if the driver is not in state CAN\_UNINIT. ()

[SWS\_Can\_00408] 「If development error detection for the Can module is enabled: The function Can\_Init shall raise the error CAN\_E\_TRANSITION if the CAN controllers are not in state UNINIT.」()

[SWS\_Can\_00175] If development error detection for the Can module is enabled: The function Can\_Init shall raise the error CAN\_E\_PARAM\_POINTER if a NULL pointer was given as config parameter. ()

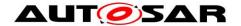

### 8.3.1.2 Can\_GetVersionInfo

### [SWS\_Can\_00224] [

| Service name:       | Can_GetVersionInfo                                                            |  |
|---------------------|-------------------------------------------------------------------------------|--|
| Syntax:             | <pre>void Can_GetVersionInfo(     Std_VersionInfoType* versioninfo )</pre>    |  |
| Service ID[hex]:    | 0x07                                                                          |  |
| Sync/Async:         | Synchronous                                                                   |  |
| Reentrancy:         | Reentrant                                                                     |  |
| Parameters (in):    | None                                                                          |  |
| Parameters (inout): | None                                                                          |  |
| Parameters (out):   | versioninfo Pointer to where to store the version information of this module. |  |
| Return value:       | None                                                                          |  |
| Description:        | This function returns the version information of this module.                 |  |

]()

**[SWS\_Can\_00177]** If development error detection for the Can module is enabled: The function Can\_GetVersionInfo shall raise the error CAN\_E\_PARAM\_POINTER if the parameter versionInfo is a null pointer. ()

### 8.3.1.3 Can\_CheckBaudrate

### [SWS\_Can\_00454] [

| Service name:       | Can_CheckBaudrate                                                                                                    |                                                                                                    |
|---------------------|----------------------------------------------------------------------------------------------------|----------------------------------------------------------------------------------------------------|
| Syntax:             | <pre>Std_ReturnType Can_CheckBaudrate(     uint8 Controller,     const uint16 Baudrate )</pre>                                                                                                    |                                                                                                    |
| Service ID[hex]:    | 0x0e                                                                                                    |                                                                                                    |
| Sync/Async:         | Synchronous                                                                                                    |                                                                                                    |
| Reentrancy:         | Reentrant                                                                                                    |                                                                                                    |
| Parameters (in):    | Controller                                                                                                    | CAN Controller to check for the support of a certain baudrate                                            |
|                     | Baudrate                                                                                                    | Baudrate to check in kbps                                                                                |
| Parameters (inout): | None                                                                                                    |                                                                                                    |
| Parameters (out):   | None                                                                                                    |                                                                                                    |
| Return value:       | Std_ReturnType                                                                                                    | E_OK: Baudrate supported by the CAN Controller E_NOT_OK: Baudrate not supported / invalid CAN controller |
| Description:        | This service shall check, if a certain CAN controller supports a requested baudrate Please note that this API is deprecated and is kept only for backward compatibility reasons. In the next major release this API will be deleted. |                                                                                                    |

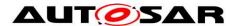

1()

[SWS\_Can\_00455] 「The service Can\_CheckBaudrate (Controller, Baudrate) shall be called by CanIf CheckBaudrate() for the requested CAN controller. ()

[SWS\_Can\_00456] [If the CAN Driver module was not initialized before calling Can\_CheckBaudrate(Controller, Baudrate) and if development error detection is enabled (i.e. CAN\_DEV\_ERROR\_DETECT equals ON), then the Can shall report development error code CAN\_E\_UNINIT to the Det\_ReportError service of the DET module.]()

[SWS\_Can\_00457] If parameter Controller of Can\_CheckBaudrate(Controller, Baudrate) has an invalid value and if development error detection is enabled (i.e. CAN\_DEV\_ERROR\_DETECT equals ON), then the Can shall report development error code CAN E PARAM CONTROLLER to the Det ReportError service of the DET module.]()

[SWS\_Can\_00458] [If parameter Baudrate of Can\_CheckBaudrate(Controller, Baudrate) has an invalid value and if development error detection is enabled (i.e. CAN\_DEV\_ERROR\_DETECT equals ON), then the Can shall report development error code CAN\_E\_PARAM\_BAUDRATE to the Det\_ReportError service of the DET module.]()

[SWS\_Can\_00459] 「Caveats of Can CheckBaudrate (Controller, Baudrate):

- The call context is on task level (polling mode).
- The Can must be initialized after Power ON. ()

**[SWS\_Can\_00460]** 「Configuration of Can\_CheckBaudrate(Controller, Baudrate): If Can supports changing of the baudrate and thus this service, shall be configurable via CAN\_CHANGE\_BAUDRATE\_API\_()

### 8.3.2 Services affecting one single CAN Controller

### 8.3.2.1 Can\_ChangeBaudrate

[SWS\_Can\_00449] [

| Service name:    | Can_ChangeBaudrate                                                                              |                                                 |
|------------------|-------------------------------------------------------------------------------------------------|-------------------------------------------------|
| Syntax:          | <pre>Std_ReturnType Can_ChangeBaudrate(     uint8 Controller,     const uint16 Baudrate )</pre> |                                                 |
| Service ID[hex]: | 0x0d                                                                                            |                                                 |
| Sync/Async:      | Synchronous                                                                                     |                                                 |
| Reentrancy:      | Non Reentrant                                                                                   |                                                 |
| Parameters (in): | Controller                                                                                      | CAN Controller, whose baudrate shall be changed |
|                  | Baudrate                                                                                        | Requested baudrate in kbps                      |

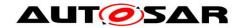

| Parameters (inout): | None                                                                                                    |                                                                                                |
|---------------------|----------------------------------------------------------------------------------------------------|------------------------------------------------------------------------------------------------|
| Parameters (out):   | None                                                                                                    |                                                                                                |
| Return value:       |                                                                                                    | E_OK: Service request accepted, baudrate change started E_NOT_OK: Service request not accepted |
|                     | This service shall change the baudrate of the CAN controller.  Please note that this API is deprecated and is kept only for backward compatibility reasons. Can_SetBaudrate API shall be used instead to change the baud rate configuration. In the next major release this API will be deleted. |                                                                                                |

]()

The function Can\_ChangeBaudrate re-initializes the CAN controller and the controller specific settings (see <a href="SWS\_Can\_00062">SWS\_Can\_00062</a>).

Different sets of static configuration may have been configured. The parameter \*Config points to the hardware specific structure that describes the configuration (see <u>SWS\_Can\_00291</u>).

Global CAN Hardware Unit settings must not be changed. Only a subset of parameters may be changed during runtime (see chapter 10). For further explanation, see also chapter 7.4

The CAN controller must be in state STOPPED when this function is called (see SWS Can 00256 and SWS Can 00260).

The CAN controller is in state STOPPED after (re-)initialization (see SWS Can 00259).

[SWS\_Can\_00450] If development error detection for the Can module is enabled: The function Can\_ChangeBaudrate shall raise the error CAN\_E\_UNINIT if the driver is not yet initialized. ()

[SWS\_Can\_00451] 「If development error detection for the Can module is enabled: The function Can\_ChangeBaudrate shall raise the error CAN\_E\_PARAM\_BAUDRATE if the parameter Baudrate has an invalid value.」()

[SWS\_Can\_00452] [If development error detection for the Can module is enabled: The function Can\_ChangeBaudrate shall raise the error CAN E PARAM CONTROLLER if the parameter Controller is out of range.]()

[SWS\_Can\_00453] If development error detection for the Can module is enabled: if the controller is not in state STOPPED, the function Can\_ChangeBaudrate shall raise the error CAN\_E\_TRANSITION. ()

**[SWS\_Can\_00461]** If hardware supports wake-up (i.e. CanWakeupSupport == true), it shall be checked during controller initialization if there was a wake-up event on the specific CAN controller. If a wake-up event has been detected, the wake-up shall directly be reported to the EcuM via EcuM\_SetWakeupEvent call-back function.]()

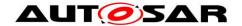

#### 8.3.2.2 Can SetBaudrate

### [SWS\_CAN\_00491]

| Service name:     | Can_SetBaudrate                                                                     |                                                            |
|-------------------|-------------------------------------------------------------------------------------|------------------------------------------------------------|
|                   |                                                                                     |                                                            |
| Syntax:           | Std_ReturnType Can_SetBaudrate(                                                     |                                                            |
|                   | uint8 Contro                                                                        | ller,                                                      |
|                   | uint16 BaudR                                                                        | ateConfigID                                                |
|                   | )                                                                                   |                                                            |
| Service ID[hex]:  | 0x0f                                                                                |                                                            |
| Sync/Async:       | Synchronous                                                                         |                                                            |
| Reentrancy:       | Reentrant for different                                                             | t Controllers. Non reentrant for the same Controller.      |
|                   | Controller                                                                          | CAN controller, whose baud rate shall be set               |
| Parameters (in):  | BaudRateConfigID                                                                    | references a baud rate configuration by ID (see            |
| , ,               |                                                                                     | CanControllerBaudRateConfigID)                             |
| Parameters        | None                                                                                |                                                            |
| (inout):          |                                                                                     |                                                            |
| Parameters (out): | None                                                                                |                                                            |
|                   | Std_ReturnType                                                                      | E_OK: Service request accepted, setting of (new) baud rate |
| Return value:     |                                                                                     | started                                                    |
|                   |                                                                                     | E_NOT_OK: Service request not accepted                     |
| Description:      | This service shall set the baud rate configuration of the CAN controller. Depending |                                                            |
|                   | on necessary baud rate modifications the controller might have to reset.            |                                                            |

]()

There might be several baud rate configurations available. The function Can\_SetBaudrate can be used to switch between different configurations. Depending on the old and new baud rate configuration only a subset of parameters may be changed during runtime and a re-initialization of the CAN Controller might be avoidable.

If the call of Can\_SetBaudrate will cause a re-initialization of the CAN Controller the CAN controller must be in state STOPPED when this function is called (see SWS\_Can\_00256 and SWS\_Can\_00260).

The CAN controller is in state STOPPED after (re-)initialization (see SWS\_Can\_00259).

[SWS\_CAN\_00492] If development error detection for the Can module is enabled: The function Can\_SetBaudrate shall raise the error CAN\_E\_UNINIT and return E NOT OK if the driver is not yet initialized. ()

[SWS\_CAN\_00493] If development error detection for the Can module is enabled: The function Can\_SetBaudrate shall raise the error CAN\_E\_PARAM\_BAUDRATE and return E\_NOT\_OK if the parameter BaudRateConfigID has an invalid value. ()

**[SWS\_CAN\_00494]** If development error detection for the Can module is enabled the function Can\_SetBaudrate shall raise the error CAN\_E\_PARAM\_CONTROLLER and return E\_NOT\_OK if the parameter Controller is out of range. ()

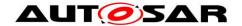

### 8.3.2.3 Can\_SetControllerMode

### [SWS\_Can\_00230] [

| Service name:       | Can_SetController                                                                                               | Mode                                                                                    |
|---------------------|----------------------------------------------------------------------------------------------------|-----------------------------------------------------------------------------------------|
| Syntax:             | <pre>Can_ReturnType Can_SetControllerMode(     uint8 Controller,     Can_StateTransitionType Transition )</pre> |                                                                                         |
| Service ID[hex]:    | 0x03                                                                                                    |                                                                                         |
| Sync/Async:         | Asynchronous                                                                                                    |                                                                                         |
| Reentrancy:         | Non Reentrant                                                                                                   |                                                                                         |
| Parameters (in):    | Controller                                                                                                    | CAN controller for which the status shall be changed                                    |
| rarameters (m).     | Transition                                                                                                    | Transition value to request new CAN controller state                                    |
| Parameters (inout): | None                                                                                                    |                                                                                         |
| Parameters (out):   | None                                                                                                    |                                                                                         |
| Return value:       |                                                                                                    | CAN_OK: request accepted CAN_NOT_OK: request not accepted, a development error occurred |
| Description:        | This function performs software triggered state transitions of the CAN controller State machine.                |                                                                                         |

]()

[SWS\_Can\_00017] 「The function Can\_SetControllerMode shall perform software triggered state transitions of the CAN controller State machine. See also [SRS\_SPAL\_12169] (SRS\_SPAL\_12169, SRS\_Can\_01053)

**[SWS\_Can\_00384]** FEach time the CAN controller state machine is triggered with the state transition value CAN\_T\_START, the function Can\_SetControllerMode shall re-initialize the CAN controller with the same controller configuration set previously used by functions Can\_SetBaudrate or Can\_Init. ()

Refer to <u>SWS Can 00048</u> for the case of a wakeup event from CAN bus occurred during sleep transition.

[SWS\_Can\_00294] The function Can\_SetControllerMode shall disable the wake-up interrupt, while checking the wake-up status. ()

[SWS\_Can\_00196] 「The function Can\_SetControllerMode shall enable interrupts that are needed in the new state. |()

[SWS\_Can\_00425] 「Enabling of CAN interrupts shall not be executed, when CAN interrupts have been disabled by function Can\_DisableControllerInterrupts. |()

[SWS\_Can\_00197] 「The function Can\_SetControllerMode shall disable interrupts that are not allowed in the new state. 」()

**[SWS\_Can\_00426]** 「Disabling of CAN interrupts shall not be executed, when CAN interrupts have been disabled by function Can\_DisableControllerInterrupts.」() Caveat:

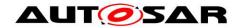

The behavior of the transmit operation is undefined when the 'software' state in the Canlf module is already CANIF\_CS\_STARTED, but the CAN controller is not yet in operational mode.

The Canlf module must ensure that the function is not called before the previous call of Can SetControllerMode returned.

The Canlf module is responsible not to initiate invalid transitions.

[SWS\_Can\_00198] If development error detection for the Can module is enabled: if the module is not yet initialized, the function Can\_SetControllerMode shall raise development error CAN\_E\_UNINIT and return CAN\_NOT\_OK. ()

[SWS\_Can\_00199] If development error detection for the Can module is enabled: if the parameter <code>Controller</code> is out of range, the function <code>Can\_SetControllerMode</code> shall raise development error <code>CAN\_E\_PARAM\_CONTROLLER</code> and return <code>CAN\_NOT\_OK.</code> ()

[SWS\_Can\_00200] [If development error detection for the Can module is enabled: if an invalid transition has been requested, the function Can\_SetControllerMode shall raise the error CAN\_E\_TRANSITION and return CAN\_NOT\_OK. |()

### 8.3.2.4 Can\_DisableControllerInterrupts

[SWS\_Can\_00231] [

| Service name:       | Can_DisableControllerInterrupts                                          |  |
|---------------------|--------------------------------------------------------------------------|--|
| Syntax:             | <pre>void Can_DisableControllerInterrupts(      uint8 Controller )</pre> |  |
| Service ID[hex]:    | 0x04                                                                     |  |
| Sync/Async:         | Synchronous                                                              |  |
| Reentrancy:         | Reentrant                                                                |  |
| Parameters (in):    | Controller CAN controller for which interrupts shall be disabled.        |  |
| Parameters (inout): | None                                                                     |  |
| Parameters (out):   | None                                                                     |  |
| Return value:       | None                                                                     |  |
| Description:        | This function disables all interrupts for this CAN controller.           |  |

J(SRS\_BSW\_00312)

**[SWS\_Can\_00049]** [ The function Can\_DisableControllerInterrupts shall access the CAN controller registers to disable all interrupts for that CAN controller only, if interrupts for that CAN Controller are enabled.] (SRS\_Can\_01043)

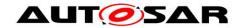

[SWS\_Can\_00202] \(\Gamma\) When Can\_DisableControllerInterrupts has been called several times, Can\_EnableControllerInterrupts must be called as many times before the interrupts are re-enabled. \(\Gamma\)

### Implementation note:

The function Can\_DisableControllerInterrupts can increase a counter on every execution that indicates how many Can\_EnableControllerInterrupts need to be called before the interrupts will be enabled (incremental disable).

[SWS\_Can\_00204] The Can module shall track all individual enabling and disabling of interrupts in other functions (i.e. Can\_SetControllerMode), so that the correct interrupt enable state can be restored. ()

Implementation example:

- in 'interrupts enabled mode': For each interrupt state change does not only modify the interrupt enable bit, but also a software flag.
- in 'interrupts disabled mode': only the software flag is modified.
- Can\_DisableControllerInterrupts and Can\_EnableControllerInterrupts do not modify the software flags.
- Can\_EnableControllerInterrupts reads the software flags to re-enable the correct interrupts.

**[SWS\_Can\_00205]** If development error detection for the Can module is enabled: The function Can\_DisableControllerInterrupts shall raise the error CAN\_E\_UNINIT if the driver not yet initialized. ()

[SWS\_Can\_00206] If development error detection for the Can module is enabled: The function Can\_DisableControllerInterrupts shall raise the error CAN\_E\_PARAM\_CONTROLLER if the parameter Controller is out of range. ()

### 8.3.2.5 Can\_EnableControllerInterrupts

[SWS Can 00232] [

| Service name:     | Can_EnableControllerInterrupts                                     |  |
|-------------------|--------------------------------------------------------------------|--|
| Syntax:           | void Can_EnableControllerInterrupts(                               |  |
|                   | )                                                                  |  |
| Service ID[hex]:  | 0x05                                                               |  |
| Sync/Async:       | Synchronous                                                        |  |
| Reentrancy:       | Reentrant                                                          |  |
| Parameters (in):  | Controller CAN controller for which interrupts shall be re-enabled |  |
| Parameters        | None                                                               |  |
| (inout):          |                                                                    |  |
| Parameters (out): | None                                                               |  |
| Return value:     | None                                                               |  |
| Description:      | This function enables all allowed interrupts.                      |  |

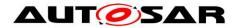

#### (SRS\_BSW\_00312)

**[SWS\_Can\_00050]** FThe function Can\_EnableControllerInterrupts shall enable all interrupts that must be enabled according the current software status. (SRS\_Can\_01043)

SWS Can 00202 applies to this function.

[SWS\_Can\_00208] The function Can\_EnableControllerInterrupts shall perform no action when Can\_DisableControllerInterrupts has not been called before. () See also implementation example for Can\_DisableControllerInterrupts.

[SWS\_Can\_00209] If development error detection for the Can module is enabled: The function Can\_EnableControllerInterrupts shall raise the error CAN\_E\_UNINIT if the driver not yet initialized. ()

[SWS\_Can\_00210] If development error detection for the Can module is enabled: The function Can\_EnableControllerInterrupts shall raise the error CAN\_E\_PARAM\_CONTROLLER if the parameter Controller is out of range. ()

### 8.3.2.6 Can\_CheckWakeup

### [SWS\_Can\_00360] [

| Service name:       | Can_CheckWakeup                                                                                                    |  |
|---------------------|----------------------------------------------------------------------------------------------------|--|
| Syntax:             | <pre>Can_ReturnType Can_CheckWakeup(     uint8 Controller )</pre>                                                                    |  |
| Service ID[hex]:    | 0x0b                                                                                                    |  |
| Sync/Async:         | Synchronous                                                                                                    |  |
| Reentrancy:         | Non Reentrant                                                                                                    |  |
| Parameters (in):    | Controller Controller to be checked for a wakeup.                                                                                    |  |
| Parameters (inout): | None                                                                                                    |  |
| Parameters (out):   | None                                                                                                    |  |
| Return value:       | Can_ReturnType CAN_OK: A wakeup was detected for the given controller.  CAN_NOT_OK: No wakeup was detected for the given controller. |  |
| Description:        | This function checks if a wakeup has occurred for the given controller.                                                              |  |

1()

[SWS\_Can\_00361] The function Can\_CheckWakeup shall check if the requested CAN controller has detected a wakeup. If a wakeup event was successfully detected since the last go to SLEEP, the function shall return CAN\_OK, otherwise CAN\_NOT\_OK. ()

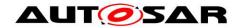

[SWS\_CAN\_00484] 「The function Can\_CheckWakeup shall check if a wakeup capable CAN controller is the source for a wakeup event and call EcuM\_SetWakeupEvent to indicate the ECU State Manager. ()

[SWS\_CAN\_00485] The function Can\_CheckWakeup shall be pre compile time configurable On/Off by the configuration parameter: CanWakeupFunctionalityAPI ()

[SWS\_Can\_00362] If development error detection for the Can module is enabled: The function Can\_CheckWakeup shall raise the error CAN\_E\_UNINIT if the driver is not yet initialized. ()

[SWS\_Can\_00363] If development error detection for the Can module is enabled: The function Can\_CheckWakeup shall raise the error CAN\_E\_PARAM\_CONTROLLER if the parameter Controller is out of range. ()

### 8.3.3 Services affecting a Hardware Handle

#### 8.3.3.1 Can\_Write

[SWS\_Can\_00233] [

| Service name:          | Can_Write                                                                                                    |                                                                                                    |
|------------------------|----------------------------------------------------------------------------------------------------|----------------------------------------------------------------------------------------------------|
| Syntax:                | <pre>Can_ReturnType Can_Write(         Can_HwHandleType Hth,         const Can_PduType* PduInfo )</pre>                                                                                                    |                                                                                                    |
| Service ID[hex]:       | 0x06                                                                                                    |                                                                                                    |
| Sync/Async:            | Synchronous                                                                                                    |                                                                                                    |
| Reentrancy:            | Reentrant (thread-safe)                                                                                                    |                                                                                                    |
| Parameters (in):       | In<br>be                                                                                                    | formation which HW-transmit handle shall be used for transmit. In plicitly this is also the information about the controller to use ecause the Hth numbers are unique inside one hardware unit. Ointer to SDU user memory, DLC and Identifier. |
| Parameters<br>(inout): | None                                                                                                    |                                                                                                    |
| Parameters (out):      | None                                                                                                    |                                                                                                    |
| Return value:          | Can_ReturnType CAN_OK: Write command has been accepted CAN_NOT_OK: development error occurred CAN_BUSY: No TX hardware buffer available or pre-emptive call of Can_Write that can't be implemented re-entrant |                                                                                                    |
| Description:           | This function is calletransmission.                                                                                                    | ed by CanIf to pass a CAN message to CanDrv for                                                                                                    |

(SRS\_BSW\_00312)

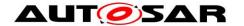

The function Can\_Write first checks if the hardware transmit object that is identified by the HTH is free and if another Can Write is ongoing for the same HTH.

**[SWS\_Can\_00212]** The function Can\_Write shall perform following actions if the hardware transmit object is free:

- The mutex for that HTH is set to 'signaled'
- the ID, DLC and SDU are put in a format appropriate for the hardware (if necessary) and copied in the appropriate hardware registers/buffers.
- All necessary control operations to initiate the transmit are done
- The mutex for that HTH is released
- The function returns with CAN\_OK\_(SRS\_Can\_01049)

**[SWS\_Can\_00213]** FThe function Can\_Write shall perform no actions if the hardware transmit object is busy with another transmit request for an L-PDU that has **higher** priority than that for the current request:

- 1. The transmission of the L-PDU with higher priority shall not be cancelled and the function Can\_Write is left without any actions.
- 2. The function Can\_Write shall return CAN\_BUSY (SRS\_Can\_01049)

**[SWS\_Can\_00215]** 「The function Can\_Write shall perform following actions if the hardware transmit object is busy with another transmit request for an L-PDU that has **lower** priority than that for the current request:

- 3. The transmission of the L-PDU with lower priority shall be cancelled (asynchronously) in case transmit cancellation functionality is enabled. Compare to chapter 7.5.1.2.
- 4. The function Can Write shall return CAN BUSY (1)

**[SWS\_Can\_00434]** The function Can\_Write shall perform following actions if the hardware transmit object is busy with another transmit request for an L-PDU that has **identical** priority than that for the current request:

- 5. The transmission of the L-PDU with identical priority shall be cancelled (asynchronously) in case *CanldenticalIdCancellation* is enabled. Compare to chapter 7.5.1.2.
- 6. The transmission of the L-PDU with identical priority shall not be cancelled in case *CanIdenticalIdCancellation* is disabled and the function Can\_Write is left without any actions.
- 7. The function Can Write shall return CAN BUSY (1)

[SWS\_Can\_00214] The function Can\_Write shall return CAN\_BUSY if a preemptive call of Can\_Write has been issued, that could not be handled reentrant (i.e. a call with the same HTH). (SRS\_BSW\_00312, SRS\_Can\_01049)

[SWS\_Can\_00275] The function Can\_Write shall be non-blocking. ()

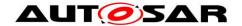

[SWS\_Can\_00216] If development error detection for the Can module is enabled: The function Can\_Write shall raise the error CAN\_E\_UNINIT and shall return CAN\_NOT\_OK if the driver is not yet initialized. ()

[SWS\_Can\_00217] If development error detection for the Can module is enabled: The function Can\_Write shall raise the error CAN\_E\_PARAM\_HANDLE and shall return CAN\_NOT\_OK if the parameter Hth is not a configured Hardware Transmit Handle. |()

[SWS\_Can\_00218] If development error detection for the Can module is enabled: The function Can\_Write shall raise the error CAN\_E\_PARAM\_DLC and shall return CAN\_NOT\_OK if the length is more than 8 byte. ()

[SWS\_Can\_00219] If development error detection for the Can module is enabled: The function Can\_Write shall raise the error CAN\_E\_PARAM\_POINTER and shall return CAN\_NOT\_OK if the parameter PduInfo or the SDU pointer inside PduInfo is a null-pointer. I()

[SWS\_CAN\_00486] The CAN Frame has to be sent according to the two most significant bits of Can\_PduType->id. The CAN FD frame bit is only evaluated if FD baud rate is active. ()

#### 8.4 Call-back notifications

This chapter lists all functions provided by the Can module to lower layer modules. The lower layer module of Can module is the SPI module. The SPI module, which is part of the MCAL, may used to exchange data between the microcontroller and an external CAN controller.

The Can module does not provide callback functions. Only synchronous MCAL API may used to access external CAN controllers.

#### 8.4.1 Call-out function

The AUTOSAR CAN module supports optional L-PDU callouts on every reception of a L-PDU.

## [SWS\_Can\_00443] The L-PDU-Callout API shall be defined as:

where <LPDU\_CalloutName> has to be substituted with the concrete L-PDU callout name which is configurable, see SWS\_Can\_00434\_Conf.

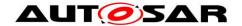

[SWS\_Can\_00444] If the L-PDU callout returns false, the L-PDU shall not be processed any further. ()

### 8.4.2 Enabling/Disabling wakeup notification

**[SWS\_Can\_00445]** Can driver shall use the following APIs provided by Icu driver, to enable and disable the wakeup event notification:

- Icu\_EnableNotification
- Icu\_DisableNotification」()

[SWS\_Can\_00446] 「Icu\_EnableNotification shall be called when "external" Can controllers have been transitioned to SLEEP state (CANIF\_CS\_SLEEP). ()
[SWS\_Can\_00447] 「Icu\_DisableNotification "external" Can controllers have been transitioned to STOPPED state (CANIF\_CS\_STOPPED). ()

#### 8.5 Scheduled functions

These functions are directly called by Basic Software Scheduler. The following functions shall have no return value and no parameter. All functions shall be non-reentrant.

[SWS\_Can\_00110] [There is no requirement regarding the execution order of the CAN main processing functions.](SRS\_BSW\_00428)

#### 8.5.1.1 Can MainFunction Write

#### [SWS\_Can\_00225] [

| Service name:    | Can_MainFunction_Write                                                                                                    |  |
|------------------|----------------------------------------------------------------------------------------------------|--|
| Syntax:          | void Can_MainFunction_Write(                                                                                                    |  |
|                  | void                                                                                                    |  |
|                  |                                                                                                    |  |
| Service ID[hex]: | 0x01                                                                                                    |  |
| Description:     | This function performs the polling of TX confirmation and TX cancellation confirmation when CAN_TX_PROCESSING is set to POLLING. |  |

]()

[SWS\_Can\_00031] The function Can\_MainFunction\_Write shall perform the polling of TX confirmation and TX cancellation confirmation when CanTxProcessing is set to POLLING. (SRS\_BSW\_00432, SRS\_BSW\_00373, SRS\_BSW\_00376, SRS\_SPAL\_00157)

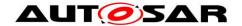

[SWS\_Can\_00178] 
The Can module may implement the function Can\_MainFunction\_Write as empty define in case no polling at all is used. ()

**[SWS\_Can\_00179]** If development error detection for the module Can is enabled: The function Can\_MainFunction\_Write shall raise the error CAN\_E\_UNINIT if the driver is not yet initialized. ()

**[SWS\_Can\_00441]** 「The API name of Can\_MainFunction\_Write() shall obey the following pattern:

- Can\_MainFunction\_Wrtte\_0()
- Can MainFunction Write 1()
- Can\_MainFunction\_Write\_2()
- Can\_MainFunction\_Write\_3()
- ... and so on, if more than one period (see ECUC\_Can\_00356) is supported. (()

#### 8.5.1.2 Can\_MainFunction\_Read

## [SWS\_Can\_00226] [

| Service name:    | Can_MainFunction_Read                                     |  |
|------------------|-----------------------------------------------------------|--|
| Syntax:          | void Can_MainFunction_Read(                               |  |
|                  | void                                                      |  |
|                  | )                                                         |  |
| Service ID[hex]: | 0x08                                                      |  |
| Description:     | This function performs the polling of RX indications when |  |
|                  | CAN_RX_PROCESSING is set to POLLING.                      |  |

]()

[SWS\_Can\_00108] The function Can\_MainFunction\_Read shall perform the polling of RX indications when CanRxProcessing is set to POLLING. (SRS\_BSW\_00432, SRS\_SPAL\_00157)

[SWS\_Can\_00180] 
The Can module may implement the function Can\_MainFunction\_Read as empty define in case no polling at all is used. ()

**[SWS\_Can\_00181]** If development error detection for the Can module is enabled: The function Can\_MainFunction\_Read shall raise the error CAN\_E\_UNINIT if the driver is not yet initialized. ()

[SWS\_Can\_00442] 「The API name of Can\_MainFunction\_Read() shall obey the following pattern:

- Can MainFunction Read 0()
- Can MainFunction Read 1()
- Can\_MainFunction\_Read\_2()
- Can MainFunction Read 3()

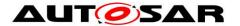

• ... and so on, if more than one period (see ECUC\_Can\_00358) is supported.  $| \cdot |$ 

#### 8.5.1.3 Can\_MainFunction\_BusOff

## [SWS\_Can\_00227] [

| Can_MainFunction_BusOff                                                                                |  |
|----------------------------------------------------------------------------------------------------|--|
| void Can_MainFunction_BusOff(                                                                          |  |
| void                                                                                                   |  |
|                                                                                                    |  |
| 0x09                                                                                                   |  |
| This function performs the polling of bus-off events that are configured statically as 'to be polled'. |  |
|                                                                                                    |  |

]()

[SWS\_Can\_00109] ΓThe function Can\_MainFunction\_BusOff shall perform the polling of bus-off events that are configured statically as 'to be polled'. (SRS\_BSW\_00432, SRS\_SPAL\_00157)

[SWS\_Can\_00183] 
The Can module may implement the function Can\_MainFunction\_BusOff as empty define in case no polling at all is used. 

()

**[SWS\_Can\_00184]** If development error detection for the Can module is enabled: The function Can\_MainFunction\_BusOff shall raise the error CAN\_E\_UNINIT if the driver is not yet initialized. ()

#### 8.5.1.4 Can\_MainFunction\_Wakeup

#### [SWS Can 00228] [

| Service name:    | Can_MainFunction_Wakeup                                                             |  |
|------------------|-------------------------------------------------------------------------------------|--|
| Syntax:          | void Can_MainFunction_Wakeup(                                                       |  |
|                  | void                                                                                |  |
|                  |                                                                                     |  |
| Service ID[hex]: | 0x0a                                                                                |  |
| Description:     | This function performs the polling of wake-up events that are configured statically |  |
|                  | as 'to be polled'.                                                                  |  |

]()

[SWS\_Can\_00112] ΓThe function Can\_MainFunction\_Wakeup shall perform the polling of wake-up events that are configured statically as 'to be polled'. (SRS\_BSW\_00432, SRS\_SPAL\_00157)

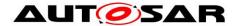

[SWS\_Can\_00185] 
The Can module may implement the function Can\_MainFunction\_Wakeup as empty define in case no polling at all is used. ()

**[SWS\_Can\_00186]** If development error detection for the Can module is enabled: The function Can\_MainFunction\_Wakeup shall raise the error CAN\_E\_UNINIT if the driver is not yet initialized. ()

#### 8.5.1.5 Can MainFunction Mode

### [SWS\_Can\_00368] [

| Service name:    | Can_MainFunction_Mode                                                  |  |
|------------------|------------------------------------------------------------------------|--|
| Syntax:          | <pre>void Can_MainFunction_Mode(     void )</pre>                      |  |
| Service ID[hex]: | 0x0c                                                                   |  |
| Description:     | This function performs the polling of CAN controller mode transitions. |  |

]()

**[SWS\_Can\_00369]** The function Can\_MainFunction\_Mode shall implement the polling of CAN status register flags to detect transition of CAN Controller state. Compare to chapter 7.3.2. ()

**[SWS\_Can\_00379]** If development error detection for the Can module is enabled: The function Can\_MainFunction\_Mode shall raise the error CAN\_E\_UNINIT if the driver is not yet initialized. ()

## 8.6 Expected Interfaces

In this chapter all interfaces required from other modules are listed.

#### 8.6.1 Mandatory Interfaces

This chapter defines all interfaces which are required to fulfill the core functionality of the module. All callback functions that are called by the Can module are implemented in the Canlf module. These callback functions are not configurable.

[SWS\_Can\_00234] [

| API function       | Description                                                                                         |
|--------------------|----------------------------------------------------------------------------------------------------|
| <u> </u>           | This service indicates a Controller BusOff event referring to the corresponding CAN Controller.     |
|                    | This service indicates a controller state transition referring to the corresponding CAN controller. |
| CanIf RxIndication | This service indicates a successful reception of a received CAN Rx L-                               |

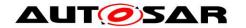

|                      | PDU to the Canlf after passing all filters and validation checks.                                                                                                    |
|----------------------|----------------------------------------------------------------------------------------------------|
| CanIf_TxConfirmation | This service confirms a previously successfully processed transmission of a CAN TxPDU.                                                                                               |
| GetCounterValue      | This service reads the current count value of a counter (returning either the hardware timer ticks if counter is driven by hardware or the software ticks when user drives counter). |

(SRS\_BSW\_00387, SRS\_Can\_01055)

## 8.6.2 Optional Interfaces

This chapter defines all interfaces that are required to fulfill an optional functionality of the module.

[SWS\_Can\_00235] [

| API function            | Description                                                                                                    |
|-------------------------|----------------------------------------------------------------------------------------------------|
| _                       | This service informs Canlf that a L-PDU shall be buffered in Canlf TxBuffer from CAN hardware object to avoid priority inversion.                                                                                                    |
|                         | This service shall inform about the change of the Icom Configuration of a CAN controller.                                                                                                    |
|                         | Queues the reported events from the BSW modules (API is only used by BSW modules). The interface has an asynchronous behavior, because the processing of the event is done within the Dem main function.  OBD Events Suppression shall be ignored for this computation. |
| Det_ReportError         | Service to report development errors.                                                                                                    |
|                         | This callout is called by the EcuM to poll a wakeup source. It shall also be called by the ISR of a wakeup source to set up the PLL and check other wakeup sources that may be connected to the same interrupt.                                                         |
| EcuM_SetWakeupEvent     | Sets the wakeup event.                                                                                                    |
| Icu_DisableNotification | This function disables the notification of a channel.                                                                                                    |
| Icu_EnableNotification  | This function enables the notification on the given channel.                                                                                                    |

**J(SRS\_SPAL\_12056, SRS\_Can\_01054)** 

### 8.6.3 Configurable interfaces

There is no configurable target for the Can module. The Can module always reports to Canlf module.

# 8.7 API supporting Pretended Networking

## 8.7.1.1 Can\_SetIcomConfiguration

| Service name: | Can_SetIcomConfiguration                 |  |
|---------------|------------------------------------------|--|
| Syntax:       | Std_ReturnType Can_SetIcomConfiguration( |  |

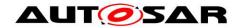

|                     | uint8 Controller, IcomConfigIdType ConfigurationId |                                                                                                    |  |
|---------------------|----------------------------------------------------|----------------------------------------------------------------------------------------------------|--|
| Service ID[hex]:    | 0xf                                                | Ovf                                                                                                    |  |
| Sync/Async:         | Asynchronous                                       |                                                                                                    |  |
| Reentrancy:         | Reentrant only for different controller lds        |                                                                                                    |  |
| Doromotoro (in)     | Controller                                         | CAN controller for which the status shall be changed.                                                                                                    |  |
| Parameters (in):    | ConfigurationId                                    | Requested Configuration                                                                                                    |  |
| Parameters (inout): | None                                               |                                                                                                    |  |
| Parameters (out):   | None                                               |                                                                                                    |  |
| Return value:       |                                                    | E_OK: CAN driver succeeded in setting a configuration with a valid Configuration id. E_NOT_OK: CAN driver failed to set a configuration with a valid Configuration id. |  |
| Description:        | This service sha requested one.                    | Il change the Icom Configuration of a CAN controller to the                                                                                                    |  |

**[SWS\_CAN\_00480]** The interface Can\_SetIcomConfiguration shall activate Pretended Networking and load the requested ICOM configuration for a given controller. ()

[SWS\_CAN\_00481] The function Can\_SetIcomConfiguration shall reconfigure the controller with the ICOM configuration parameters specified by the ConfigurationId. ()

[SWS\_CAN\_00482] The rx and tx interrupts for message objects must be enabled or disabled, if this is supported by the controller. ()

[SWS\_CAN\_00483] If the ICOM is implemented in hardware, the ICOM hardware must be activated or deactivated. ()

[SWS\_CAN\_00495] Can\_SetIcomConfiguration() shall be pre compile time configurable ON/OFF by the configuration parameter CAN\_PUBLIC\_ICOM\_SUPPORT. ()

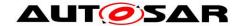

# 9 Sequence diagrams

## 9.1 Interaction between Can and Canlf module

For sequence diagrams see the Canlf module Specification [5]. There are described the sequences for Transmission, Reception and Error Handling.

## 9.2 Wakeup sequence

For Wakeup sequence diagrams refer to Specification of ECU State Manager [7].

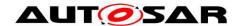

## 10 Configuration specification

This chapter defines configuration parameters and their clustering into containers. In order to support the specification Chapter 10.1 describes fundamentals. It also specifies a template (table) you shall use for the parameter specification. We intend to leave Chapter 10.1 in the specification to guarantee comprehension.

Chapter 10.2 specifies the structure (containers) and the parameters of the Can module.

Chapter 10.3 specifies published information of the Can module.

## 10.1 How to read this chapter

For details refer to the chapter 10.1 "Introduction to configuration specification" in SWS BSWGeneral

## 10.2 Containers and configuration parameters

The following chapters summarize all configuration parameters. The detailed meanings of the parameters describe Chapters 7 and Chapter 8.

The described parameters are input for the Can module configurator.

**[SWS\_Can\_00022]** The code configuration of the Can module is CAN controller specific. If the CAN controller is sited on-chip, the code generation tool for the Can module is  $\mu$ Controller specific. If the CAN controller is an external device, the generation tool must not be  $\mu$ Controller specific. (SRS\_BSW\_00159)

**[SWS\_Can\_00024]** 「The valid values that can be configured are hardware dependent. Therefore the rules and constraints can't be given in the standard. The configuration tool is responsible to do a static configuration checking, also regarding dependencies between modules (i.e. Port driver, MCU driver etc.)」(SRS\_BSW\_00167, SRS\_SPAL\_12463)

#### 10.2.1 Variants

The Can module provides two variants of configuration sets:

[SWS\_Can\_00220] FVARIANT-PRE-COMPILE: Only pre-compile configuration parameters. ()

[SWS\_Can\_00221] FVARIANT-POST-BUILD: Mix of pre compile- and post build time configuration parameters. ()

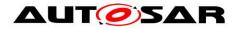

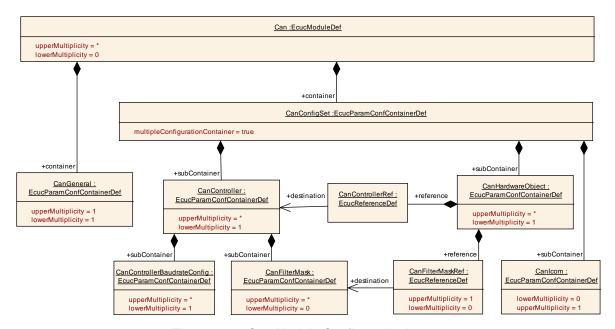

Figure 10-1: Can Module Configuration Layout

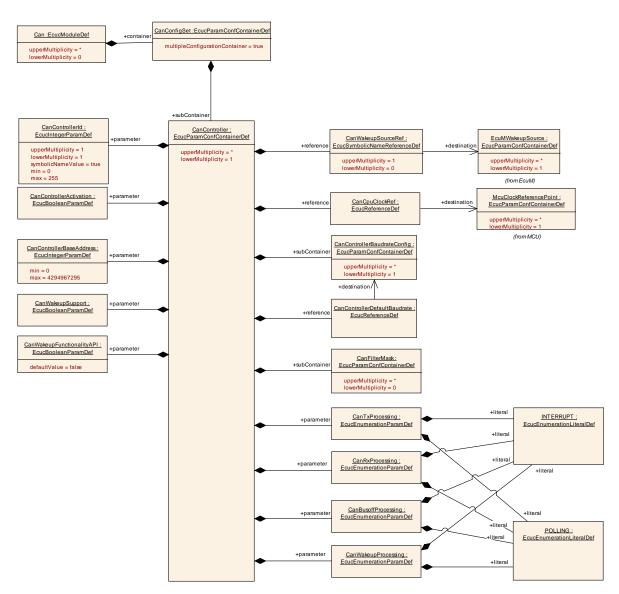

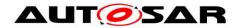

Figure 10-2: Can Controller Configuration Layout

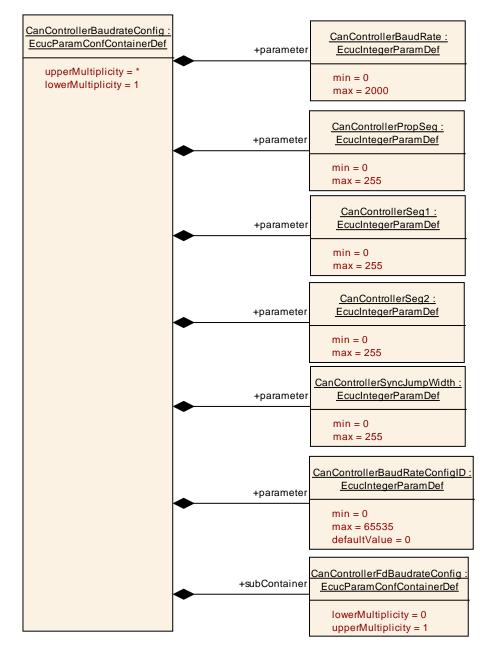

Figure 10-3: Can Controller Baud Rate Configuration Layout

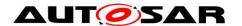

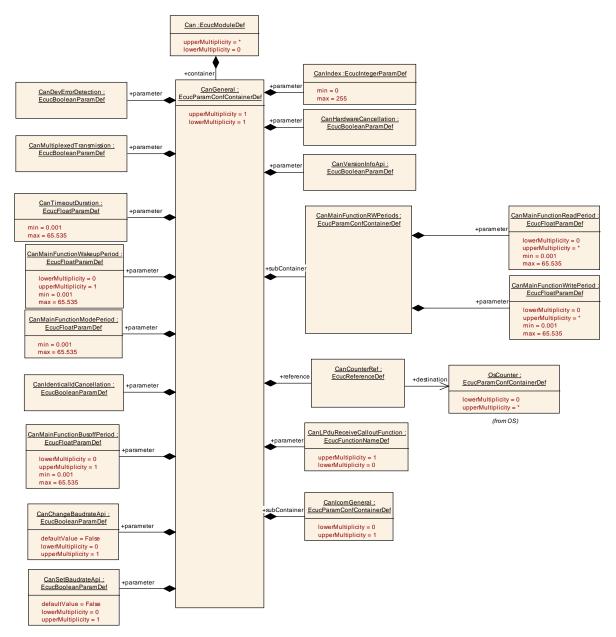

Figure 10-4: Can General Configuration Layout

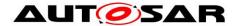

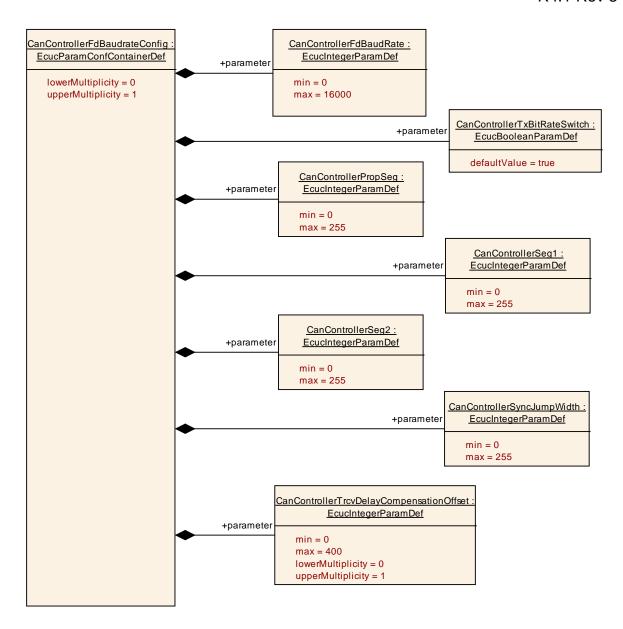

Figure 10-5: CanControllerFdBaudrateConfig

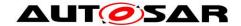

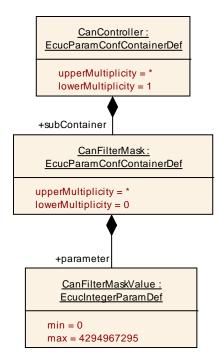

Figure 10-6: Can Filter Mask Configuration Layout

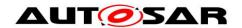

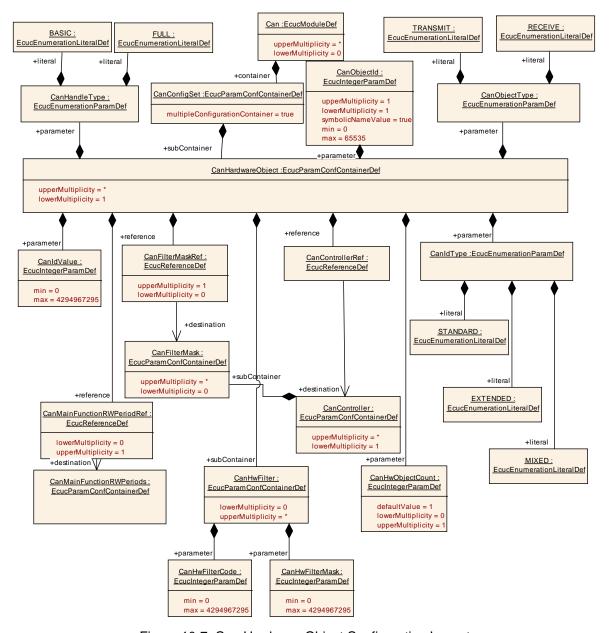

Figure 10-7: Can Hardware Object Configuration Layout

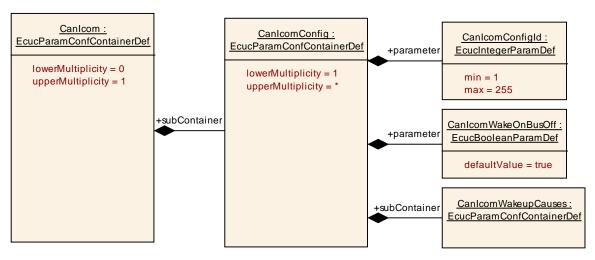

Figure 10-8: CanICOM Layout

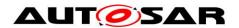

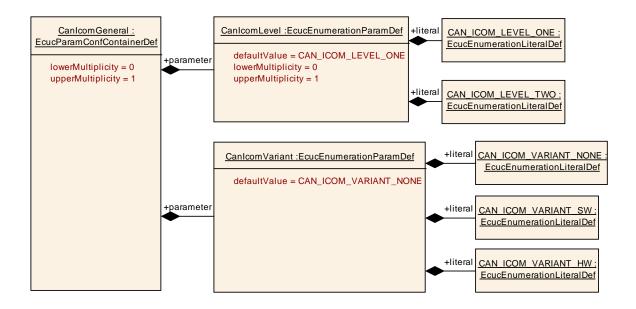

Figure 10-9: CanICOM General Configuration Layout

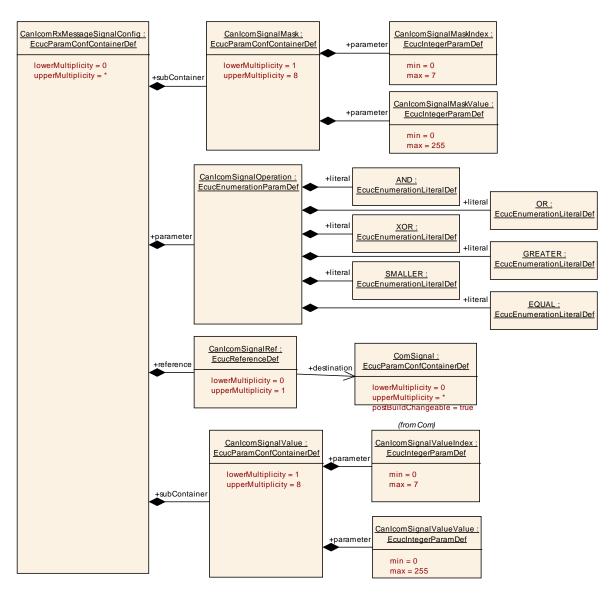

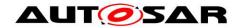

CanIcomWakeupCauses: CanlcomRxMessage: CanlcomMessageId: EcucParamConfContainerDef EcucParamConfContainerDef EcucIntegerParamDef +parameter lowerMultiplicity = 1 min = 0upperMultiplicity = \* max = 536870912lowerMultiplicity = 0 upperMultiplicity = 1 CanlcomMessageIdMask: <u>EcucIntegerParamDef</u> +parameter min = 0max = 536870912 lowerMultiplicity = 0 upperMultiplicity = 1 CanlcomCounterValue EcucIntegerParamDef +parameter +subContainer min = 1max = 65536lowerMultiplicity = 0 upperMultiplicity = 1 <u>CanlcomMissingMessageTimerValue:</u> EcucFloatParamDef +parameter lowerMultiplicity = 0 upperMultiplicity = 1 CanlcomPayloadLengthError: +parameter <u>EcucBooleanParamDef</u> defaultValue = false

Figure 10-10: CanlcomRxMessageSignal Configuration Layout

Figure 10-11: CanlcomWakeupCauses Configuration Layout

+subContainer

<u>CanlcomRxMessageSignalConfig:</u>

**EcucParamConfContainerDef** 

lowerMultiplicity = 0
upperMultiplicity = \*

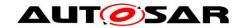

## 10.2.2 Can

| Module Name        | Can                                                            |
|--------------------|----------------------------------------------------------------|
| Module Description | This container holds the configuration of a single CAN Driver. |

| Included Containers |              |                                                                      |
|---------------------|--------------|----------------------------------------------------------------------|
| Container Name      | Multiplicity | Scope / Dependency                                                   |
| CanConfigSet        | 1            | This is the multiple configuration set container for CAN Driver      |
| CanGeneral          | 1            | This container contains the parameters related each CAN Driver Unit. |

## 10.2.3 CanGeneral

| SWS Item                 | ECUC_Can_00328 :                                                     |
|--------------------------|----------------------------------------------------------------------|
| Container Name           | CanGeneral{CanDriverGeneralConfiguration}                            |
| Description              | This container contains the parameters related each CAN Driver Unit. |
| Configuration Parameters |                                                                      |

| SWS Item           | ECUC_Can_00436 : (Obso                                                                 | ECUC_Can_00436 : (Obsolete) |                     |  |
|--------------------|----------------------------------------------------------------------------------------|-----------------------------|---------------------|--|
| Name               | CanChangeBaudrateApi {CA                                                               | N_CI                        | HANGE_BAUDRATE_API} |  |
| Description        | If this parameter is set to trusupported. Otherwise the AF Please note that the Can_CI | atp.Status=obsolete         |                     |  |
| Multiplicity       | 01                                                                                     |                             |                     |  |
| Type               | EcucBooleanParamDef                                                                    |                             |                     |  |
| Default value      | false                                                                                  | false                       |                     |  |
| ConfigurationClass | Pre-compile time X All Variants                                                        |                             |                     |  |
| _                  | Link time                                                                              |                             |                     |  |
|                    | Post-build time                                                                        |                             |                     |  |
| Scope / Dependency | scope: ECU                                                                             |                             |                     |  |

| SWS Item           | ECUC_Can_00064:                             |        |                                       |
|--------------------|---------------------------------------------|--------|---------------------------------------|
| Name               | CanDevErrorDetection {CAN_DEV_ERROR_DETECT} |        |                                       |
| Description        | Switches the Development E                  | rror D | Detection and Notification ON or OFF. |
| Multiplicity       | 1                                           |        |                                       |
| Туре               | EcucBooleanParamDef                         |        |                                       |
| Default value      |                                             |        |                                       |
| ConfigurationClass | Pre-compile time X All Variants             |        |                                       |
|                    | Link time                                   |        |                                       |
|                    | Post-build time                             |        |                                       |
| Scope / Dependency | scope: local                                |        |                                       |

| SWS Item     | ECUC_Can_00069:                                                 |
|--------------|-----------------------------------------------------------------|
| Name         | CanHardwareCancellation {CAN_HW_TRANSMIT_CANCELLATION}          |
| Description  | Specifies if hardware cancellation shall be supported.ON or OFF |
| Multiplicity | 1                                                               |

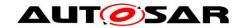

| Туре               | EcucBooleanParamDef                                                     |  |  |  |
|--------------------|-------------------------------------------------------------------------|--|--|--|
| Default value      |                                                                         |  |  |  |
| ConfigurationClass | Pre-compile time X All Variants                                         |  |  |  |
|                    | Link time                                                               |  |  |  |
|                    | Post-build time                                                         |  |  |  |
| Scope / Dependency | scope: ECU                                                              |  |  |  |
|                    | dependency: CanIf module is configured to support hardware cancellation |  |  |  |

| SWS Item           | ECUC_Can_00378 :              | ECUC_Can_00378:                                            |                                |  |  |
|--------------------|-------------------------------|------------------------------------------------------------|--------------------------------|--|--|
| Name               | CanIdenticalIdCancellation    | CanIdenticalIdCancellation {CAN_IDENTICAL_ID_CANCELLATION} |                                |  |  |
| Description        | Enables/disables cancellation | on of p                                                    | ending PDUs with identical ID. |  |  |
| Multiplicity       | 1                             | 1                                                          |                                |  |  |
| Type               | EcucBooleanParamDef           | EcucBooleanParamDef                                        |                                |  |  |
| Default value      |                               |                                                            |                                |  |  |
| ConfigurationClass | Pre-compile time              | Pre-compile time X All Variants                            |                                |  |  |
|                    | Link time                     | Link time                                                  |                                |  |  |
|                    | Post-build time               |                                                            |                                |  |  |
| Scope / Dependency | scope: local                  |                                                            |                                |  |  |

| SWS Item           | ECUC_Can_00320 :                                                                                                    |                                                                                                    |              |  |
|--------------------|----------------------------------------------------------------------------------------------------|----------------------------------------------------------------------------------------------------|--------------|--|
| Name               | CanIndex                                                                                                    |                                                                                                    |              |  |
| Description        | The state of the state of the s | Specifies the InstanceId of this module instance. If only one instance is present it shall have the Id 0. |              |  |
| Multiplicity       | 1                                                                                                    | 1                                                                                                    |              |  |
| Туре               | EcucIntegerParamDef                                                                                                    | EcucIntegerParamDef                                                                                       |              |  |
| Range              | 0 255                                                                                                    |                                                                                                    |              |  |
| Default value      |                                                                                                    |                                                                                                    |              |  |
| ConfigurationClass | Pre-compile time                                                                                                    | X                                                                                                    | All Variants |  |
|                    | Link time                                                                                                    |                                                                                                    |              |  |
|                    | Post-build time                                                                                                    |                                                                                                    |              |  |
| Scope / Dependency | scope: local                                                                                                    |                                                                                                    |              |  |

| SWS Item           | ECUC_Can_00434:                                                                                                    |       |  |  |
|--------------------|----------------------------------------------------------------------------------------------------|-------|--|--|
| Name               | CanLPduReceiveCalloutFun                                                                                                    | ction |  |  |
| Description        | This parameter defines the existence and the name of a callout function that is called after a successful reception of a received CAN Rx L-PDU. If this parameter is omitted no callout shall take place. |       |  |  |
| Multiplicity       | 01                                                                                                    |       |  |  |
| Туре               | EcucFunctionNameDef                                                                                                    |       |  |  |
| Default value      |                                                                                                    |       |  |  |
| maxLength          |                                                                                                    |       |  |  |
| minLength          |                                                                                                    |       |  |  |
| regularExpression  |                                                                                                    |       |  |  |
| ConfigurationClass | Pre-compile time X All Variants                                                                                                    |       |  |  |
|                    | Link time                                                                                                    |       |  |  |
|                    | Post-build time                                                                                                    |       |  |  |
| Scope / Dependency | scope: local                                                                                                    |       |  |  |

| SWS Item     | ECUC_Can_00355 :                                                                                 |  |  |
|--------------|--------------------------------------------------------------------------------------------------|--|--|
| Name         | CanMainFunctionBusoffPeriod                                                                      |  |  |
| Description  | This parameter describes the period for cyclic call to Can_MainFunction_Busoff. Unit is seconds. |  |  |
| Multiplicity | 01                                                                                               |  |  |
| Туре         | EcucFloatParamDef                                                                                |  |  |
| Range        | 0.001 65.535                                                                                     |  |  |

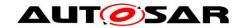

| Default value      |                  |                                 |  |  |
|--------------------|------------------|---------------------------------|--|--|
| ConfigurationClass | Pre-compile time | Pre-compile time X All Variants |  |  |
|                    | Link time        |                                 |  |  |
|                    | Post-build time  |                                 |  |  |
| Scope / Dependency |                  |                                 |  |  |

| SWS Item           | ECUC_Can_00376:      | ECUC_Can_00376:                                                                                |              |  |
|--------------------|----------------------|------------------------------------------------------------------------------------------------|--------------|--|
| Name               | CanMainFunctionModeF | Period                                                                                         |              |  |
| Description        |                      | This parameter describes the period for cyclic call to Can_MainFunction_Mode. Unit is seconds. |              |  |
| Multiplicity       | 1                    | 1                                                                                              |              |  |
| Type               | EcucFloatParamDef    | EcucFloatParamDef                                                                              |              |  |
| Range              | 0.001 65.535         | 0.001 65.535                                                                                   |              |  |
| Default value      |                      |                                                                                                |              |  |
| ConfigurationClass | Pre-compile time     | X                                                                                              | All Variants |  |
|                    | Link time            | Link time                                                                                      |              |  |
|                    | Post-build time      | Post-build time                                                                                |              |  |
| Scope / Dependency |                      |                                                                                                |              |  |

| SWS Item           | ECUC_Can_00357 :     |                                                                                                  |              |  |  |  |
|--------------------|----------------------|--------------------------------------------------------------------------------------------------|--------------|--|--|--|
| Name               | CanMainFunctionWakeu | pPeriod                                                                                          |              |  |  |  |
| Description        |                      | This parameter describes the period for cyclic call to Can_MainFunction_Wakeup. Unit is seconds. |              |  |  |  |
| Multiplicity       | 01                   |                                                                                                  |              |  |  |  |
| Type               | EcucFloatParamDef    | EcucFloatParamDef                                                                                |              |  |  |  |
| Range              | 0.001 65.535         | 0.001 65.535                                                                                     |              |  |  |  |
| Default value      |                      |                                                                                                  |              |  |  |  |
| ConfigurationClass | Pre-compile time     | X                                                                                                | All Variants |  |  |  |
|                    | Link time            |                                                                                                  |              |  |  |  |
|                    | Post-build time      | Post-build time                                                                                  |              |  |  |  |
| Scope / Dependency |                      |                                                                                                  |              |  |  |  |

| SWS Item           | ECUC_Can_00095 :                                                           | ECUC_Can_00095:                                           |                                 |  |  |
|--------------------|----------------------------------------------------------------------------|-----------------------------------------------------------|---------------------------------|--|--|
| Name               | CanMultiplexedTransmis                                                     | CanMultiplexedTransmission {CAN_MULTIPLEXED_TRANSMISSION} |                                 |  |  |
| Description        | Specifies if multiplexed tr                                                | ansmissi                                                  | on shall be supported.ON or OFF |  |  |
| Multiplicity       | 1                                                                          | 1                                                         |                                 |  |  |
| Туре               | EcucBooleanParamDef                                                        | EcucBooleanParamDef                                       |                                 |  |  |
| Default value      |                                                                            |                                                           |                                 |  |  |
| ConfigurationClass | Pre-compile time                                                           | Pre-compile time X All Variants                           |                                 |  |  |
|                    | Link time                                                                  |                                                           |                                 |  |  |
|                    | Post-build time                                                            | Post-build time                                           |                                 |  |  |
| Scope / Dependency | scope: ECU dependency: CAN Hardware Unit supports multiplexed transmission |                                                           |                                 |  |  |

| SWS Item           | ECUC_Can_00483:             |                     |                              |  |  |
|--------------------|-----------------------------|---------------------|------------------------------|--|--|
| Name               | CanPublicIcomSupport {CA    | N_PU                | BLIC_ICOM_SUPPORT}           |  |  |
| Description        | Selects support of Pretende | d Net               | work features in Can driver. |  |  |
|                    | True: Enabled False: Disab  | led                 |                              |  |  |
| Multiplicity       | 1                           | 1                   |                              |  |  |
| Type               | EcucBooleanParamDef         | EcucBooleanParamDef |                              |  |  |
| Default value      | false                       |                     |                              |  |  |
| ConfigurationClass | Pre-compile time            | Х                   | All Variants                 |  |  |
|                    | Link time                   |                     |                              |  |  |
|                    | Post-build time             |                     |                              |  |  |
| Scope / Dependency | scope: ECU                  |                     |                              |  |  |

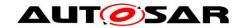

| SWS Item           | ECUC_Can_00482 :                                                                                                    |                                 |               |  |  |
|--------------------|----------------------------------------------------------------------------------------------------|---------------------------------|---------------|--|--|
| Name               | CanSetBaudrateApi {CAN                                                                                                    | I_SET_E                         | BAUDRATE_API} |  |  |
| Description        | The support of the Can_SetBaudrate API is optional.  If this parameter is set to true the Can_SetBaudrate API shall be supported. Otherwise the API is not supported. |                                 |               |  |  |
| Multiplicity       | 01                                                                                                    | 01                              |               |  |  |
| Туре               | EcucBooleanParamDef                                                                                                    | EcucBooleanParamDef             |               |  |  |
| Default value      | false                                                                                                    | false                           |               |  |  |
| ConfigurationClass | Pre-compile time                                                                                                    | Pre-compile time X All Variants |               |  |  |
|                    | Link time                                                                                                    |                                 |               |  |  |
|                    | Post-build time                                                                                                    |                                 |               |  |  |
| Scope / Dependency | scope: ECU                                                                                                    |                                 |               |  |  |

| SWS Item           | ECUC_Can_00113 :                                     | ECUC_Can_00113:                                                     |               |  |  |  |
|--------------------|------------------------------------------------------|---------------------------------------------------------------------|---------------|--|--|--|
| Name               | CanTimeoutDuration (CAN                              | I_TIME                                                              | OUT_DURATION} |  |  |  |
| Description        | Specifies the maximum tin detected. Unit is seconds. | Specifies the maximum time for blocking function until a timeout is |               |  |  |  |
| Multiplicity       | 1                                                    |                                                                     |               |  |  |  |
| Type               | EcucFloatParamDef                                    | EcucFloatParamDef                                                   |               |  |  |  |
| Range              | 1E-6 65.535                                          | 1E-6 65.535                                                         |               |  |  |  |
| Default value      |                                                      |                                                                     |               |  |  |  |
| ConfigurationClass | Pre-compile time                                     | X                                                                   | All Variants  |  |  |  |
|                    | Link time                                            |                                                                     |               |  |  |  |
|                    | Post-build time                                      | Post-build time                                                     |               |  |  |  |
| Scope / Dependency | scope: local                                         |                                                                     |               |  |  |  |

| SWS Item           | ECUC_Can_00106:             |                                          |                   |  |  |
|--------------------|-----------------------------|------------------------------------------|-------------------|--|--|
| Name               | CanVersionInfoApi {CAN_VE   | CanVersionInfoApi {CAN_VERSION_INFO_API} |                   |  |  |
| Description        | Switches the Can_GetVersion | nInfo                                    | () API ON or OFF. |  |  |
| Multiplicity       | 1                           |                                          |                   |  |  |
| Type               | EcucBooleanParamDef         | EcucBooleanParamDef                      |                   |  |  |
| Default value      |                             |                                          |                   |  |  |
| ConfigurationClass | Pre-compile time            | Χ                                        | All Variants      |  |  |
|                    | Link time                   |                                          |                   |  |  |
|                    | Post-build time             |                                          |                   |  |  |
| Scope / Dependency | scope: local                | •                                        |                   |  |  |

| SWS Item           | ECUC_Can_00431 :                    |                                                                                      |              |  |
|--------------------|-------------------------------------|--------------------------------------------------------------------------------------|--------------|--|
| Name               | CanCounterRef                       |                                                                                      |              |  |
| Description        | This parameter contains CAN driver. | This parameter contains a reference to the counter, which is used by the CAN driver. |              |  |
| Multiplicity       | 1                                   | 1                                                                                    |              |  |
| Туре               | Reference to [OsCounte              | er]                                                                                  |              |  |
| ConfigurationClass | Pre-compile time                    | Х                                                                                    | All Variants |  |
|                    | Link time                           |                                                                                      |              |  |
|                    | Post-build time                     |                                                                                      |              |  |
| Scope / Dependency | scope: local                        |                                                                                      |              |  |

| SWS Item           | ECUC_Can_00430 :                                                                                                    |  |  |  |
|--------------------|----------------------------------------------------------------------------------------------------|--|--|--|
| Name               | CanSupportTTCANRef                                                                                                    |  |  |  |
| Description        | The parameter refers to CanlfSupportTTCAN parameter in the CAN Interface Module configuration. The CanlfSupportTTCAN parameter defines whether TTCAN is supported. |  |  |  |
| Multiplicity       | 1                                                                                                    |  |  |  |
| Туре               | Reference to [ CanIfPrivateCfg ]                                                                                                    |  |  |  |
| ConfigurationClass | Pre-compile time X All Variants                                                                                                    |  |  |  |

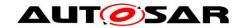

|                    | Link time       |  |
|--------------------|-----------------|--|
|                    | Post-build time |  |
| Scope / Dependency | scope: ECU      |  |

| Included Containers      |              |                                                                                         |
|--------------------------|--------------|-----------------------------------------------------------------------------------------|
| Container Name           | Multiplicity | Scope / Dependency                                                                      |
| CanIcomGeneral           | () 1         | This container contains the general configuration parameters of the ICOM Configuration. |
| CanMainFunctionRWPeriods | 1            |                                                                                         |

## 10.2.4 CanController

| SWS Item                 | ECUC_Can_00354:                                                                |
|--------------------------|--------------------------------------------------------------------------------|
| Container Name           | CanController{CanController}                                                   |
| II Jescrintion           | This container contains the configuration parameters of the CAN controller(s). |
| Configuration Parameters |                                                                                |

| SWS Item           | ECUC_Can_00314 :                                                                             |     |                         |  |
|--------------------|----------------------------------------------------------------------------------------------|-----|-------------------------|--|
| Name               | CanBusoffProcessing {CAN_BUSOFF_F                                                            | PRO | CESSING}                |  |
| Description        | Enables / disables API Can_MainFunction_BusOff() for handling busoff events in polling mode. |     |                         |  |
| Multiplicity       | 1                                                                                            |     |                         |  |
| Туре               | EcucEnumerationParamDef                                                                      |     |                         |  |
| Range              | INTERRUPT Interrupt Mode of operation.                                                       |     |                         |  |
|                    | POLLING                                                                                      | Pol | ling Mode of operation. |  |
| ConfigurationClass | Pre-compile time                                                                             | Х   | All Variants            |  |
|                    | Link time                                                                                    |     |                         |  |
|                    | Post-build time                                                                              |     |                         |  |
| Scope / Dependency | scope: local                                                                                 |     |                         |  |

| SWS Item           | ECUC_Can_00315 :         | ECUC_Can_00315:                                           |              |  |  |
|--------------------|--------------------------|-----------------------------------------------------------|--------------|--|--|
| Name               | CanControllerActivation  | CanControllerActivation {CAN_CONTROLLER_ACTIVATION}       |              |  |  |
| Description        | Defines if a CAN control | Defines if a CAN controller is used in the configuration. |              |  |  |
| Multiplicity       | 1                        | 1                                                         |              |  |  |
| Туре               | EcucBooleanParamDef      | EcucBooleanParamDef                                       |              |  |  |
| Default value      |                          |                                                           |              |  |  |
| ConfigurationClass | Pre-compile time         | X                                                         | All Variants |  |  |
|                    | Link time                |                                                           |              |  |  |
|                    | Post-build time          | Post-build time                                           |              |  |  |
| Scope / Dependency | scope: local             |                                                           |              |  |  |

| SWS Item           | ECUC_Can_00382:                                        |   |              |  |
|--------------------|--------------------------------------------------------|---|--------------|--|
| Name               | CanControllerBaseAddress {CAN_CONTROLLER_BASE_ADDRESS} |   |              |  |
| Description        | Specifies the CAN controller base address.             |   |              |  |
| Multiplicity       | 1                                                      |   |              |  |
| Туре               | EcucIntegerParamDef                                    |   |              |  |
| Range              | 0 4294967295                                           |   |              |  |
| Default value      |                                                        |   |              |  |
| ConfigurationClass | Pre-compile time                                       | Χ | All Variants |  |
|                    | Link time                                              |   |              |  |
|                    | Post-build time                                        |   |              |  |
| Scope / Dependency | scope: local                                           |   |              |  |

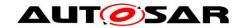

| SWS Item           | ECUC_Can_00316 :        | ECUC_Can_00316 :                                                                                                    |                                    |  |  |
|--------------------|-------------------------|----------------------------------------------------------------------------------------------------|------------------------------------|--|--|
| Name               | CanControllerId (CAN_DI | CanControllerId {CAN_DRIVER_CONTROLLER_ID}                                                                                                    |                                    |  |  |
| Description        |                         | This parameter provides the controller ID which is unique in a given CAN Driver. The value for this parameter starts with 0 and continue without any gaps. |                                    |  |  |
| Multiplicity       | 1                       | 1                                                                                                    |                                    |  |  |
| Type               | EcucIntegerParamDef (S) | ymbolic I                                                                                                    | Name generated for this parameter) |  |  |
| Range              | 0 255                   | 0 255                                                                                                    |                                    |  |  |
| Default value      |                         |                                                                                                    |                                    |  |  |
| ConfigurationClass | Pre-compile time        | Х                                                                                                    | All Variants                       |  |  |
|                    | Link time               |                                                                                                    |                                    |  |  |
|                    | Post-build time         |                                                                                                    |                                    |  |  |
| Scope / Dependency | scope: ECU              |                                                                                                    |                                    |  |  |

| SWS Item           | ECUC_Can_00317:                                                                                   |      |                           |
|--------------------|---------------------------------------------------------------------------------------------------|------|---------------------------|
| Name               | CanRxProcessing {CAN_RX_PROCESSING}                                                               |      |                           |
| Description        | Enables / disables API Can_MainFunction_Read() for handling PDU reception events in polling mode. |      |                           |
| Multiplicity       | 1                                                                                                 |      |                           |
| Туре               | EcucEnumerationParamDef                                                                           |      |                           |
| Range              | INTERRUPT                                                                                         | Inte | errupt Mode of operation. |
|                    | POLLING                                                                                           | Pol  | ling Mode of operation.   |
| ConfigurationClass | Pre-compile time                                                                                  | Χ    | All Variants              |
|                    | Link time                                                                                         | -    |                           |
|                    | Post-build time                                                                                   | -    |                           |
| Scope / Dependency | scope: local                                                                                      |      |                           |

| SWS Item           | ECUC_Can_00318:                                                                                       |      |                           |
|--------------------|----------------------------------------------------------------------------------------------------|------|---------------------------|
| Name               | CanTxProcessing {CAN_TX_PROCESSING}                                                                   |      |                           |
|                    | Enables / disables API Can_MainFunction_Write() for handling PDU transmission events in polling mode. |      |                           |
| Multiplicity       | 1                                                                                                    |      |                           |
| Туре               | EcucEnumerationParamDef                                                                               |      |                           |
| Range              | INTERRUPT                                                                                             | Inte | errupt Mode of operation. |
|                    | POLLING                                                                                               | Pol  | ling Mode of operation.   |
| ConfigurationClass | Pre-compile time                                                                                      | Χ    | All Variants              |
|                    | Link time                                                                                             |      |                           |
|                    | Post-build time                                                                                       |      |                           |
| Scope / Dependency | scope: local                                                                                          |      |                           |

| SWS Item           | ECUC_Can_00466:                                                                                | ECUC_Can_00466:                                                                                                    |  |  |  |
|--------------------|------------------------------------------------------------------------------------------------|----------------------------------------------------------------------------------------------------|--|--|--|
| Name               | CanWakeupFunctionalit                                                                          | CanWakeupFunctionalityAPI                                                                                                    |  |  |  |
| Description        |                                                                                                | Adds / removes the service Can_CheckWakeup() from the code. True: Can_CheckWakeup can be used. False: Can_CheckWakeup cannot be used. |  |  |  |
| Multiplicity       | 1                                                                                              | 1                                                                                                    |  |  |  |
| Туре               | EcucBooleanParamDef                                                                            | EcucBooleanParamDef                                                                                                    |  |  |  |
| Default value      | false                                                                                          |                                                                                                    |  |  |  |
| ConfigurationClass | Pre-compile time                                                                               | Pre-compile time X All Variants                                                                                                    |  |  |  |
|                    | Link time                                                                                      | Link time                                                                                                    |  |  |  |
|                    | Post-build time                                                                                | Post-build time                                                                                                    |  |  |  |
| Scope / Dependency | scope: local dependency: H/W should support the wakeup functionality to enable this parameter. |                                                                                                    |  |  |  |

| SWS Item | ECUC_Can_00319: |
|----------|-----------------|

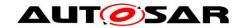

| Name               | CanWakeupProcessing {CAN_WAKEUP_PROCESSING}                                                  |      |                          |
|--------------------|----------------------------------------------------------------------------------------------|------|--------------------------|
|                    | Enables / disables API Can_MainFunction_Wakeup() for handling wakeup events in polling mode. |      |                          |
| Multiplicity       | 1                                                                                            |      |                          |
| Туре               | EcucEnumerationParamDef                                                                      |      |                          |
| Range              | INTERRUPT                                                                                    | Inte | rrupt Mode of operation. |
|                    | POLLING                                                                                      | Pol  | ling Mode of operation.  |
| ConfigurationClass | Pre-compile time                                                                             | Χ    | All Variants             |
|                    | Link time                                                                                    | i    |                          |
|                    | Post-build time                                                                              | -    |                          |
| Scope / Dependency | scope: local                                                                                 |      |                          |

| SWS Item           | ECUC_Can_00330 :         | ECUC_Can_00330:                             |              |  |  |
|--------------------|--------------------------|---------------------------------------------|--------------|--|--|
| Name               | CanWakeupSupport {CA     | CanWakeupSupport {CAN_WAKEUP_SUPPORT}       |              |  |  |
| Description        | CAN driver support for w | CAN driver support for wakeup over CAN Bus. |              |  |  |
| Multiplicity       | 1                        | 1                                           |              |  |  |
| Type               | EcucBooleanParamDef      | EcucBooleanParamDef                         |              |  |  |
| Default value      |                          |                                             |              |  |  |
| ConfigurationClass | Pre-compile time         | X                                           | All Variants |  |  |
|                    | Link time                | Link time                                   |              |  |  |
|                    | Post-build time          | Post-build time                             |              |  |  |
| Scope / Dependency |                          |                                             |              |  |  |

| SWS Item           | ECUC_Can_00435 :                    | ECUC_Can_00435 :                                                                 |               |  |  |  |
|--------------------|-------------------------------------|----------------------------------------------------------------------------------|---------------|--|--|--|
| Name               |                                     | CanControllerDefaultBaudrate {CAN_CONTROLLER_DEFAULT_BAUDRATE}                   |               |  |  |  |
| Description        | Reference to baudrate c Controller. | Reference to baudrate configuration container configured for the Can Controller. |               |  |  |  |
| Multiplicity       | 1                                   | 1                                                                                |               |  |  |  |
| Туре               | Reference to [ CanContr             | ollerBaud                                                                        | IrateConfig ] |  |  |  |
| ConfigurationClass | Pre-compile time                    | Pre-compile time X VARIANT-PRE-COMPILE                                           |               |  |  |  |
|                    | Link time                           |                                                                                  |               |  |  |  |
|                    | Post-build time                     | Post-build time X VARIANT-POST-BUILD                                             |               |  |  |  |
| Scope / Dependency | scope: local                        |                                                                                  |               |  |  |  |

| SWS Item           | ECUC_Can_00313:                                                                        |       |          |
|--------------------|----------------------------------------------------------------------------------------|-------|----------|
| Name               | CanCpuClockRef {CAN_CPU_CLOCK_REFERENCE}                                               |       |          |
| Description        | Reference to the CPU clock configuration, which is set in the MCU driver configuration |       |          |
| Multiplicity       | 1                                                                                      |       |          |
| Type               | Reference to [ McuClockRef                                                             | erenc | ePoint ] |
| ConfigurationClass | Pre-compile time X All Variants                                                        |       |          |
|                    | Link time                                                                              |       |          |
|                    | Post-build time                                                                        |       |          |
| Scope / Dependency | scope: local                                                                           |       |          |

| SWS Item           | ECUC_Can_00359 :               |                                                                                                    |                 |  |  |
|--------------------|--------------------------------|----------------------------------------------------------------------------------------------------|-----------------|--|--|
| Name               | CanWakeupSourceRef             | CanWakeupSourceRef                                                                                                    |                 |  |  |
| Description        | controller as defined in the E | This parameter contains a reference to the Wakeup Source for this controller as defined in the ECU State Manager.  Implementation Type: reference to EcuM_WakeupSourceType |                 |  |  |
| Multiplicity       | 01                             | 01                                                                                                    |                 |  |  |
| Туре               | Symbolic name reference to     | [Ecu                                                                                                    | MWakeupSource ] |  |  |
| ConfigurationClass | Pre-compile time               | Pre-compile time X All Variants                                                                                                    |                 |  |  |
| -                  | Link time                      | Link time                                                                                                    |                 |  |  |
|                    | Post-build time                |                                                                                                    |                 |  |  |

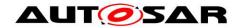

| Scope / Dependency |
|--------------------|
|--------------------|

| Included Containers         |              |                                                                                                    |
|-----------------------------|--------------|----------------------------------------------------------------------------------------------------|
| Container Name              | Multiplicity | Scope / Dependency                                                                                                    |
| CanControllerBaudrateConfig | 1*           | This container contains bit timing related configuration parameters of the CAN controller(s).                                                                                                    |
| CanFilterMask               |              | This container contains the configuration (parameters) of the CAN Filter Mask(s). This container is set to obsolete. It is replaced by CanHwFilterMask                                                                                                    |
| CanTTController             | 01           | CanTTController is specified in the SWS TTCAN and contains the configuration parameters of the TTCAN controller(s) (which are needed in addition to the configuration parameters of the CAN controller(s)).  This container is only included and valid if TTCAN is supported by the controller, enabled (see CanSupportTTCANRef, ECUC_Can_00430), and used. |

# 10.2.5 CanControllerBaudrateConfig

| SWS Item                 | ECUC_Can_00387:                                                                               |
|--------------------------|-----------------------------------------------------------------------------------------------|
| Container Name           | CanControllerBaudrateConfig{CanControllerBaudrateConfig}                                      |
| II IASCRINTIAN           | This container contains bit timing related configuration parameters of the CAN controller(s). |
| Configuration Parameters |                                                                                               |

| SWS Item           | ECUC_Can_00005:               |                                                  |                     |  |  |
|--------------------|-------------------------------|--------------------------------------------------|---------------------|--|--|
| Name               | CanControllerBaudRate (CA     | CanControllerBaudRate {CAN_CONTROLLER_BAUD_RATE} |                     |  |  |
| Description        | Specifies the baudrate of the | e cont                                           | roller in kbps.     |  |  |
| Multiplicity       | 1                             | 1                                                |                     |  |  |
| Type               | EcucIntegerParamDef           | EcucIntegerParamDef                              |                     |  |  |
| Range              | 0 2000                        |                                                  |                     |  |  |
| Default value      |                               |                                                  |                     |  |  |
| ConfigurationClass | Pre-compile time              | Х                                                | VARIANT-PRE-COMPILE |  |  |
|                    | Link time                     |                                                  |                     |  |  |
|                    | Post-build time               | Х                                                | VARIANT-POST-BUILD  |  |  |
| Scope / Dependency | scope: local                  |                                                  |                     |  |  |

| SWS Item           | ECUC_Can_00471 :                              |                                                                                             |                     |  |
|--------------------|-----------------------------------------------|---------------------------------------------------------------------------------------------|---------------------|--|
| Name               |                                               | CanControllerBaudRateConfigID {CAN_CONTROLLER_BAUD_RATE_CONFIG_ID}                          |                     |  |
| Description        | Uniquely identifies a spe<br>SetBaudrate API. | Uniquely identifies a specific baud rate configuration. This ID is used by SetBaudrate API. |                     |  |
| Multiplicity       | 1                                             | 1                                                                                           |                     |  |
| Туре               | EcucIntegerParamDef                           | EcucIntegerParamDef                                                                         |                     |  |
| Range              | 0 65535                                       |                                                                                             |                     |  |
| Default value      | 0                                             | 0                                                                                           |                     |  |
| ConfigurationClass | Pre-compile time                              | Х                                                                                           | VARIANT-PRE-COMPILE |  |
|                    | Link time                                     |                                                                                             |                     |  |
|                    | Post-build time                               | X                                                                                           | VARIANT-POST-BUILD  |  |
| Scope / Dependency | scope: ECU<br>dependency: CanSetBa            | udrateApi                                                                                   |                     |  |

| SWS Item | ECUC_Can_00073: |
|----------|-----------------|
|          |                 |

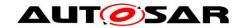

| Name               | CanControllerPropSeg {CAN_CONTROLLER_PROP_SEG} |   |                     |
|--------------------|------------------------------------------------|---|---------------------|
| Description        | Specifies propagation delay in time quantas.   |   |                     |
| Multiplicity       | 1                                              |   |                     |
| Туре               | EcucIntegerParamDef                            |   |                     |
| Range              | 0 255                                          |   |                     |
| Default value      |                                                |   |                     |
| ConfigurationClass | Pre-compile time                               | Χ | VARIANT-PRE-COMPILE |
|                    | Link time                                      |   |                     |
|                    | Post-build time                                | Χ | VARIANT-POST-BUILD  |
| Scope / Dependency | scope: local                                   | • |                     |

| SWS Item           | ECUC_Can_00074:           |                                               |                     |  |  |
|--------------------|---------------------------|-----------------------------------------------|---------------------|--|--|
| Name               | CanControllerSeg1 {CAN_C  | CanControllerSeg1 {CAN_CONTROLLER_PHASE_SEG1} |                     |  |  |
| Description        | Specifies phase segment 1 | in time                                       | e quantas.          |  |  |
| Multiplicity       | 1                         | 1                                             |                     |  |  |
| Type               | EcucIntegerParamDef       | EcucIntegerParamDef                           |                     |  |  |
| Range              | 0 255                     |                                               |                     |  |  |
| Default value      |                           |                                               |                     |  |  |
| ConfigurationClass | Pre-compile time          | Х                                             | VARIANT-PRE-COMPILE |  |  |
|                    | Link time                 |                                               |                     |  |  |
|                    | Post-build time           | Х                                             | VARIANT-POST-BUILD  |  |  |
| Scope / Dependency | scope: local              |                                               |                     |  |  |

| SWS Item           | ECUC_Can_00075 :            |                                               |                     |  |  |
|--------------------|-----------------------------|-----------------------------------------------|---------------------|--|--|
| Name               | CanControllerSeg2 {CAN_C    | CanControllerSeg2 {CAN_CONTROLLER_PHASE_SEG2} |                     |  |  |
| Description        | Specifies phase segment 2 i | n time                                        | quantas.            |  |  |
| Multiplicity       | 1                           | 1                                             |                     |  |  |
| Type               | EcucIntegerParamDef         |                                               |                     |  |  |
| Range              | 0 255                       |                                               |                     |  |  |
| Default value      |                             |                                               |                     |  |  |
| ConfigurationClass | Pre-compile time            | Χ                                             | VARIANT-PRE-COMPILE |  |  |
|                    | Link time                   |                                               |                     |  |  |
|                    | Post-build time             | Χ                                             | VARIANT-POST-BUILD  |  |  |
| Scope / Dependency | scope: local                | ·                                             |                     |  |  |

| SWS Item           | ECUC_Can_00383:              |                                                 |                                           |  |  |
|--------------------|------------------------------|-------------------------------------------------|-------------------------------------------|--|--|
| Name               | CanControllerSyncJumpWic     | CanControllerSyncJumpWidth {CAN_CONTROLLER_SJW} |                                           |  |  |
| Description        | Specifies the synchronizatio | n jum                                           | width for the controller in time quantas. |  |  |
| Multiplicity       | 1                            | 1                                               |                                           |  |  |
| Type               | EcucIntegerParamDef          | EcucIntegerParamDef                             |                                           |  |  |
| Range              | 0 255                        |                                                 |                                           |  |  |
| Default value      |                              |                                                 |                                           |  |  |
| ConfigurationClass | Pre-compile time             | Χ                                               | VARIANT-PRE-COMPILE                       |  |  |
|                    | Link time                    |                                                 |                                           |  |  |
|                    | Post-build time              | Χ                                               | VARIANT-POST-BUILD                        |  |  |
| Scope / Dependency | scope: local                 |                                                 |                                           |  |  |

| Included Containers               |              |                                                                                                    |  |  |
|-----------------------------------|--------------|----------------------------------------------------------------------------------------------------|--|--|
| Container Name                    | Multiplicity | Scope / Dependency                                                                                                    |  |  |
| CanControllerFdBaudrateConfi<br>g | 01           | This optional container contains bit timing related configuration parameters of the CAN controller(s) for payload and CRC of a CAN FD frame. If this container exists the controller supports CAN FD frames. |  |  |

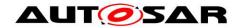

## 10.2.6 CanControllerFdBaudrateConfig

| SWS Item                 | ECUC_Can_00473:                                                                                                    |
|--------------------------|----------------------------------------------------------------------------------------------------|
| Container Name           | CanControllerFdBaudrateConfig                                                                                                    |
| Description              | This optional container contains bit timing related configuration parameters of the CAN controller(s) for payload and CRC of a CAN FD frame. If this container exists the controller supports CAN FD frames. |
| Configuration Parameters |                                                                                                    |

| SWS Item           | ECUC_Can_00481:                                    |                                                                 |                    |  |
|--------------------|----------------------------------------------------|-----------------------------------------------------------------|--------------------|--|
| Name               | CanControllerFdBaudRate {CAN_CONTROLLER_BAUD_RATE} |                                                                 |                    |  |
| Description        | Specifies the data segme                           | Specifies the data segment baud rate of the controller in kbps. |                    |  |
| Multiplicity       | 1                                                  |                                                                 |                    |  |
| Туре               | EcucIntegerParamDef                                | EcucIntegerParamDef                                             |                    |  |
| Range              | 0 16000                                            | 016000                                                          |                    |  |
| Default value      |                                                    |                                                                 |                    |  |
| ConfigurationClass | Pre-compile time                                   | X VARIANT-PRE-COMPILE                                           |                    |  |
| _                  | Link time                                          |                                                                 |                    |  |
|                    | Post-build time                                    | X                                                               | VARIANT-POST-BUILD |  |
| Scope / Dependency | scope: local                                       |                                                                 |                    |  |

| SWS Item           | ECUC_Can_00476:          |                                                |                     |  |
|--------------------|--------------------------|------------------------------------------------|---------------------|--|
| Name               | CanControllerPropSeg {   | CanControllerPropSeg {CAN_CONTROLLER_PROP_SEG} |                     |  |
| Description        | Specifies propagation de | lay in tim                                     | ne quantas.         |  |
| Multiplicity       | 1                        |                                                |                     |  |
| Туре               | EcucIntegerParamDef      | EcucIntegerParamDef                            |                     |  |
| Range              | 0 255                    | 0 255                                          |                     |  |
| Default value      |                          |                                                |                     |  |
| ConfigurationClass | Pre-compile time         | Х                                              | VARIANT-PRE-COMPILE |  |
|                    | Link time                |                                                |                     |  |
|                    | Post-build time          | Post-build time X VARIANT-POST-BUILD           |                     |  |
| Scope / Dependency | scope: local             |                                                |                     |  |

| SWS Item           | ECUC_Can_00477:                               |        |                     |  |
|--------------------|-----------------------------------------------|--------|---------------------|--|
| Name               | CanControllerSeg1 {CAN_CONTROLLER_PHASE_SEG1} |        |                     |  |
| Description        | Specifies phase segment 1 i                   | n time | e quantas.          |  |
| Multiplicity       | 1                                             |        |                     |  |
| Туре               | EcucIntegerParamDef                           |        |                     |  |
| Range              | 0 255                                         |        |                     |  |
| Default value      |                                               |        |                     |  |
| ConfigurationClass | Pre-compile time                              | Χ      | VARIANT-PRE-COMPILE |  |
|                    | Link time                                     | 1      |                     |  |
|                    | Post-build time X VARIANT-POST-BUILD          |        |                     |  |
| Scope / Dependency | scope: local                                  |        |                     |  |

| SWS Item           | ECUC_Can_00478:        | ECUC_Can_00478:                               |                     |  |  |
|--------------------|------------------------|-----------------------------------------------|---------------------|--|--|
| Name               | CanControllerSeg2 {CAN | CanControllerSeg2 {CAN_CONTROLLER_PHASE_SEG2} |                     |  |  |
| Description        | Specifies phase segmen | Specifies phase segment 2 in time quantas.    |                     |  |  |
| Multiplicity       | 1                      | 1                                             |                     |  |  |
| Type               | EcucIntegerParamDef    | EcucIntegerParamDef                           |                     |  |  |
| Range              | 0 255                  | 0 255                                         |                     |  |  |
| Default value      |                        |                                               |                     |  |  |
| ConfigurationClass | Pre-compile time       | X                                             | VARIANT-PRE-COMPILE |  |  |
|                    | Link time              |                                               |                     |  |  |
|                    | Post-build time        | Post-build time X VARIANT-POST-BUILD          |                     |  |  |
| Scope / Dependency | scope: local           |                                               |                     |  |  |

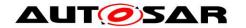

| SWS Item           | ECUC_Can_00479 :          | ECUC_Can_00479:                                 |                                             |  |
|--------------------|---------------------------|-------------------------------------------------|---------------------------------------------|--|
| Name               | CanControllerSyncJump     | CanControllerSyncJumpWidth {CAN_CONTROLLER_SJW} |                                             |  |
| Description        | Specifies the synchronize | ation jum                                       | p width for the controller in time quantas. |  |
| Multiplicity       | 1                         | 1                                               |                                             |  |
| Туре               | EcucIntegerParamDef       | EcucIntegerParamDef                             |                                             |  |
| Range              | 0 255                     | 0 255                                           |                                             |  |
| Default value      |                           |                                                 |                                             |  |
| ConfigurationClass | Pre-compile time          | X                                               | VARIANT-PRE-COMPILE                         |  |
|                    | Link time                 |                                                 |                                             |  |
|                    | Post-build time           | Post-build time X VARIANT-POST-BUILD            |                                             |  |
| Scope / Dependency | scope: local              |                                                 |                                             |  |

| SWS Item           | ECUC_Can_00480 :    | ECUC_Can_00480 :                                                                                                    |  |  |  |  |
|--------------------|---------------------|----------------------------------------------------------------------------------------------------|--|--|--|--|
| Name               |                     | CanControllerTrcvDelayCompensationOffset {CAN_CONTROLLER_TDC_OFFSET}                                                    |  |  |  |  |
| Description        |                     | Specifies the Transceiver Delay Compensation Offset in ns. If not specified Transceiver Delay Compensation is disabled. |  |  |  |  |
| Multiplicity       | 01                  | 01                                                                                                    |  |  |  |  |
| Туре               | EcucIntegerParamDef | EcucIntegerParamDef                                                                                                    |  |  |  |  |
| Range              | 0 400               |                                                                                                    |  |  |  |  |
| Default value      |                     |                                                                                                    |  |  |  |  |
| ConfigurationClass | Pre-compile time    | Pre-compile time X VARIANT-PRE-COMPILE                                                                                  |  |  |  |  |
|                    | Link time           | Link time                                                                                                    |  |  |  |  |
|                    | Post-build time     | Post-build time X VARIANT-POST-BUILD                                                                                    |  |  |  |  |
| Scope / Dependency | scope: local        |                                                                                                    |  |  |  |  |

| SWS Item           | ECUC_Can_00475 :                     | ECUC_Can_00475 :                                                                                                    |  |  |  |
|--------------------|--------------------------------------|----------------------------------------------------------------------------------------------------|--|--|--|
| Name               | CanControllerTxBitRateS              | CanControllerTxBitRateSwitch {CAN_CONTROLLER_TX_BRS}                                                                                    |  |  |  |
| Description        |                                      | Specifies if the bit rate switching shall be used for transmissions.  If FALSE: CAN FD frames shall be sent without bit rate switching. |  |  |  |
| Multiplicity       | 1                                    | 1                                                                                                    |  |  |  |
| Туре               | EcucBooleanParamDef                  | EcucBooleanParamDef                                                                                                    |  |  |  |
| Default value      | true                                 |                                                                                                    |  |  |  |
| ConfigurationClass | Pre-compile time                     | Pre-compile time X VARIANT-PRE-COMPILE                                                                                                  |  |  |  |
|                    | Link time                            | Link time                                                                                                    |  |  |  |
|                    | Post-build time X VARIANT-POST-BUILD |                                                                                                    |  |  |  |
| Scope / Dependency | scope: local                         |                                                                                                    |  |  |  |

## No Included Containers

## 10.2.7 CanHardwareObject

| SWS Item                 | ECUC_Can_00324:                                                                 |
|--------------------------|---------------------------------------------------------------------------------|
| Container Name           | CanHardwareObject{CanHardwareObject}                                            |
| II JASCRINTIAN           | This container contains the configuration (parameters) of CAN Hardware Objects. |
| Configuration Parameters |                                                                                 |

| SWS Item     | ECUC_Can_00323:                                                  |
|--------------|------------------------------------------------------------------|
| Name         | CanHandleType {CAN_HANDLE_TYPE}                                  |
| Description  | Specifies the type (Full-CAN or Basic-CAN) of a hardware object. |
| Multiplicity | 1                                                                |

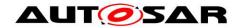

| Туре               | EcucEnumerationParamDef                                                                                                    |                                                                   |  |
|--------------------|----------------------------------------------------------------------------------------------------|-------------------------------------------------------------------|--|
| Range              |                                                                                                    | For several L-PDUs are hadled by the<br>hardware object           |  |
|                    |                                                                                                    | For only one L-PDU (identifier) is handled by the hardware object |  |
| ConfigurationClass | Pre-compile time                                                                                                    | X VARIANT-PRE-COMPILE                                             |  |
|                    | Link time                                                                                                    |                                                                   |  |
|                    | Post-build time                                                                                                    | X VARIANT-POST-BUILD                                              |  |
|                    | scope: ECU dependency: This configuration element is used as information for the CAN Interface only. The relevant CAN driver configuration is done with the filter mas and identifier. |                                                                   |  |

| SWS Item           | ECUC_Can_00467 :                                      |                                                                                                    |  |  |  |
|--------------------|-------------------------------------------------------|----------------------------------------------------------------------------------------------------|--|--|--|
| Name               | CanHwObjectCount                                      | CanHwObjectCount                                                                                                    |  |  |  |
| Description        | HRH this parameter defines or the number of shadow bu | Number of hardware objects used to implement one HOH. In case of a HRH this parameter defines the number of elements in the hardware FIFO or the number of shadow buffers, in case of a HTH it defines the number of hardware objects used for multiplexed transmission or for a hardware FIFO used by a FullCAN HTH |  |  |  |
| Multiplicity       | 01                                                    |                                                                                                    |  |  |  |
| Туре               | EcucIntegerParamDef                                   |                                                                                                    |  |  |  |
| Range              | 0 65535                                               |                                                                                                    |  |  |  |
| Default value      | 1                                                     |                                                                                                    |  |  |  |
| ConfigurationClass | Pre-compile time                                      | Pre-compile time X VARIANT-PRE-COMPILE                                                                                                    |  |  |  |
|                    | Link time                                             |                                                                                                    |  |  |  |
|                    | Post-build time X VARIANT-POST-BUILD                  |                                                                                                    |  |  |  |
| Scope / Dependency | scope: ECU                                            |                                                                                                    |  |  |  |

| SWS Item           | ECUC_Can_00065 :                                             |                                                      |
|--------------------|--------------------------------------------------------------|------------------------------------------------------|
| Name               | CanIdType {CAN_ID_TYPE}                                      |                                                      |
| Description        | Specifies whether the IdValue is of type standard identifier |                                                      |
|                    | - extended identifier<br>- mixed mode                        |                                                      |
|                    | ImplementationType: Can_IdType                               |                                                      |
| Multiplicity       | 1                                                            |                                                      |
| Туре               | EcucEnumerationParamDef                                      |                                                      |
| Range              | EXTENDED                                                     | All the CANIDs are of type extended only (29 bit).   |
|                    | MIXED                                                        | The type of CANIDs can be both Standard or Extended. |
|                    | STANDARD                                                     | All the CANIDs are of type standard only (11bit).    |
| ConfigurationClass | Pre-compile time                                             | X VARIANT-PRE-COMPILE                                |
|                    | Link time                                                    |                                                      |
|                    | Post-build time                                              | X VARIANT-POST-BUILD                                 |
| Scope / Dependency | scope: ECU                                                   |                                                      |

| SWS Item | ECUC_Can_00325 : (Obsolete. Use CanHwFilterCode instead.)                                                                                                    |
|----------|----------------------------------------------------------------------------------------------------|
| Name     | CanIdValue {CAN_ID_VALUE}                                                                                                    |
| •        | Specifies (together with the filter mask) the identifiers range that passes the hardware filter. This parameter is set to obsolete and will be replaced by CanHwFilterCode |

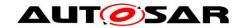

|                    | Tags: atp.Status=obsolete atp.StatusComment=This parameter is replaced by CanHwFilterCode atp.StatusRevisionBegin=4.1.1 |   |                     |  |  |
|--------------------|----------------------------------------------------------------------------------------------------|---|---------------------|--|--|
| Multiplicity       | 01                                                                                                    |   |                     |  |  |
| Туре               | EcucIntegerParamDef                                                                                                    |   |                     |  |  |
| Range              | 0 4294967295                                                                                                    |   |                     |  |  |
| Default value      |                                                                                                    |   |                     |  |  |
| ConfigurationClass | Pre-compile time                                                                                                    | Χ | VARIANT-PRE-COMPILE |  |  |
|                    | Link time                                                                                                    |   |                     |  |  |
|                    | Post-build time                                                                                                    | Χ | VARIANT-POST-BUILD  |  |  |
| Scope / Dependency | scope: ECU                                                                                                    |   |                     |  |  |

| SWS Item           | ECUC_Can_00326 :                                              | ECUC_Can_00326:                                                                                                    |                                    |  |  |  |
|--------------------|---------------------------------------------------------------|----------------------------------------------------------------------------------------------------|------------------------------------|--|--|--|
| Name               | CanObjectId {CAN_OBJEC                                        | CanObjectId {CAN_OBJECT_HANDLE_ID}                                                                                                    |                                    |  |  |  |
| Description        | in a given CAN Driver, and in gaps. The HRH and HTH lds share | Holds the handle ID of HRH or HTH. The value of this parameter is unique in a given CAN Driver, and it should start with 0 and continue without any gaps.  The HRH and HTH Ids share a common ID range.  Example: HRH0-0, HRH1-1, HTH0-2, HTH1-3 |                                    |  |  |  |
| Multiplicity       | 1                                                             |                                                                                                    |                                    |  |  |  |
| Type               | EcucIntegerParamDef (Sym                                      | bolic l                                                                                                    | Name generated for this parameter) |  |  |  |
| Range              | 0 65535                                                       |                                                                                                    |                                    |  |  |  |
| Default value      |                                                               |                                                                                                    |                                    |  |  |  |
| ConfigurationClass | Pre-compile time                                              | Pre-compile time X VARIANT-PRE-COMPILE                                                                                                    |                                    |  |  |  |
|                    | Link time Post-build time X VARIANT-POST-BUILD                |                                                                                                    |                                    |  |  |  |
|                    |                                                               |                                                                                                    |                                    |  |  |  |
| Scope / Dependency | scope: ECU                                                    |                                                                                                    |                                    |  |  |  |

| SWS Item           | ECUC_Can_00327:                         |      |                               |  |
|--------------------|-----------------------------------------|------|-------------------------------|--|
| Name               | CanObjectType {CAN_OBJECT_TYPE          | }    |                               |  |
| Description        | Specifies if the HardwareObject is used | as T | Transmit or as Receive object |  |
| Multiplicity       | 1                                       |      |                               |  |
| Туре               | EcucEnumerationParamDef                 |      |                               |  |
| Range              | RECEIVE                                 | Rec  | ceive HOH                     |  |
|                    | TRANSMIT                                | Tra  | nsmit HOH                     |  |
| ConfigurationClass | Pre-compile time                        | Х    | VARIANT-PRE-COMPILE           |  |
|                    | Link time                               |      |                               |  |
|                    | Post-build time                         | Х    | VARIANT-POST-BUILD            |  |
| Scope / Dependency | scope: ECU                              |      |                               |  |

| SWS Item           | ECUC_Can_00322 :                            |                                                                |  |  |  |
|--------------------|---------------------------------------------|----------------------------------------------------------------|--|--|--|
| Name               | CanControllerRef {CAN_CONTROLLER_REFERENCE} |                                                                |  |  |  |
| Description        | Reference to CAN Controller                 | Reference to CAN Controller to which the HOH is associated to. |  |  |  |
| Multiplicity       | 1                                           |                                                                |  |  |  |
| Туре               | Reference to [ CanController ]              |                                                                |  |  |  |
| ConfigurationClass | Pre-compile time X VARIANT-PRE-COMPILE      |                                                                |  |  |  |
|                    | Link time                                   |                                                                |  |  |  |
|                    | Post-build time X VARIANT-POST-BUILD        |                                                                |  |  |  |
| Scope / Dependency | scope: local                                |                                                                |  |  |  |

| SWS Item | ECUC_Can_00321 : (Obsolete. Use CanHwFilterMask instead.)                                                                                                    |
|----------|----------------------------------------------------------------------------------------------------|
| Name     | CanFilterMaskRef {CAN_MASK_REFERENCE}                                                                                                    |
| •        | Reference to the filter mask that is used for hardware filtering together with the CAN_ID_VALUE. Different CanHardwareObjects with different CanIdTypes (STANDARD, |

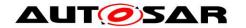

|                    | MIXED, EXTENDED) can share the same CanFilterMask (i.e., the CanFilterMaskRef parameters of these CanHardwareObjects reference the very same CanFilterMask container). This shall be allowed and must be supported by the configuration generators.  The CanFilterMaskRef is omitted for 1) CanHardwareObjects with CanObjectType set to TRANSMIT 2) CanHardwareObjects with CanObjectType set to RECEIVE if only a single Can ID  shall be received via this CanHardwareObjects (i.e., exact match with CanIdValue)  This parameter is set to obsolete and is replaced by CanHwFilterMask |   |                    |  |  |  |
|--------------------|----------------------------------------------------------------------------------------------------|---|--------------------|--|--|--|
|                    | Tags:                                                                                                    |   |                    |  |  |  |
|                    | atp.Status=obsolete atp.StatusComment=This reference is replaced by CanHwFilterMask                                                                                                    |   |                    |  |  |  |
|                    | atp.StatusRevisionBegin=4.1.1                                                                                                    |   |                    |  |  |  |
| Multiplicity       | 01                                                                                                    |   |                    |  |  |  |
| Туре               | Reference to [ CanFilterMask ]                                                                                                    |   |                    |  |  |  |
| ConfigurationClass | Pre-compile time X VARIANT-PRE-COMPILE                                                                                                    |   |                    |  |  |  |
|                    | Link time                                                                                                    |   |                    |  |  |  |
|                    | Post-build time                                                                                                    | Χ | VARIANT-POST-BUILD |  |  |  |
| Scope / Dependency | scope: local                                                                                                    |   |                    |  |  |  |

| SWS Item           | ECUC_Can_00438 :                                                      |                                           |  |  |  |
|--------------------|-----------------------------------------------------------------------|-------------------------------------------|--|--|--|
| Name               | CanMainFunctionRWPeriodRef {CAN_CONTROLLER_REFERENCE}                 |                                           |  |  |  |
| Description        | Reference to CanMainFunctionReadPeriod and CanMainFunctionWritePeriod |                                           |  |  |  |
| Multiplicity       | 01                                                                    |                                           |  |  |  |
| Туре               | Reference to [ CanMainFund                                            | Reference to [ CanMainFunctionRWPeriods ] |  |  |  |
| ConfigurationClass | Pre-compile time X VARIANT-PRE-COMPILE                                |                                           |  |  |  |
|                    | Link time                                                             |                                           |  |  |  |
|                    | Post-build time X VARIANT-POST-BUILD                                  |                                           |  |  |  |
| Scope / Dependency | scope: local                                                          | •                                         |  |  |  |

| Included Containers            |              |                                                                                                    |
|--------------------------------|--------------|----------------------------------------------------------------------------------------------------|
| Container Name                 | Multiplicity | Scope / Dependency                                                                                                    |
| CanHwFilter                    | 0*           | This container is only valid for HRHs and contains the configuration (parameters) of one hardware filter.                                                                                                    |
| CanTTHardwareObjectTrigge<br>r | 0*           | CanTTHardwareObjectTrigger is specified in the SWS TTCAN and contains the configuration (parameters) of TTCAN triggers for Hardware Objects, which are additional to the configuration (parameters) of CAN Hardware Objects. This container is only included and valid if TTCAN is supported by the controller and, enabled (see CanSupportTTCANRef, ECUC_Can_00430), and used. |

## 10.2.8 CanHwFilter

| SWS Item                 | ECUC_Can_00468:                                                                                           |
|--------------------------|----------------------------------------------------------------------------------------------------|
| Container Name           | CanHwFilter                                                                                               |
| Description              | This container is only valid for HRHs and contains the configuration (parameters) of one hardware filter. |
| Configuration Parameters |                                                                                                    |

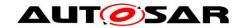

| SWS Item           | ECUC_Can_00469 :                                  |                                                                                                  |                     |  |  |
|--------------------|---------------------------------------------------|--------------------------------------------------------------------------------------------------|---------------------|--|--|
| Name               | CanHwFilterCode                                   |                                                                                                  |                     |  |  |
| Description        | Specifies (together with the the hardware filter. | Specifies (together with the filter mask) the identifiers range that passes the hardware filter. |                     |  |  |
| Multiplicity       | 1                                                 | 1                                                                                                |                     |  |  |
| Туре               | EcucIntegerParamDef                               | EcucIntegerParamDef                                                                              |                     |  |  |
| Range              | 0 4294967295                                      |                                                                                                  |                     |  |  |
| Default value      |                                                   |                                                                                                  |                     |  |  |
| ConfigurationClass | Pre-compile time                                  | Х                                                                                                | VARIANT-PRE-COMPILE |  |  |
|                    | Link time                                         |                                                                                                  |                     |  |  |
|                    | Post-build time                                   | Х                                                                                                | VARIANT-POST-BUILD  |  |  |
| Scope / Dependency |                                                   |                                                                                                  |                     |  |  |

| SWS Item           | ECUC_Can_00470:                                                                                                    |                     |                     |  |  |
|--------------------|----------------------------------------------------------------------------------------------------|---------------------|---------------------|--|--|
| Name               | CanHwFilterMask                                                                                                    |                     |                     |  |  |
| Description        | Describes a mask for hardware-based filtering of CAN identifiers. The CAN identifiers of incoming messages are masked with the appropriate CanFilterMaskValue. Bits holding a 0 mean don't care, i.e. do not compare the message's identifier in the respective bit position.  The mask shall be build by filling with leading 0. In case of CanIdType EXTENDED or MIXED a 29 bit mask shall be build. In case of CanIdType STANDARD a 11 bit mask shall be build |                     |                     |  |  |
| Multiplicity       | 1                                                                                                    | 1                   |                     |  |  |
| Туре               | EcucIntegerParamDef                                                                                                    | EcucIntegerParamDef |                     |  |  |
| Range              | 0 4294967295                                                                                                    |                     |                     |  |  |
| Default value      |                                                                                                    |                     |                     |  |  |
| ConfigurationClass | Pre-compile time                                                                                                    | Χ                   | VARIANT-PRE-COMPILE |  |  |
|                    | Link time                                                                                                    |                     |                     |  |  |
|                    | Post-build time X VARIANT-POST-BUILD                                                                                                    |                     |                     |  |  |
| Scope / Dependency | dependency: The filter mask settings must be known by the CanIf configuration for optimization of the SW filters.                                                                                                    |                     |                     |  |  |

## No Included Containers

# 10.2.9 CanConfigSet

| SWS Item                 | ECUC_Can_00343:                                                 |
|--------------------------|-----------------------------------------------------------------|
| Container Name           | CanConfigSet [Multi Config Container]                           |
| Description              | This is the multiple configuration set container for CAN Driver |
| Configuration Parameters |                                                                 |

| Included Containers |              |                                                                                 |
|---------------------|--------------|---------------------------------------------------------------------------------|
| Container Name      | Multiplicity | Scope / Dependency                                                              |
| CanController       |              | This container contains the configuration parameters of the CAN controller(s).  |
| CanHardwareObject   |              | This container contains the configuration (parameters) of CAN Hardware Objects. |
| Canlcom             | 1 () 1       | This container contains the parameters for configuring pretended networking     |

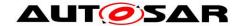

## 10.2.10 CanMainFunctionRWPeriods

| SWS Item                 | ECUC_Can_00437:                                       |
|--------------------------|-------------------------------------------------------|
| Container Name           | CanMainFunctionRWPeriods{CAN_MAIN_FUNCTION_RWPERIODS} |
| Description              |                                                       |
| Configuration Parameters |                                                       |

| SWS Item           | ECUC_Can_00356 :             |                   |                                                                                                    |
|--------------------|------------------------------|-------------------|----------------------------------------------------------------------------------------------------|
| Name               | CanMainFunctionReadPerio     | od                |                                                                                                    |
| Description        | configurable if more than or | Jnit is<br>ie Car | od for cyclic call to seconds. Different poll-cycles will be MainFunctionReadPeriod is configured. nction_Read() will be provided by the |
| Multiplicity       | 0*                           |                   |                                                                                                    |
| Type               | EcucFloatParamDef            |                   |                                                                                                    |
| Range              | 0.001 65.535                 |                   |                                                                                                    |
| Default value      |                              |                   |                                                                                                    |
| ConfigurationClass | Pre-compile time             | Х                 | All Variants                                                                                                    |
| -                  | Link time                    |                   |                                                                                                    |
|                    | Post-build time              |                   |                                                                                                    |
| Scope / Dependency | scope: local                 |                   |                                                                                                    |

| SWS Item           | ECUC_Can_00358 :                                       |                                                                                                    |              |  |
|--------------------|--------------------------------------------------------|----------------------------------------------------------------------------------------------------|--------------|--|
| Name               | CanMainFunctionWritePerio                              | od                                                                                                    |              |  |
| Description        | Can_MainFunction_Write. L configurable if more than or | This parameter describes the period for cyclic call to Can_MainFunction_Write. Unit is seconds. Different poll-cycles will be configurable if more than one CanMainFunctionWritePeriod is configured. In this case multiple Can_MainFunction_Write() will be provided by the CAN Driver module. |              |  |
| Multiplicity       | 0*                                                     |                                                                                                    |              |  |
| Туре               | EcucFloatParamDef                                      |                                                                                                    |              |  |
| Range              | 0.001 65.535                                           |                                                                                                    |              |  |
| Default value      |                                                        |                                                                                                    |              |  |
| ConfigurationClass | Pre-compile time                                       | Х                                                                                                    | All Variants |  |
|                    | Link time                                              |                                                                                                    |              |  |
|                    | Post-build time                                        |                                                                                                    |              |  |
| Scope / Dependency | scope: local                                           |                                                                                                    |              |  |

## No Included Containers

### 10.2.11 Canlcom

| SWS Item                 | ECUC_Can_00440 :                                                            |
|--------------------------|-----------------------------------------------------------------------------|
| Container Name           | Canlcom                                                                     |
| Description              | This container contains the parameters for configuring pretended networking |
| Configuration Parameters |                                                                             |

| Included Containers |              |                                                                                 |
|---------------------|--------------|---------------------------------------------------------------------------------|
| Container Name      | Multiplicity | Scope / Dependency                                                              |
| CanIcomConfig       |              | This container contains the configuration parameters of the ICOM Configuration. |

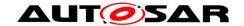

## 10.2.12 CanlcomConfig

| SWS Item                 | ECUC_Can_00459 :                                                                |
|--------------------------|---------------------------------------------------------------------------------|
| Container Name           | CanlcomConfig{CAN_ICOM_CONFIG}                                                  |
| DESCRIPTION              | This container contains the configuration parameters of the ICOM Configuration. |
| Configuration Parameters |                                                                                 |

| SWS Item           | ECUC_Can_00441 :              |                                      |                         |  |
|--------------------|-------------------------------|--------------------------------------|-------------------------|--|
| Name               | CanIcomConfigId {CAN_ICO      | CanlcomConfigId {CAN_ICOM_CONFIG_ID} |                         |  |
| Description        | This parameter identifies the | ID of                                | the ICOM configuration. |  |
| Multiplicity       | 1                             |                                      |                         |  |
| Type               | EcucIntegerParamDef           | EcucIntegerParamDef                  |                         |  |
| Range              | 1 255                         |                                      |                         |  |
| Default value      |                               |                                      |                         |  |
| ConfigurationClass | Pre-compile time              | Χ                                    | All Variants            |  |
|                    | Link time                     |                                      |                         |  |
|                    | Post-build time               |                                      |                         |  |
| Scope / Dependency | scope: ECU                    |                                      |                         |  |

| SWS Item           | ECUC_Can_00442 :                   |           |                                          |
|--------------------|------------------------------------|-----------|------------------------------------------|
| Name               | CanIcomWakeOnBusOff                | {CAN_IC   | COM_WAKE_ON_BUS_OFF}                     |
| Description        | This parameter defines the or not. | nat the M | CU shall wake if the bus off is detected |
| Multiplicity       | 1                                  |           |                                          |
| Type               | EcucBooleanParamDef                |           |                                          |
| Default value      | true                               |           |                                          |
| ConfigurationClass | Pre-compile time                   | Х         | All Variants                             |
|                    | Link time                          |           |                                          |
|                    | Post-build time                    |           |                                          |
| Scope / Dependency | scope: ECU                         |           |                                          |

| Included Containers |              |                                                                                                    |
|---------------------|--------------|----------------------------------------------------------------------------------------------------|
| Container Name      | Multiplicity | Scope / Dependency                                                                                        |
| CanIcomWakeupCauses | 1 1          | This container contains the configuration parameters of the wakeup causes to leave the power saving mode. |

## 10.2.13 CanlcomGeneral

| SWS Item                 | ECUC_Can_00444 :                                                                        |
|--------------------------|-----------------------------------------------------------------------------------------|
| Container Name           | CanIcomGeneral{CAN_ICOM_GENERAL}                                                        |
| Description              | This container contains the general configuration parameters of the ICOM Configuration. |
| Configuration Parameters |                                                                                         |

| SWS Item     | ECUC_Can_00445 :             |                                                                                                    |  |  |
|--------------|------------------------------|----------------------------------------------------------------------------------------------------|--|--|
| Name         | CanIcomLevel {CAN_ICOM_LEVEL | .}                                                                                                    |  |  |
| Description  |                              | Defines the level of Pretended Networking. This parameter is reserved for future implementations (Pretended Networking level 2). |  |  |
| Multiplicity | 01                           | 01                                                                                                    |  |  |
| Туре         | EcucEnumerationParamDef      | EcucEnumerationParamDef                                                                                                    |  |  |
| Range        | CAN_ICOM_LEVEL_ONE           | <br>(default)                                                                                                    |  |  |

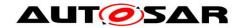

|                    | CAN_ICOM_LEVEL_TWO |   |              |
|--------------------|--------------------|---|--------------|
| ConfigurationClass | Pre-compile time   | Χ | All Variants |
|                    | Link time          |   |              |
|                    | Post-build time    | - |              |
| Scope / Dependency | scope: ECU         |   |              |

| SWS Item           | ECUC_Can_00446 :                                |       |              |
|--------------------|-------------------------------------------------|-------|--------------|
| Name               | CanlcomVariant {CAN_ICOM_VARIANT}               |       |              |
| Description        | Defines the variant, which is supported by this | Can   | Controller   |
| Multiplicity       | 1                                               |       |              |
| Туре               | EcucEnumerationParamDef                         |       |              |
| Range              | CAN_ICOM_VARIANT_HW                             |       |              |
|                    | CAN_ICOM_VARIANT_NONE                           |       |              |
|                    |                                                 | (defa | ault)        |
|                    | CAN_ICOM_VARIANT_SW                             |       |              |
| ConfigurationClass | Pre-compile time                                | X     | All Variants |
|                    | Link time                                       |       |              |
|                    | Post-build time                                 |       |              |
| Scope / Dependency | scope: ECU                                      |       |              |

## No Included Containers

# 10.2.14 CanlcomRxMessage

| SWS Item                 | ECUC_Can_00447:                                                                                                    |
|--------------------------|----------------------------------------------------------------------------------------------------|
| Container Name           | CanIcomRxMessage{CAN_ICOM_RX_MESSAGE}                                                                                                    |
| Description              | This container contains the configuration parameters for the wakeup causes for matching received messages. It has to be configured as often as received messages are defined as wakeup cause. constraint: For all CanlcomRxMessage instances the Message IDs which are defined in CanlcomMessageId and in CanlcomRxMessageRange shall never overlap. Also the ranges of CanlcomRxMessageRange shall not overlap each other. |
| Configuration Parameters |                                                                                                    |

| SWS Item           | ECUC_Can_00448 :                                                                                                    |                                              |              |  |  |
|--------------------|----------------------------------------------------------------------------------------------------|----------------------------------------------|--------------|--|--|
| Name               | CanlcomCounterValue {                                                                                                    | CanlcomCounterValue {CAN_ICOM_COUNTER_VALUE} |              |  |  |
| Description        | This parameter defines that the MCU shall wake if the message with the ID is received n times on the communication channel. |                                              |              |  |  |
| Multiplicity       | 01                                                                                                    | 01                                           |              |  |  |
| Туре               | EcucIntegerParamDef                                                                                                    | EcucIntegerParamDef                          |              |  |  |
| Range              | 1 65536                                                                                                    |                                              |              |  |  |
| Default value      |                                                                                                    |                                              |              |  |  |
| ConfigurationClass | Pre-compile time                                                                                                    | X                                            | All Variants |  |  |
|                    | Link time                                                                                                    |                                              |              |  |  |
|                    | Post-build time                                                                                                    |                                              |              |  |  |
| Scope / Dependency | scope: ECU                                                                                                    |                                              |              |  |  |

| SWS Item    | ECUC_Can_00449:                                                       |  |
|-------------|-----------------------------------------------------------------------|--|
| Name        | CanlcomMessageId {CAN_ICOM_MESSAGE_ID}                                |  |
| Description | This parameter defines the message ID the wakeup causes of this       |  |
|             | CanIcomRxMessage are configured for. In addition a mask can be        |  |
|             | defined,CanIcomMessageIdMask) in that case it is possible to define a |  |

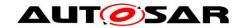

|                    | range of rx messages, which can create and wakeup.                                                                |   |              |  |
|--------------------|----------------------------------------------------------------------------------------------------|---|--------------|--|
| Multiplicity       | 01                                                                                                    |   |              |  |
| Type               | EcucIntegerParamDef                                                                                               |   |              |  |
| Range              | 0 536870912                                                                                                    |   |              |  |
| Default value      |                                                                                                    |   |              |  |
| ConfigurationClass | Pre-compile time                                                                                                  | Χ | All Variants |  |
|                    | Link time                                                                                                    |   |              |  |
|                    | Post-build time                                                                                                   |   |              |  |
| Scope / Dependency | scope: ECU                                                                                                    |   |              |  |
|                    | dependency: CanlcomMessageId and CanlcomRxMessageRange shall not exist both within one CanlcomRxMessage instance. |   |              |  |

| SWS Item           | ECUC_Can_00465 :                                                                                                    |                                                                                                    |              |  |
|--------------------|----------------------------------------------------------------------------------------------------|----------------------------------------------------------------------------------------------------|--------------|--|
| Name               | CanlcomMessageldMask                                                                                                    | CanlcomMessageIdMask {CAN_ICOM_MESSAGE_ID}                                                                                                    |              |  |
| Description        | incoming messages are m<br>CanlcomMessagldMask. E<br>compare the message's id                                                | Describes a mask for filtering of CAN identifiers. The CAN identifiers of incoming messages are masked with the appropriate CanlcomMessagldMask. Bits holding a 0 mean don't care, i.e. do not compare the message's identifier in the respective bit position. The mask shall be build by filling with leading 0. |              |  |
| Multiplicity       | 01                                                                                                    | 01                                                                                                    |              |  |
| Туре               | EcucIntegerParamDef                                                                                                    | EcucIntegerParamDef                                                                                                    |              |  |
| Range              | 0 536870912                                                                                                    | 0 536870912                                                                                                    |              |  |
| Default value      |                                                                                                    |                                                                                                    |              |  |
| ConfigurationClass | Pre-compile time                                                                                                    | X                                                                                                    | All Variants |  |
|                    | Link time                                                                                                    |                                                                                                    |              |  |
|                    | Post-build time                                                                                                    |                                                                                                    |              |  |
| Scope / Dependency | scope: ECU dependency: CanlcomMessageId and CanlcomRxMessageRange shall not exist both within one CanlcomRxMessage instance. |                                                                                                    |              |  |

| SWS Item           | ECUC_Can_00450 :  |                                                                                                    |              |  |
|--------------------|-------------------|----------------------------------------------------------------------------------------------------|--------------|--|
| Name               |                   | CanIcomMissingMessageTimerValue {CAN_ICOM_MISSING_MESSAGE_TIMER_VALUE}                                                                            |              |  |
| Description        |                   | This parameter defines that the MCU shall wake if the message with the ID is not received for a specific time in ms on the communication channel. |              |  |
| Multiplicity       | 01                | 01                                                                                                    |              |  |
| Туре               | EcucFloatParamDef | EcucFloatParamDef                                                                                                    |              |  |
| Range              | -INF INF          | -INF INF                                                                                                    |              |  |
| Default value      |                   |                                                                                                    |              |  |
| ConfigurationClass | Pre-compile time  | X                                                                                                    | All Variants |  |
|                    | Link time         |                                                                                                    |              |  |
|                    | Post-build time   |                                                                                                    |              |  |
| Scope / Dependency | scope: ECU        |                                                                                                    |              |  |

| SWS Item           | ECUC_Can_00451 :                                          |                     |                                         |  |
|--------------------|-----------------------------------------------------------|---------------------|-----------------------------------------|--|
| Name               | CanIcomPayloadLengthError {CAN_ICOM_PAYLOAD_LENGTH_ERROR} |                     |                                         |  |
| Description        | This parameter defines that                               | the M               | CU shall wake if a payload error occurs |  |
| Multiplicity       | 1                                                         | 1                   |                                         |  |
| Туре               | EcucBooleanParamDef                                       | EcucBooleanParamDef |                                         |  |
| Default value      | false                                                     | false               |                                         |  |
| ConfigurationClass | Pre-compile time                                          | Χ                   | All Variants                            |  |
|                    | Link time                                                 |                     |                                         |  |
|                    | Post-build time                                           |                     |                                         |  |
| Scope / Dependency | scope: ECU                                                |                     |                                         |  |

## Included Containers

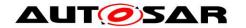

| Container Name                   | Multiplicity | Scope / Dependency                                                                                                    |
|----------------------------------|--------------|----------------------------------------------------------------------------------------------------|
| CanIcomRxMessageSignalConfi<br>g | 0*           | This container contains the configuration parameters for the wakeup causes for matching signals. It has to be configured as often as a signal is defined as wakeup cause. If at least one the Signal conditions evaluate to true, the whole wakeup condition is considered to be true. All instances of this container refer to the same frame/pdu |

## 10.2.15 CanlcomRxMessageSignalConfig

| SWS Item                 | ECUC_Can_00452:                                                                                                    |  |
|--------------------------|----------------------------------------------------------------------------------------------------|--|
| Container Name           | CanIcomRxMessageSignalConfig{CAN_ICOM_RX_MESSAGE_SIGNAL_CONFIG}                                                                                                    |  |
| Description              | This container contains the configuration parameters for the wakeup causes for matching signals. It has to be configured as often as a signal is defined as wakeup cause. If at least one the Signal conditions evaluate to true, the whole wakeup condition is considered to be true. All instances of this container refer to the same frame/pdu |  |
| Configuration Parameters |                                                                                                    |  |

| SWS Item           | ECUC_Can_00462:                                                                                                    |   |              |
|--------------------|----------------------------------------------------------------------------------------------------|---|--------------|
| Name               | CanIcomSignalOperation {CAN_ICOM_SIGNAL_OPERATION}                                                                                                    |   |              |
| Description        | This parameter defines the operation, which shall be used to verify the payload data.  AND: The masked payload via CanlcomSignalMask AND CanlcomSignalValue must be TRUE (logical AND) OR: The masked payload via CanlcomSignalMask OR CanlcomSignalValue must be TRUE (logical OR) XOR: The masked payload via CanlcomSignalMask XOR CanlcomSignalValue must be TRUE (logical XOR) SMALLER: The masked payload via CanlcomSignalMask must be strictly smaller than CanlcomSignalValue EQUAL: The masked payload via CanlcomSignalMask must beequal to CanlcomSignalValue GREATER: The masked payload via CanlcomSignalMask must be strictly greater than CanlcomSignalValue GREATER and SMALLER can only be applied to unsigned integer values. It is known that AND and EQUAL can be considered the same, but for |   |              |
|                    | clarification reason both are kept to show that AND is taken for the arithmetical and EQUAL is taken for the logical operation.                                                                                                    |   |              |
| Multiplicity       | 1                                                                                                    |   |              |
| Туре               | EcucEnumerationParamDef                                                                                                    |   |              |
| Range              | AND                                                                                                    |   |              |
|                    | EQUAL                                                                                                    |   |              |
|                    | GREATER OR SMALLER XOR                                                                                                    |   |              |
|                    |                                                                                                    |   |              |
|                    |                                                                                                    |   |              |
|                    |                                                                                                    |   |              |
| ConfigurationClass | Pre-compile time                                                                                                    | Х | All Variants |
|                    | Link time                                                                                                    |   |              |
|                    | Post-build time                                                                                                    |   |              |
| Scope / Dependency | scope: ECU                                                                                                    |   |              |

| SWS Item    | ECUC_Can_00456:                                                                                                    |
|-------------|----------------------------------------------------------------------------------------------------|
| Name        | CanlcomSignalRef {CAN_ICOM_SIGNAL_REF}                                                                                                    |
| Description | This parameter defines a reference to the signal which shall be checked additional to the message id.  This reference is used for documentation to define which ComSignal originates this filter setting. All signals being refered by this reference shall |

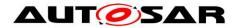

|                    | point to the same PDU.   |   |              |
|--------------------|--------------------------|---|--------------|
| Multiplicity       | 01                       |   |              |
| Type               | Reference to [ComSignal] |   |              |
| ConfigurationClass | Pre-compile time         | Χ | All Variants |
|                    | Link time                |   |              |
|                    | Post-build time          |   |              |
| Scope / Dependency | scope: ECU               |   |              |

| Included Containers |              |                                                                                                    |
|---------------------|--------------|----------------------------------------------------------------------------------------------------|
| Container Name      | Multiplicity | Scope / Dependency                                                                                                    |
| CanlcomSignalMask   | 18           | This container defines the configuration for the signal mask to extract the signal out of the payload of the received message. The mask shall be logical ANDed with the received payload. The result shall be used with the CanlcomSignalOperation with the specified parameters in CanlcomSignalValue |
| CanIcomSignalValue  | 18           | This container defines the configuration for the signal value which shall be used to compare with the signal in the received message.                                                                                                    |

# 10.2.16 CanlcomSignalMask

| SWS Item                 | ECUC_Can_00460:                                                                                                    |  |
|--------------------------|----------------------------------------------------------------------------------------------------|--|
| Container Name           | CanlcomSignalMask{CAN_ICOM_SIGNAL_MASK}                                                                                                    |  |
| Description              | This container defines the configuration for the signal mask to extract the signal out of the payload of the received message. The mask shall be logical ANDed with the received payload. The result shall be used with the CanlcomSignalOperation with the specified parameters in CanlcomSignalValue |  |
| Configuration Parameters |                                                                                                    |  |

| SWS Item           | ECUC_Can_00461 :                                                                                                    | ECUC_Can_00461: |  |  |
|--------------------|----------------------------------------------------------------------------------------------------|-----------------|--|--|
| Name               | CanIcomSignalMaskIndex {CAN_ICOM_SIGNAL_MASK_INDEX}                                                                                                    |                 |  |  |
| Description        | This parameter defines the byte number of the payload data to identify the signal. The signal can be at least one bit and in maximum 8 bits. If the signal is greater than 8 bits more than one CanlcomSignalMaskIndex must be defined.  The CanlcomSignalMaskIndex works in combination with the CanlcomSignalMaskValue. |                 |  |  |
| Multiplicity       | 1                                                                                                    |                 |  |  |
| Type               | EcucIntegerParamDef                                                                                                    |                 |  |  |
| Range              | 07                                                                                                    |                 |  |  |
| Default value      |                                                                                                    |                 |  |  |
| ConfigurationClass | Pre-compile time X All Variants                                                                                                    |                 |  |  |
|                    | Link time                                                                                                    |                 |  |  |
|                    | Post-build time                                                                                                    |                 |  |  |
| Scope / Dependency | scope: ECU                                                                                                    |                 |  |  |

| SWS Item     | ECUC_Can_00463:                                                                                                    |
|--------------|----------------------------------------------------------------------------------------------------|
| Name         | CanlcomSignalMaskValue {CAN_ICOM_SIGNAL_MASK_VALUE}                                                                                                    |
| Description  | This parameter shall be used to mask a signal in the payload of a CAN message.  The mask is logical AND with the payload. The result will be used in combination of the operations defined in CanlcomSignalOperation with the CanlcomSignalValue. |
| Multiplicity | 1                                                                                                    |

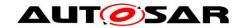

| Туре               | EcucIntegerParamDef |   |              |
|--------------------|---------------------|---|--------------|
| Range              | 0 255               |   |              |
| Default value      |                     |   |              |
| ConfigurationClass | Pre-compile time    | Χ | All Variants |
|                    | Link time           |   |              |
|                    | Post-build time     |   |              |
| Scope / Dependency | scope: local        |   |              |

## No Included Containers

# 10.2.17 CanlcomSignalValue

| SWS Item                 | ECUC_Can_00457:                                                                                                    |
|--------------------------|----------------------------------------------------------------------------------------------------|
| Container Name           | CanlcomSignalValue{CAN_ICOM_SIGNAL_VALUE}                                                                                             |
|                          | This container defines the configuration for the signal value which shall be used to compare with the signal in the received message. |
| Configuration Parameters |                                                                                                    |

| SWS Item           | ECUC_Can_00458:                                                                                                    |   |  |  |
|--------------------|----------------------------------------------------------------------------------------------------|---|--|--|
| Name               | CanlcomSignalValueIndex {CAN_ICOM_SIGNAL_VALUE_INDEX}                                                                                                    |   |  |  |
| Description        | This parameter defines the byte number of the value, which shall be used to compare with the received signal in combination with the CanlcomSignalOperation. The signal can be at least one bit and in maximum 8 bits. If the signal is greater than 8 bits more than one CanlcomSignalValueIndex must be defined.  The CanlcomSignalValueIndex works in combination with the CanlcomSignalValueValue. |   |  |  |
| Multiplicity       | 1                                                                                                    |   |  |  |
| Type               | EcucIntegerParamDef                                                                                                    |   |  |  |
| Range              | 07                                                                                                    |   |  |  |
| Default value      |                                                                                                    |   |  |  |
| ConfigurationClass | Pre-compile time X All Variants                                                                                                    |   |  |  |
|                    | Link time                                                                                                    |   |  |  |
|                    | Post-build time                                                                                                    |   |  |  |
| Scope / Dependency | scope: ECU                                                                                                    | • |  |  |

| SWS Item           | ECUC_Can_00464 :                                          | ECUC_Can_00464:                                                                                                    |              |  |
|--------------------|-----------------------------------------------------------|----------------------------------------------------------------------------------------------------|--------------|--|
| Name               | CanIcomSignalValueValue {                                 | CanlcomSignalValueValue {CAN_ICOM_SIGNAL_VALUE_VALUE}                                                                                                    |              |  |
| Description        | combination with the received. The parameter will be used | This parameter shall be used to define a signal which shall be used in combination with the received signal in the payload of a CAN message. The parameter will be used in combination of the operations defined in CanlcomSignalOperation with the result of the payload and the CanlcomSignalMask. |              |  |
| Multiplicity       | 1                                                         | 1                                                                                                    |              |  |
| Туре               | EcucIntegerParamDef                                       | EcucIntegerParamDef                                                                                                    |              |  |
| Range              | 0 255                                                     | 0 255                                                                                                    |              |  |
| Default value      |                                                           |                                                                                                    |              |  |
| ConfigurationClass | Pre-compile time                                          | Χ                                                                                                    | All Variants |  |
|                    | Link time Post-build time                                 |                                                                                                    |              |  |
|                    |                                                           |                                                                                                    |              |  |
| Scope / Dependency | scope: local                                              |                                                                                                    |              |  |

## No Included Containers

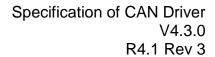

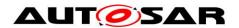

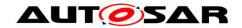

## 11 Not applicable requirements

[SWS\_Can\_00999] \(\Gamma\) These requirements are not applicable to this specification. (SRS BSW 00170, SRS\_BSW\_00383, SRS\_BSW\_00395, SRS BSW 00397. SRS\_BSW\_00398, SRS\_BSW\_00399, SRS\_BSW\_00400, SRS\_BSW\_00168, SRS BSW 00423. SRS\_BSW\_00424, SRS BSW 00425. SRS BSW 00426. SRS BSW 00427, SRS BSW 00429, SRS BSW 00433, SRS BSW 00336, SRS BSW 00422, SRS BSW 00417, SRS BSW 00409, SRS BSW 00455, SRS\_BSW\_00162, SRS\_BSW\_00415, SRS\_BSW\_00325, SRS\_BSW\_00326, SRS BSW 00342, SRS BSW 00453, SRS BSW 00413, SRS BSW 00307, SRS BSW 00447. SRS\_BSW\_00353, SRS\_BSW\_00361, SRS\_BSW\_00439, SRS BSW 00449, SRS\_BSW\_00378, SRS BSW 00359, SRS\_BSW\_00440, BSW00443, BSW00444, BSW00445, BSW00446, SRS\_SPAL\_12163, SRS\_SPAL\_12462, SRS\_SPAL\_12068, SRS\_SPAL\_12064, SRS\_Can\_01125, SRS Can 01126)